# **UNIVERSIDAD MAYOR DE SAN ANDRÉS FACULTAD CIENCIAS PURAS Y NATURALES CARRERA DE INFORMÁTICA**

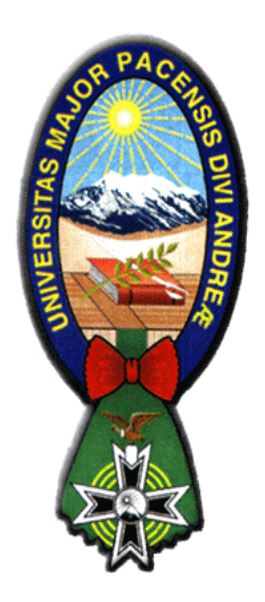

#### **PROYECTO DE GRADO PARA OPTAR AL TITULO DE: LICENCIATURA EN INFORMÁTICA MENCIÓN INGENIERÍA DE SISTEMAS INFORMÁTICOS**

## **"MODERNIZACIÓN DEL CENTRO DE DOCUMENTACIÓN PARA LA DIRECCIÓN DE PLANIFICACIÓN Y CONTROL DEL GOBIERNO MUNICIPAL DE LA PAZ"**

#### **POSTULANTE: JUANA VILLCA MARCA TUTOR: M. SC. FRANZ CUEVAS QUIROZ REVISOR: LIC. CELIA TARQUINO PERALTA**

**LA PAZ – BOLIVIA 2006** 

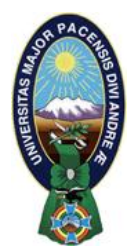

 **UNIVERSIDAD MAYOR DE SAN ANDRÉS FACULTAD DE CIENCIAS PURAS Y NATURALES CARRERA DE INFORMÁTICA**

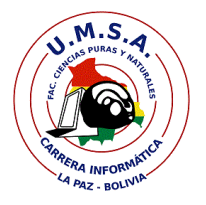

# **LA CARRERA DE INFORMÁTICA DE LA FACULTAD DE CIENCIAS PURAS Y NATURALES PERTENECIENTE A LA UNIVERSIDAD MAYOR DE SAN ANDRÉS AUTORIZA EL USO DE LA INFORMACIÓN CONTENIDA EN ESTE DOCUMENTO SI LOS PROPÓSITOS SON ESTRICTAMENTE ACADÉMICOS.**

# **LICENCIA DE USO**

El usuario está autorizado a:

- a) visualizar el documento mediante el uso de un ordenador o dispositivo móvil.
- b) copiar, almacenar o imprimir si ha de ser de uso exclusivamente personal y privado.
- c) copiar textualmente parte(s) de su contenido mencionando la fuente y/o haciendo la referencia correspondiente respetando normas de redacción e investigación.

El usuario no puede publicar, distribuir o realizar emisión o exhibición alguna de este material, sin la autorización correspondiente.

# **TODOS LOS DERECHOS RESERVADOS. EL USO NO AUTORIZADO DE LOS CONTENIDOS PUBLICADOS EN ESTE SITIO DERIVARA EN EL INICIO DE ACCIONES LEGALES CONTEMPLADOS EN LA LEY DE DERECHOS DE AUTOR.**

#### **1. Introducción**

El incremento de documentos en las instituciones hace necesario al registro y control de los mismos. Es una necesidad imperiosa diseminar el material acumulado para ponerlo a la disposición de un número mayor de usuarios. Es aquí donde surge la necesidad de establecer sistemas de información que permitan desarrollar plataformas informáticas que brindan una gerencia de control y seguimiento más eficiente ante el cuadro complejo en el que se mueven hoy las empresas o instituciones en general.

Por esta razón, se propone la organización y modernización del centro de documentación tendiendo a formar una biblioteca virtual del Gobierno Municipal de La Paz (GMLP), para mejorar la capacidad informática acerca de los proyectos los que formarían el Banco de Proyectos y los documentos, estudios e investigaciones que llegarían a formar la memoria institucional del GMLP. Entre los proyectos se cuenta con proyectos estratégicos que son los proyectos que tienen mayor monto, magnitud e impacto que los proyectos normales y pertenecen a Oficialías Mayores, así también los Proyectos estructurantes tienen el mismo concepto anterior pero se llaman así por que estos proyectos pertenecen a Subalcaldías; en la alcalde se cuenta con cinco Oficialías Mayores y nueve y Subalcaldias, estos se especifican en el organigrama del GMLP Pág.3.

 En este sentido el presente proyecto tiene como fin coadyuvar a la Unidad de Coordinación y Gestión de Proyectos (UCGP) que se encuentra en la Dirección de Planificaron y Control (DPC) del GMLP, dotándole un sistema de información en línea, que mejorara la eficiencia de sus tareas en este caso relacionados a la clasificación y organización de información sobre los proyectos, documentos, investigaciones y estudios, apoyando al GMLP en el proceso de institucionalización y mejoramiento continuo de las actividades que le encomienda la ley, además de cumplir con lo dispuesto de manera eficiente y eficaz, coadyuvando de esta manera el desarrollo del municipio y su gobierno municipal.

#### **1.1 Antecedentes**

La DPC tiene el objetivo de planificar y evaluar el desarrollo de la jurisdicción territorial del Municipio, a través del Plan de Desarrollo Municipal, planes y proyectos estratégicos, estructurantes, planes de carácter normativo y de los Programas de Operaciones Anuales (POA´s) participativos. La DPC depende del GMLP y la conforman las siguientes unidades:

- Unidad de Planificación Participativa
- Unidad de Seguimiento y Control
- Unidad de Coordinación y Gestión de Proyectos (UCGP)
- Unidad de Investigación y Estratégica

Las funciones generales establecidas para la DPC, son las siguientes:

a) Coordinar y formular programas y proyectos de inversión pública en el Municipio, de conformidad al Sistema Nacional de Inversión Pública.

b) Elaborar, actualizar y evaluar el avance del Plan de Desarrollo Municipal, en coordinación con los actores públicos y privados del Municipio, y de conformidad a las normas del Sistema Nacional de Planificación, Sistema Nacional de Inversión Pública y de la Planificación Participativa Municipal.

c) Apoyar a las diferentes dependencias del Ejecutivo Municipal en la elaboración de sus planes y programas anuales operativos.

d) Apoyar y coordinar la elaboración del Programa de Operaciones Anuales Participativos con las subalcaldías, Comité de Vigilancia y Juntas Vecinales.

e) Coordinar las acciones administrativas de las dependencias del Gobierno Municipal de La Paz, en la formulación y ejecución de políticas, planes, programas y proyectos.

f) Evaluar la ejecución física y financiera del Programa de Operaciones Anual (POA), así como de sus resultados.

Para el cumplimiento a estas actividades que se ejecutan en la DPC es necesaria la realización de un exhaustivo control y seguimiento de cada uno de las mismas, es por eso que se plantearon diversos sistemas informáticos orientadas especialmente a satisfacer necesidades especificas apoyando de gran manera en el proceso de toma de decisiones, entre los sistemas de información que tiene la DPC, esta el sistema de Seguimiento Electrónico de Inversión Municipal de la DPC cuya función principal es de brindar seguimiento y control de los proyectos de preinversión del GMLP trabajando específicamente con los proyectos del POA.

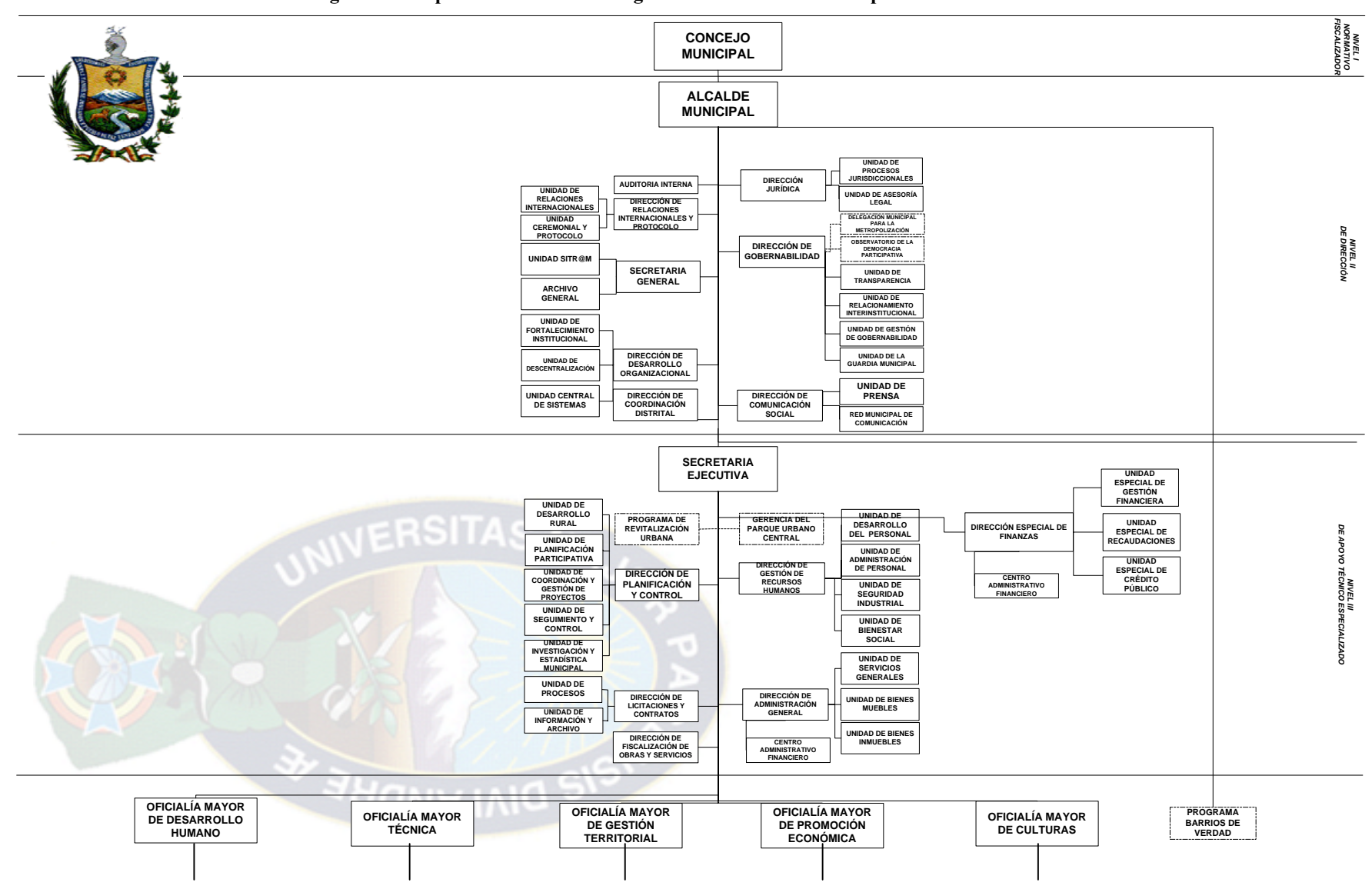

**Figura 1.1 Propuesta de estructura orgánica del Gobierno Municipal de La Paz** 

*MODERNIZACIÓN DEL CENTRO DE DOCUMENTACIÓN* 

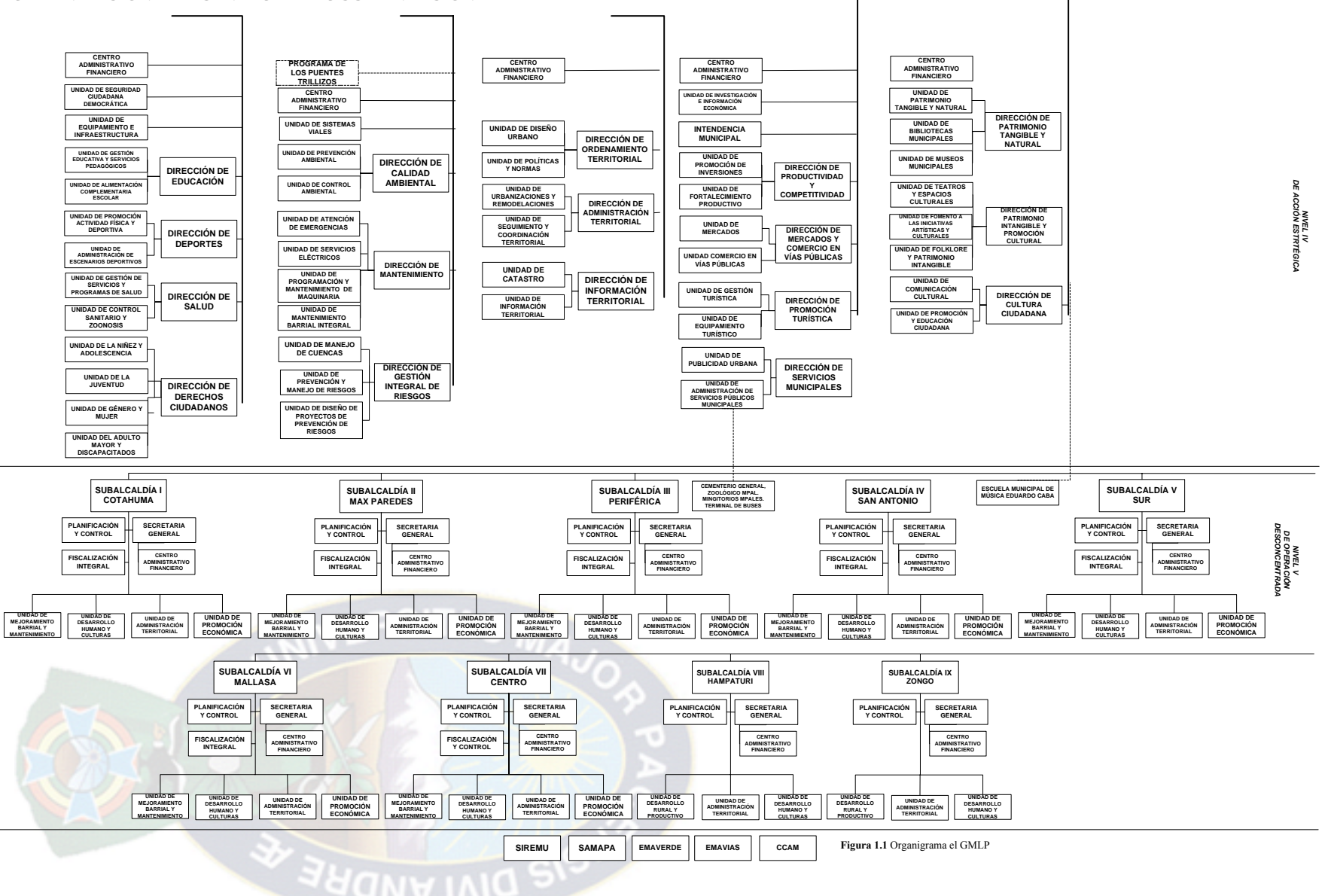

**Fuente:** Dirección de Desarrollo Organizacional del Gobierno Municipal de La Paz

#### **1.2 Problemática**

#### **1.2.1 Análisis del problema**

El Gobierno Municipal de La Paz durante todas sus gestiones ha realizado una serie de estudios y ha ejecutado proyectos para el desarrollo y progreso del municipio que no fueron resguardados con el objeto de permitir su revisión y consulta, y de esta manera ser utilizados como base en el proceso de elaboración de estrategias y nuevos estudios.

Sin embargo, el GMLP pese a contar con una gran cantidad de proyectos e investigaciones como producto del Programa de Fortalecimiento Municipal (PFM), el Instituto de Investigación y Planificación Municipal (IIPLAM) y de las múltiples consultorías realizadas en las diferentes Unidades Ejecutoras de la institución, no ha centralizado el archivo de todos los proyectos y estudios realizados; es decir, no existe un centro único de transmisión de esa información debido a que gran parte de estos trabajos se encuentran dispersadas en diferentes lugares.

Actualmente el GMLP no cuenta con el control de los trabajos realizados, y es probable que la captación de recursos externos no se potencialice en su totalidad, así también se origina una duplicidad de estudios, no se priorizan obras que se encuentran en su fase de diseño final y finalmente no brinda un servicio eficiente de difusión de información a la población del municipio paceño.

Por esta razón, se propone la organización del Centro de Documentación situada en la Dirección de Planificación y Control, para mejorar la capacidad informática acerca de los proyectos, documentos, estudios e investigaciones del GMLP.

Actualmente la Dirección de Planificación y Control (DPC) cuenta con un centro de documentación que contiene información incompleta tanto de proyectos y estudios realizados en el PFM, IIPLAM y algunos desarrollados por la misma dirección.

Si bien, se logro a través de la DPC realizar el registro de los documentos en formato digital para contar con un inventario, el constante y repetido cambio de ubicación física no ha permitido detallar con precisión la información actualizada, ni la detección de posibles pérdidas o deterioro físico de los mismos.

Así también, cabe aclarar que cierta cantidad de proyectos o estudios enviados y traspasados a la DPC, no cuentan con la calidad requerida o se encuentran incompletos.

La UCGP especializada en la elaboración de proyectos, estudios e investigaciones en área de competencia municipal, asume el reto de crear un centro documental físico y electrónico basado en la concertación de recursos de calidad de libre acceso, que permita su consulta desde un en torno virtual; con la finalidad de constituirse en un punto de referencia documental acerca de los proyectos, estudios e investigaciones. El centro de documentación permitirá recuperar y conservar el acerbo de conocimiento documental del GMLP, mejorando la calidad para la obtención de datos.

El sistema de investigación del GMLP identifica como una de las principales debilidades la formulación e identificación de proyectos, así como la ausencia de programas y proyectos articuladores. Buscando reforzar este proceso la UCGP establece el Banco de Proyectos que brindara una recopilación de la oferta de proyectos a nivel institucional para así permitir su evaluación, la inclusión de criterios de priorización y reforzar un sistema concurrente o de cofinanciamiento de los mismos, así como también establecer la Memoria Institucional del GMLP donde se almacenaran los documentos, investigaciones y estudios realizados en el alcaldía.

En resumen los problemas son los siguientes.

- La Dirección de Planificación y Control debe monitorear y controlar de la mejor manera el rendimiento de todos los recursos a través de los proyectos, documentos, estudios e investigaciones que se realizaron y realizan en distintos lugares del Gobierno Municipal de La Paz.
- Necesidad de centralizar la información de proyectos, documentos y estudios realizados, El Gobierno Municipal de La Paz durante todas sus gestiones ha realizado una serie de estudios y ha ejecutado proyectos para el desarrollo y progreso del municipio que no fueron resguardados con el objeto de permitir su revisión y consulta, y de esta manera ser utilizados como base en el proceso de elaboración de estrategias y nuevos estudios.
- Constante y repetido cambio de ubicación de proyectos, documentos, investigaciones y estudios.
- Cantidad de proyectos, documentos, investigaciones y estudios enviados o traspasados a la DPC no cuentan con la calidad requerida o se encuentran incompletos.
- La captación de recursos externos no se potencializa en su totalidad, El Gobierno Municipal de La Paz trabaja con organismos, entidades financiadores de recursos tanto externos como internos a la institución, para la mejora del municipio paceño.
- Necesidad de priorizar las obras, que se encuentran en su fase de diseño final, El Gobierno Municipal de La Paz ejecuta varias obras en distintos lugares del municipio paceño y con distintas prioridades.
- Detección de posibles pérdidas o deterioros físicos de los proyectos y estudios realizados en el GMLP, por la falta de organización sistematizada, cambio de director, cambio de ubicación de oficina de la DPC.
- El acceso a la información esta poco controlada, debido al desorden que existe en el centro de documentación de la DPC.
- La accesibilidad de la información se hace dificultosa, debido al desorden de la ubicación de los proyectos, documentos, estudios e investigaciones y la falta de información confiable almacenada en una Base de Datos en el centro de documentación de la DPC.
- Manejo y procesamiento de información se realiza en forma manual.
- Necesidad de consultas e informes oportunos, debido a que en el GMLP, cada año realiza el Programa Operativo Anual (POA), es necesario contar con un Banco de Proyectos para poder verificar que proyectos ya se realizaron y con que características cuenta este, e incluir al POA aquellos proyectos que se caracterizan por su inversión de recursos como nuevos proyectos.

#### **1.2.2 Planteamiento del problema**

¿Un sistema informático para la Modernización del Centro de Documentación para la Dirección de Planificación y Control del Gobierno Municipal de La Paz, puede mejorar la administración de la información para la toma de decisiones y el logro de sus objetivos de la institución?

#### **1.3 Objetivos**

#### **1.3.1 Objetivo general**

Desarrollar e implementar un sistema informático para la Modernización del Centro de Documentación, en la Dirección de Planificación y Control del Gobierno Municipal de La Paz, a fin de proporcionarles una herramienta que permita contar con procesos sistematizados, mediante el uso de metodologías y herramientas de desarrollo de software orientada a objetos y que apoye al proceso de toma de decisiones en la Unidad de Coordinación y Gestión de Proyectos.

#### **1.3.2 Objetivos específicos**

- Crear un fondo documental electrónico basado en la concentración de recursos de calidad de libre acceso al centro de documentación (Banco de Proyectos y la Memoria Institucional del GMP), que permita su consulta desde un entorno virtual basado en la tecnología Web.
- Diseñar una ficha perfil electrónica estándar donde llenen datos y migre la información; de los proyectos estratégicos, estructurantes para la construcción del Banco de Proyectos, así como la ubicación geográfica de cada proyecto.
- Diseñar una ficha perfil electrónica estándar que almacene los documentos, estudios e investigaciones para la construcción de la Memoria Institucional, y finalmente almacene y actualice el estado de préstamos, devoluciones de los proyectos, documentos, estudios e investigaciones.
- Determinar niveles de seguridad para el control de usuario y acceso al sistema de a cuerdo a las políticas de seguridad existentes dentro del GMLP.
- Elaborar reportes o consultas con un interfaz amigable y simple que brinden información rápida, confiable, oportuna, en línea que satisfagan las necesidades informativas del GMLP y ciudadanía en general.
- Diseñar e implementar una Base de Datos adecuado a las necesidades de almacenamiento y administración de información.

#### **1.4 Justificación**

#### **1.4.1 Justificación social**

La implementación del sistema de información apoya al desempeño eficiente de actividades, centralizando el archivo de todos los proyectos, documentos, investigaciones y estudios realizados en un lugar especifico de la DPC y almacenado en una base de datos, permitiendo que la UCGP de la Dirección de Planificación y Control, brinde información confiable e inmediata del centro de documentación, al Gobierno Municipal de La Paz, dicha institución pueda brindar un eficiente servicio a la sociedad, basado en las normas básicos establecido por reglamentos específicos.

#### **1.4.2 Justificación técnica**

El proyecto tiene justificación técnica por cuanto el sistema desarrollado permitirá el aprovechamiento óptimo de los recursos computacionales con los que cuenta la DPC; una maquina que sea un servidor de la Base de Datos y que además alojara al aplicativo del centro de documentación, dos maquinas que servirán para el registro de prestamos, devoluciones, registro de datos de proyectos, documentos, estudios e investigaciones, también podrá acceder cualquier usuario para consultas vía Web que este en el dominio de la red del GMLP. El sistema de información será un instrumento de apoyo a la institución y podrá ser implantado en el momento oportuno.

#### **1.4.3 Justificación económica**

El proyecto se justifica económicamente por el hecho de que la Dirección de Planificación y Control pueda brindar un eficiente servicio al Gobierno Municipal de La Paz, beneficiándose con información oportuna, existirá mayor control, supervisión y generación inmediata de información, reduciendo el tiempo de ejecución de la información solicitada. Además el GMLP cuenta con licencias para las herramientas de programación y desarrollo que precisamente siguen la tendencia orientada a objetos, mas específicamente licencias para Visual Estudio. NET 2003, Visual Estudio .NET 2005, SQL Server 2000 y SQL Server 2005, es por esta razón que no se tropezara con este problema para el desarrollo del sistema Modernización del Centro de Documentación.

#### **1.5 Métodos y técnicas**

Para el desarrollo del sistema, se ara uso de la metodología de desarrollo de proyectos RUP (Rational Unified Process) y como herramienta para el análisis y diseño se utilizara UML (Unified Modeling Language). Se han elegido ambas por lo que están orientadas a objetos, son un complemento ideal tanto por su filosofía como por su visión de desarrollo de software. También se ara uso de otras técnicas y herramientas tales como el marco lógico, entrevistas y otras, todas dirigida al apoyo del desarrollo del presente proyecto.

#### Herramientas

El sistema se desarrollara con una Base de Datos, en SQL Server 2000, que facilita la utilización, estabilidad, confiabilidad y almacenamiento de datos.

Se selecciono como lenguaje de programación a Microsoft Visual Basic.net 2003 mas específicamente ASP.NET considerando su versátil conectividad, se pueden desarrollar aplicaciones más robustas como diseño de controles de usuario para aplicaciones Windows y Web, envío de datos vía documentos XML; en fin, una amplia gama de características nuevas que permiten diseñar aplicaciones escalables en pequeñas inversiones de tiempo.

Para la generación de reportes ejecutivos y operativos se utilizara Crystal Reports 10, amplía la plataforma de elaboración de informes con el fin de posibilitar:

- Mayor eficacia en el proceso de diseño y mantenimiento de informes.
- Una integración e implementación más fáciles de las aplicaciones Web corporativas.
- Crystal reports 10 reduce el número de módulos de combinación necesarios para una implementación más sencilla de las aplicaciones .NET.

Los sistemas operativos compatibles para aplicaciones del sistema son Windows 2000, XP o superiores.

#### **1.6 Alcances y aportes**

#### **1.6.1 Alcances**

Se ha limitado el alcance del trabajo a través de los siguientes criterios.

- El sistema informático para la Modernización del Centro de Documentación, se implantará en la Dirección de Planificación y Control.
- El sistema informático para la Modernización del Centro de Documentación, puede ser utilizado por cualquier otra institución para la recolección de información ya que los datos almacenados son correctos, oportunos y confiables.
- El sistema informático para la Modernización del Centro de Documentación, tendrá acceso al registro de proyectos, documentos, investigaciones y estudios externo e interno a la institución.
- El sistema informático para Modernización del Centro de Documentación, tendrá acceso:
	- Al registro de préstamos y devoluciones de proyectos, documentos, estudios, investigaciones.
	- Al registro de programas, proyectos para del Plan Quinquenal
	- Al registro de proyectos estratégicos, estructurantes para el Banco de Proyectos.
	- Al registro de documentos, investigaciones e estudios para la Memoria Institucional del GMLP.
- El sistema informático para Modernización del Centro de Documentación, dará la posibilidad de manejo de información con el SIM:
	- Migrar proyectos estratégicos y estructurantes de la base de datos del SIM para apoyo a la construcción del Banco de Proyectos.
	- **Permisos de navegación del SIM al Banco de Proyectos para dar apoyo** en la formulación y elaboración del POA.
- El sistema informático para Modernización del Centro de Documentación, permitirá la posibilidad de modificación y redacción de formatos, listados por el usuario para.
	- Ficha perfil de idea de programas del Plan Quinquenal
	- Ficha perfil de idea de proyectos del Plan quinquenal
	- Ficha perfil de proyectos para el Banco de Proyectos
	- Ficha perfil para el registro de documentos, investigaciones y estudios del GMLP.
- El sistema informático para la Modernización del Centro de Documentación, tendrá acceso al registro para:
	- Adjuntar archivos en formato digital para los proyectos.
	- Adjuntar archivos en formato digital para los documentos investigaciones y estudios.
- El sistema informático para Modernización del Centro de Documentación tendrá el acceso:
	- A la ubicación geográfica de proyectos del Banco de Proyectos.
	- A la ubicación geográfica de proyectos del Plan quinquenal.
- El sistema informático para Modernización del Centro de Documentación tendrá el acceso a:
- reporte de programas del Plan Quinquenal
- Reporte de proyectos del Plan quinquenal
- Reporte para el Banco de Proyectos
- Reporte de documentos, investigaciones y estudios del GMLP.
- El sistema estará dispuesto para su acceso a través del intranet de G.M.L.P., para facilitar la accesibilidad del sistema.
- Utilización de un lenguaje de programación bajo la plataforma .NET específicamente ASP.NET.

#### **1.6.2 Aportes**

- Establecer un servicio de orientación dirigido principalmente a Funcionarios Municipales, Consultores, Investigadores y Público en General, que consista en la localización y obtención de proyectos, documentos investigaciones y estudios a través del sistema en red; de manera tal, que el usuario podrá ubicar información precisa.
- Conseguir reproducciones de documentos que no se encuentren en el acervo de la entidad, solicitando a otra entidad documentos relacionada a nuestro centro de documentación.
- Valerse de la red institucional local, para que sea usuaria y proveedora de la base de datos del centro de documentación para el uso de la comunidad y funcionarios en general.
- Establecer unos criterios y estándares de calidad en la atención al usuario, resolución de consultas y percepción de la calidad de la información.

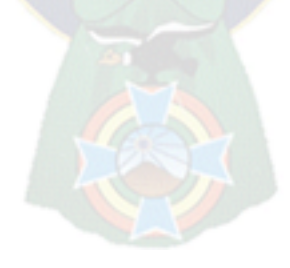

#### **2. Marco teórico**

El Gobierno Municipal de La Paz dentro de sus políticas y lineamientos, tiene como objetivo el de crear y consolidar instrumentos y mecanismos que favorezcan el desarrollo de las capacidades para el desarrollo de la ciudad, por lo tanto en la calificación de su gente en armonía con el entorno social, cultural y sus tendencias.

Surge la organización del centro de documentación para mejorar la capacidad informática acerca de los proyectos investigaciones, estudios del GMLP, en el que se enmarca la idea del Banco de Proyectos como instrumento para posibilitar que la inversión financiada con recursos nacionales obedezca a criterios de eficiencia y rentabilidad social, que se expone inicialmente en la ley 1178; además de un fondo donde se almacene documentos, investigaciones y estudios, los que llegarían a formar la memoria institucional del GMLP.

#### **Memoria institucional**

Tratara con procesos de rutinas bien estructurados, es decir se automatizaran los procesos de registro proyectos, estudios e investigaciones del GMLP.

#### **Banco de proyectos**

El Banco de Proyectos consiste en lograr una Base de Datos que contenga los datos de proyectos estructurantes y estratégicos. Cada proyecto que se incluye en este banco debe contener toda la información requerida según la fichas perfil estándar desarrollada.

El objetivo del Banco de Proyectos, es el de mejorar la planificación y la programación de la inversión acorde con el Plan de Desarrollo Municipal, Plan Quinquenal, Plan de Inversión Municipal, Plan de Gobierno, articulando los procesos de planificación y presupuestación, para dotar al Gobierno Municipal de La Paz de un ágil y eficiente sistema de gestión de la inversión pública por proyectos.

#### *MODERNIZACIÓN DEL CENTRO DE DOCUMENTACIÓN*

La creación del Banco de Proyectos debe ser generada mediante Ordenanza Municipal sustentada en todos los procedimientos legales establecidos como base o como marco regulatorio, con la finalidad de incorporarlo a la estructura del G.M.L.P.

El Banco de Proyectos debe convertirse en el marco de referencia por lo tanto, no se podrá ejecutar ningún proyecto hasta tanto no se encuentre evaluado y registrado en el Banco de Proyectos. Es una tarea permanente pues no solo consiste en la recepción e incorporación sistemática de perfiles, sino también la actualización de la información que es esencial.

El reto futuro del Banco de Proyectos del GMLP es, ser el instrumento que permita la articulación de los procesos de planificación y presupuesto al nivel de los proyectos estratégicos y estructurantes.

Será el instrumento que nos permita el acceso a recursos de Cooperación Técnica Internacional.

Será el Instrumento que permita realizar el seguimiento a la inversión pública de los proyectos que deba encarar el municipio.

#### **2.1 Metodología de desarrollo de software**

En la ingeniería del software el objetivo es construir un producto software o mejorar uno existente. Un proceso efectivo proporciona normas para el desarrollo eficiente de software de calidad. Captura y presenta las mejores prácticas que el estado actual de la tecnología permite. En consecuencia reduce el riesgo y hace el proyecto más predecible [Ivar Jacobson, Grady Booch, James Rumbauch 2000].

Por esta razón, en el desarrollo del sistema del Modernización del Centro de Documentación se empleara como metodología de desarrollo el Proceso Unificado del Racional - RUP para optimizar los resultados esperados y es la que mas se adapta al presente proyecto.

#### **2.2 Metodología orientada a objetos RUP (proceso unificado de racional)**

El proceso unificado esta equilibrado por ser el producto final de tres décadas de desarrollo y uso práctico. Su desarrollo como producto sigue en camino (vea la figura 2.1) desde el proceso Objectory (primera publicación en 1987) pasando por el proceso Objectory de Rational (publicado en 1997) hasta el Proceso Unificado de Rational (publicado en 1998).

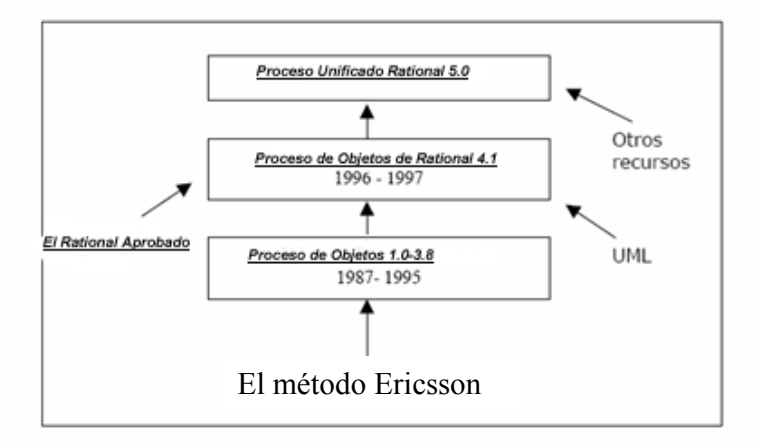

#### **Figura 2.1 Orígenes del proceso unificado [JBR99]**

El proceso unificado de modelado es una versión mas detallada y concreta del proceso escrito por Ivan Jacobson, Grady Booch y James Rumbaugh figura 2.2.

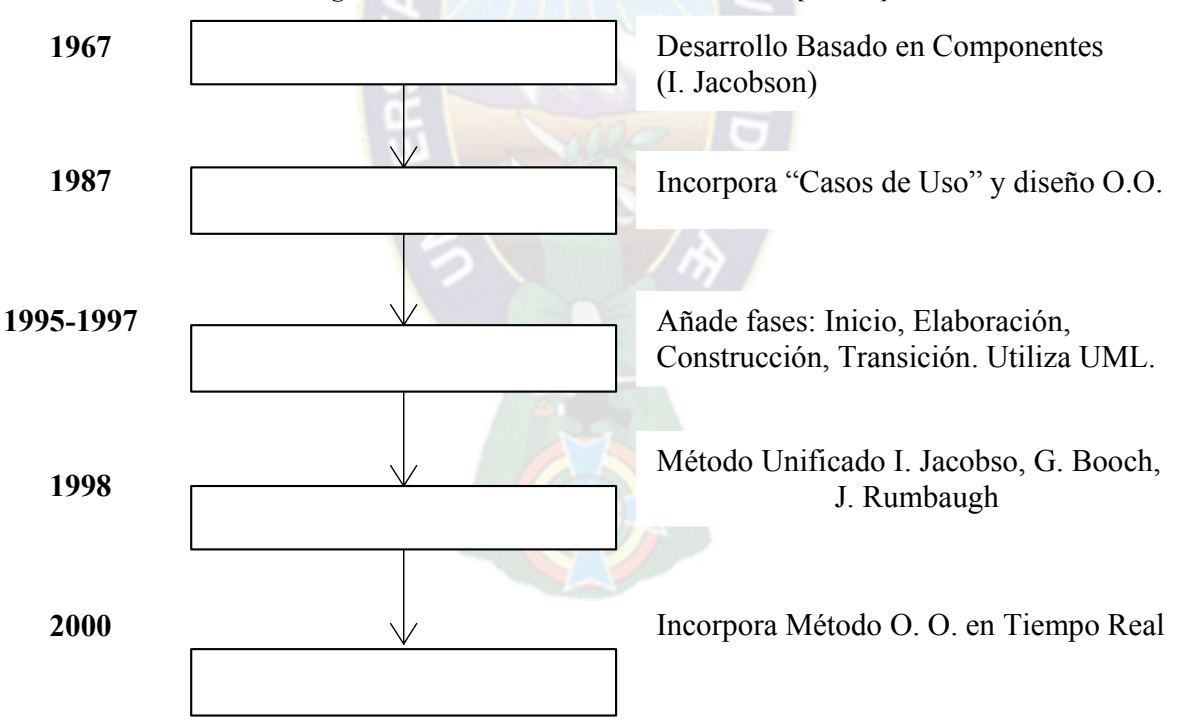

#### **Figura 2.2 Historia de la evolución del RUP [JBR99]**

#### *MODERNIZACIÓN DEL CENTRO DE DOCUMENTACIÓN*

El Rational Unified Process (RUP) es un proceso de ingeniería de software que mejora la productividad del equipo de trabajo y entrega las mejores prácticas del software a todos los miembros del mismo, esta pensado para adaptarse a cualquier proyecto (incluidos los pequeños, los basados en Web, aquéllos fundamentales para un proyecto y los proyectos integrados) y no tan solo de software. Es por esta razón que RUP constituye un marco de trabajo para el desarrollo de procesos.

Muestra el proceso de desarrollo desde tres perspectivas:

- Dinámica: muestra las fases del proceso a lo largo del tiempo.
- Estática: muestra las actividades a realizar del proceso.
- Practica: sugiere buenas prácticas a utilizar durante el proceso.

RUP sigue un modelo iterativo que aborda las tareas más riesgosas primero. Con esto se logra reducir los riesgos del proyecto y tener un subsistema ejecutable tempranamente. El siguiente grafico da una idea general de la filosofía del RUP.

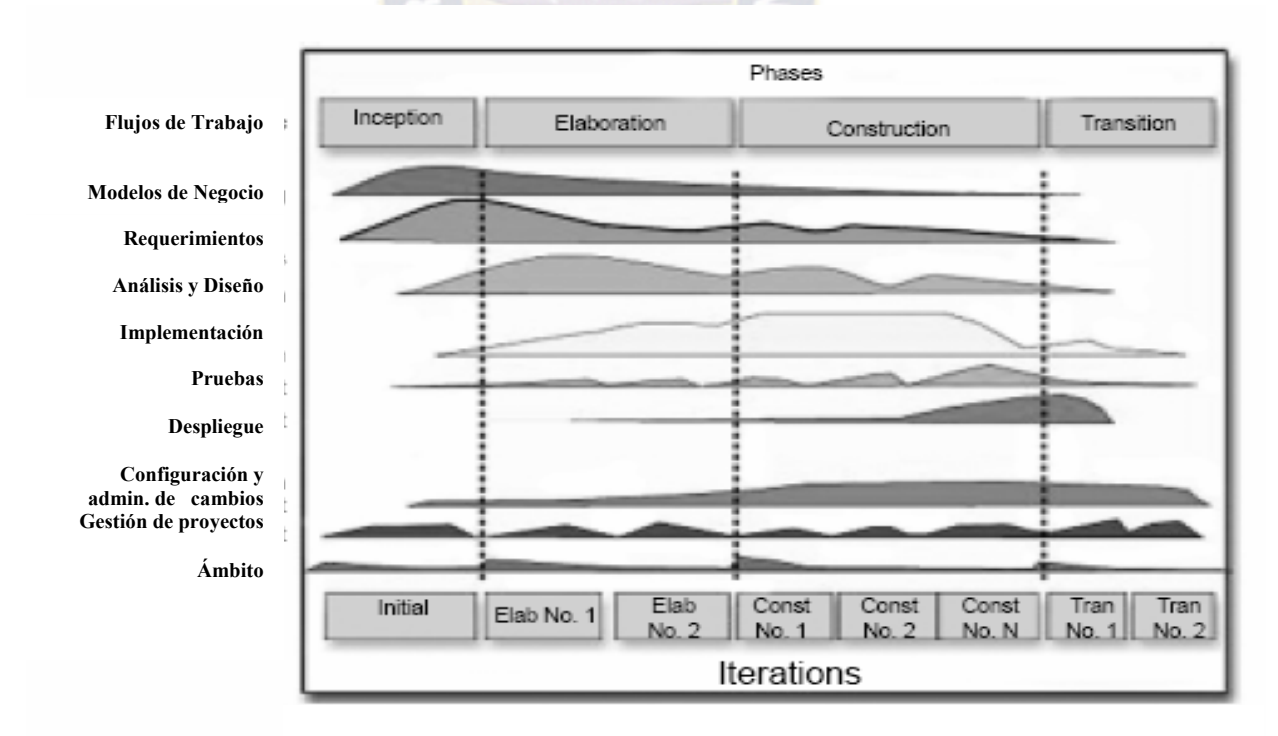

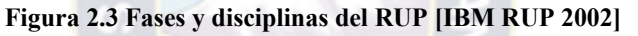

#### **2.2.1 Objetivo del RUP**

Asegurar la producción de software de calidad dentro de plazos y presupuestos predecibles, dirigido por casos de uso, centrado en la arquitectura, iterativo (mini-proyectos) e incremental (versiones).

#### **2.2.2 Características principales del RUP**

- **Guiado/manejado por casos de uso:** La razón de ser de un sistema software es servir a usuarios ya sean humanos u otros sistemas; un caso de uso es una facilidad que el software debe proveer a sus usuarios. Los casos de uso reemplazan la antigua especificación funcional tradicional y constituyen la guía fundamental establecida para las actividades a realizar durante todo el proceso de desarrollo incluyendo el diseño, la implementación y las pruebas del sistema.
- **Centrado en arquitectura:** La arquitectura involucra los elementos más significativos del sistema y está influenciada entre otros por plataformas software, sistemas operativos, manejadores de bases de datos, protocolos, consideraciones de desarrollo como sistemas heredados y requerimientos no funcionales. Los casos de uso guían el desarrollo de la arquitectura y la arquitectura se realimenta en los casos de uso, los dos juntos permiten conceptualizar, gestionar y desarrollar adecuadamente el software.
- **Iterativo e incremental:**
	- El software moderno es complejo y novedoso. No es realista usar un modelo lineal de desarrollo como el de cascada.
	- Un proceso iterativo permite una comprensión creciente de los requerimientos a la vez que se va haciendo crecer el sistema.
	- RUP sigue un modelo iterativo que aborda las tareas más riesgosas primero. Una iteración se puede considerar como un mini-proyecto del software. El final de cada iteración es una versión limitada del producto final.
	- Con esto se logra reducir los riesgos del proyecto y tener un subsistema ejecutable tempranamente.

Para hacer más manejable un proyecto se recomienda dividirlo en ciclos. Para cada ciclo se establecen fases de referencia, cada una de las cuales debe ser considerada como un mini proyecto cuyo núcleo fundamental está constituido por una o más iteraciones de las actividades principales básicas de cualquier proceso de desarrollo.

- **Desarrollo basado en componentes:**
	- El proceso se basa en diseñar tempranamente una arquitectura base ejecutable.
	- La arquitectura debe ser:
	- $\blacksquare$  Flexible
	- Fácil de modificar
	- Intuitivamente comprensible
	- Promueve la reutilización de componentes
	- RUP apoya el desarrollo basado en componentes, tanto nuevos como preexistentes.

 La creación de sistemas intensivos en software requiere dividir el sistema en componentes con interfaces bien definidas, que posteriormente serán ensamblados para generar el sistema. Esta característica en un proceso de desarrollo permite que el sistema se vaya creando a medida que se obtienen o que se desarrollen y maduran sus componentes.

- **Utilización de un único lenguaje de modelamiento:** UML es adoptado como único lenguaje de modelamiento para el desarrollo de todos los modelos.
- **Proceso integrado:** Se establece una estructura que abarque los ciclos, fases, flujos de trabajo, mitigación de riesgos, control de calidad, gestión del proyecto y control de configuración; el proceso unificado establece una estructura que integra todas estas facetas. Además esta estructura cubre a los vendedores y desarrolladores de herramientas para soportar la automatización del proceso, soportar flujos individuales de trabajo, para construir los diferentes modelos e integrar el trabajo a través del ciclo de vida y a través de todos los modelos.

#### **2.2.3 Fases en el ciclo de desarrollo del RUP**

Este proceso de desarrollo considera que cualquier desarrollo de un sistema software debe pasar por cuatro fases que se describirán a continuación, la figura 2.3 muestra las fases de desarrollo y los diversos flujos de trabajo involucrados dentro de cada fase con una representación gráfica en cual de los flujos se hace mayor énfasis según la fase, cabe destacar el flujo de trabajo concerniente al negocio.

RUP divide el proceso de desarrollo en ciclos, teniendo un producto al final de cada ciclo ver figura 2.4.

#### *MODERNIZACIÓN DEL CENTRO DE DOCUMENTACIÓN*

#### Cada ciclo se divide en cuatro Fases:

- Inicio
- Elaboración
- Construcción
- **Transición**

Cada fase concluye con un hito bien definido donde deben tomarse ciertas decisiones.

#### **Figura 2.4 Presencia de la arquitectura en el desarrollo del software [JBR99].**

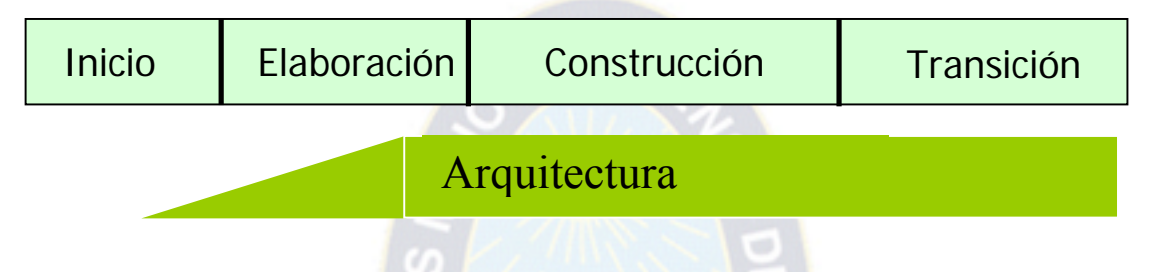

#### **2.2.3.1 Fase de inicio**

Su objetivo principal es establecer los objetivos para el ciclo de la vida del producto. En esta fase se establece el caso del negocio con el fin de delimitar el alcance del sistema, saber qué se cubrirá y delimitar el alcance del proyecto.

En esta fase se desarrollara los requisitos del producto desde la perspectiva del usuario.

- Se establece la oportunidad y alcance del proyecto.
- Se identifican todas las entidades externas con las que se trata (actores) y se define la interacción a un alto nivel de abstracción:
	- Identificar todos los casos de uso
	- Describir algunos en detalle
- La oportunidad del negocio incluye:
	- Criterios de éxito
	- Identificación de riesgos
	- Estimación de recursos necesarios
	- Plan de las fases incluyendo hitos

#### **Productos**

- Un documento de visión general:
	- Requerimientos generales del proyecto
- Características principales
- Restricciones
- Modelo inicial de casos de uso (10% a 20 % listos).
- Glosario.
- Caso de negocio:
	- Contexto
	- Criterios de éxito
	- Pronóstico financiero
- Identificación inicial de riesgos.
- Plan de proyecto.
- Uno o más prototipos.

#### **Hitos**

**Figura 2.5 Hito de la fase de inicio** 

Objetivos del Ciclo de Vida

Inicio Elaboración Construcción Transición

- Las partes interesadas deben acordar el alcance y la estimación de tiempo y costo.
- Comprensión de los requerimientos plasmados en casos de uso.

#### **Artefactos esenciales**

Los artefactos que han sido establecidos como hito de esta fase son: Modelo del negocio, Requisitos y Gestión de proyectos.

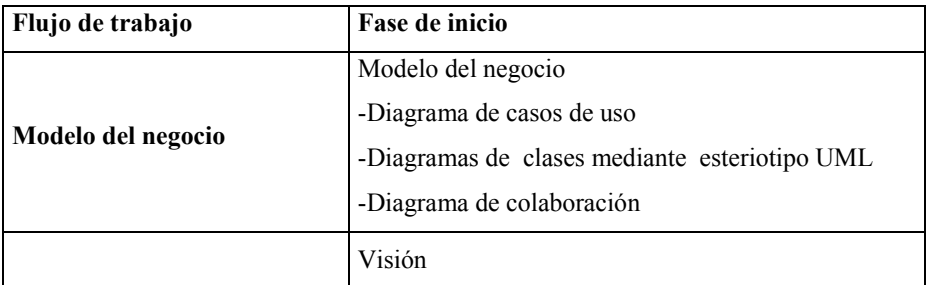

#### **Tabla 2.1 Artefactos esenciales de la fase de inicio**

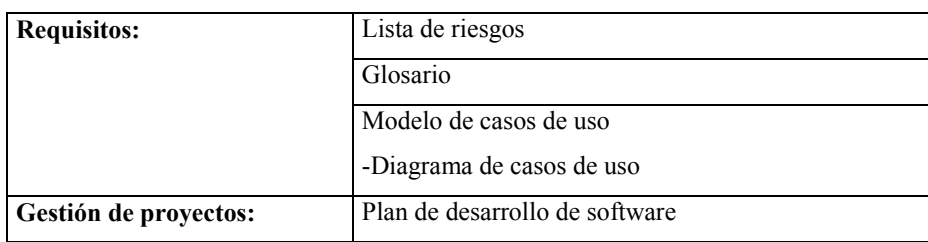

#### **2.2.3.2 Fase de elaboración**

Su objetivo principal es plantear la arquitectura para el ciclo de vida del producto. En esta fase se realiza la captura de la mayor parte de los requerimientos funcionales, manejando los riesgos que interfieran con los objetivos del sistema, acumulando la información necesaria para el plan de construcción y obteniendo suficiente información para hacer realizable el caso del negocio. En esta fase se analiza:

- Analizar el dominio del problema
- Establecer una arquitectura base sólida
- Desarrollar un plan de proyecto
- Eliminar los elementos de mayor riesgo para el desarrollo exitoso del proyecto

#### **Productos**

- Es la parte más crítica del proceso:
	- Al final toda la ingeniería "dura" está hecha
	- Se puede decidir si vale la pena seguir adelante
- A partir de aquí la arquitectura, los requerimientos y los planes de desarrollo son estables.
- Ya hay menos riesgos y se puede planificar el resto del proyecto con menor incertidumbre.
- Se construye una arquitectura ejecutable que contemple:
	- Los casos de uso críticos
	- **Los riesgos identificados**
- Modelo de casos de uso (80% completo) con descripciones detalladas.
- Otros requerimientos no funcionales o no asociados a casos de uso.
- Descripción de la Arquitectura del Software.
- Un prototipo ejecutable de la arquitectura.
- Lista revisada de riesgos y del caso de negocio.

#### *MODERNIZACIÓN DEL CENTRO DE DOCUMENTACIÓN*

- Plan de desarrollo para el resto del proyecto.
- Un manual de usuario preliminar.

#### **Hito**

#### **Figura 2.6 Hito de la fase de elaboración**

# **Condiciones de éxito de la elaboración:**  Concepción Elaboración Construcción Transición Arquitectura de Ciclo de Vida

- ¿Es estable la visión del producto?
- $\bullet$  *i*Es estable la arquitectura?
- ¿Las pruebas de ejecución demuestran que los riesgos han sido abordados y resueltos?
- $\bullet$  *i*. Es el plan del proyecto algo realista?
- ¿Están de acuerdo con el plan todas las personas involucradas?

#### **Artefactos esenciales**

Los artefactos que han sido establecidos como hito de esta fase son los requisitos, análisis y diseño.

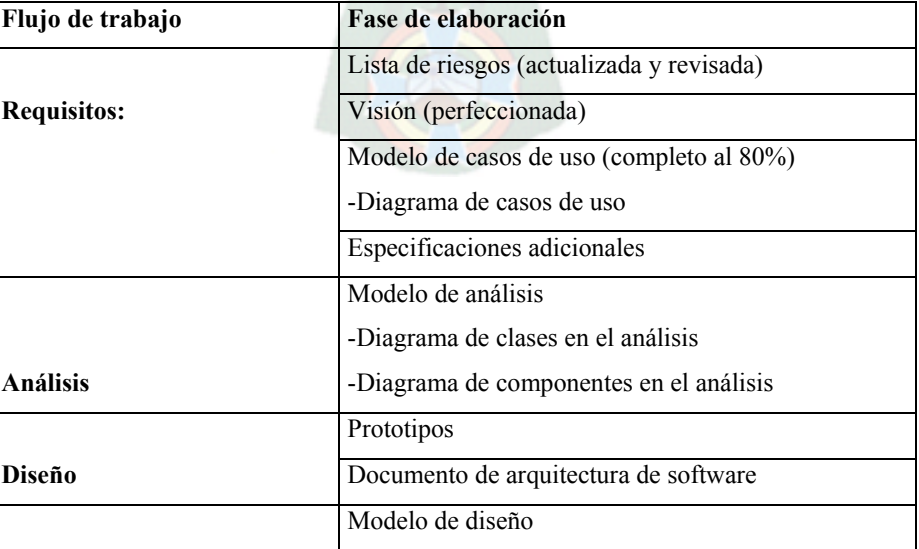

#### **Tabla 2.2 Artefactos esenciales de la fase de elaboración**

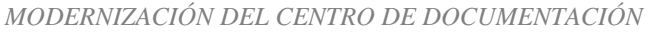

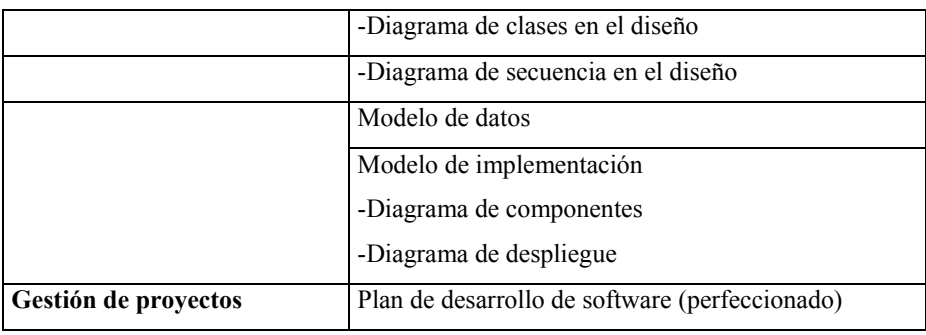

#### **2.2.3.3 Fase de construcción**

Durante la fase de construcción se crea el producto; se añade los músculos (Software terminado) al esquelete (la arquitectura). En esta fase la línea base de la arquitectura crece hasta convertirse en el sistema completo. La descripción evoluciona hasta convertirse en un producto preparado para ser entregado a la comunidad de usuarios. El grueso de los recursos requeridos se emplea durante esta fase de desarrollo. Sin embargo la arquitectura del sistema es estable aunque los desarrolladores pueden descubrir formas mejores de estructurar el sistema, ya que los usuarios recibirán sugerencias de cambios arquitectónicos de menor importancia.

Al final de este producto contiene todos los casos de uso que la dirección y el cliente han acordado para el desarrollo de esta versión. Sin embargo puede que no este completamente libre de defectos. Muchos de estos defectos se descubrirán y solucionaran durante la fase de transición.

#### **Producto**

- El producto de software integrado y corriendo en la plataforma adecuada.
- Manuales de usuario.
- Se obtiene un producto Beta que debe decidirse si puede ponerse en ejecución sin mayores riesgos.

#### *MODERNIZACIÓN DEL CENTRO DE DOCUMENTACIÓN*

**Hito** 

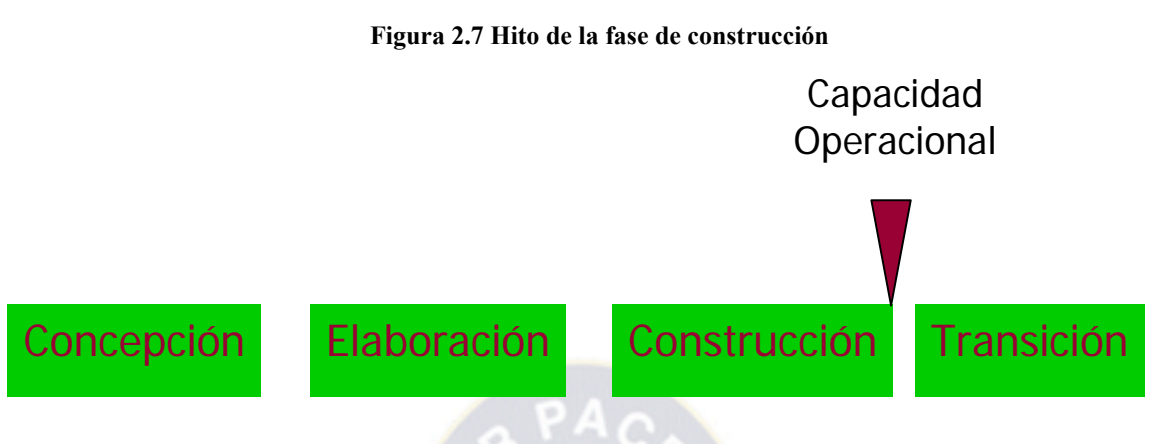

#### **Condiciones de éxito:**

¿El producto está maduro y estable para instalarlo en el ambiente del cliente?

¿Están los interesados listos para recibirlo?

#### **Artefactos esenciales**

La implementación es el flujo de trabajo fundamental de la fase.

#### **2.2.3.4 Fase de transición**

La fase de transición conlleva actividades como la fabricación, formación del cliente, el proporcionar una línea de ayuda y asistencia, y la corrección de los defectos que se encuentren tras la entrega. El equipo de mantenimiento suele dividirse esos defectos en dos categorías: los que tienen suficientes impacto en la operación para justificar una versión incrementada (versión delta y los que pueden corregir en la siguiente versión normal).

- El objetivo es traspasar el software desarrollado a la comunidad de usuarios.
- Una vez instalado surgirán nuevos elementos que implicarán nuevos desarrollos (ciclos).
- Incluye:
	- Pruebas Beta para validar el producto con las expectativas del cliente
	- Ejecución paralela con sistemas antiguos
	- Conversión de datos
	- Entrenamiento de usuarios
	- Distribuir el producto
	- .

#### **Producto**

- Obtener autosuficiencia de parte de los usuarios.
- Concordancia en los logros del producto de parte de las personas involucradas.
- Lograr el consenso cuanto antes para liberar el producto al mercado.

#### **Hito**

#### **Figura 2.8 Hito de la fase de transición**

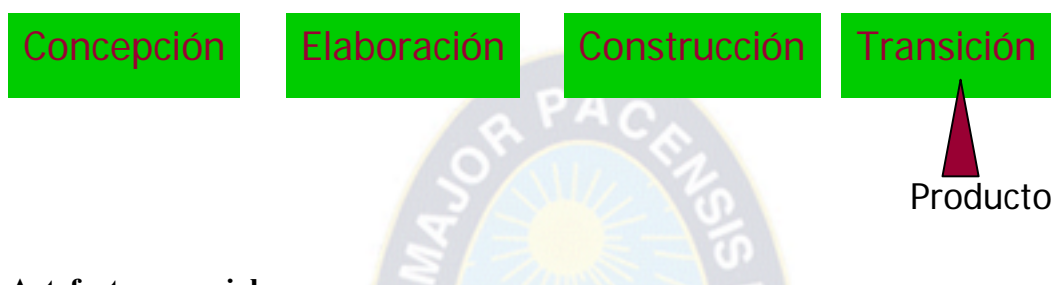

#### **Artefactos esenciales**

Los artefactos que han sido establecidos como hito de esta fase y en ese sentido desarrollados hasta alcanzar un estado definido es la implementación que consta de modelo de despliegue (aplicado) y el producto desarrollado.

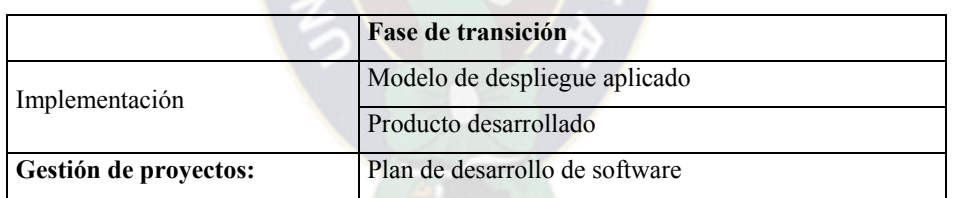

#### **Tabla 2.3 Artefactos esenciales de la fase de transición**

#### **2.2.4 Flujos de trabajo del RUP**

Un flujo de trabajo es una secuencia de actividades que produce un resultado valioso y no siempre es posible representar flujos de trabajo.

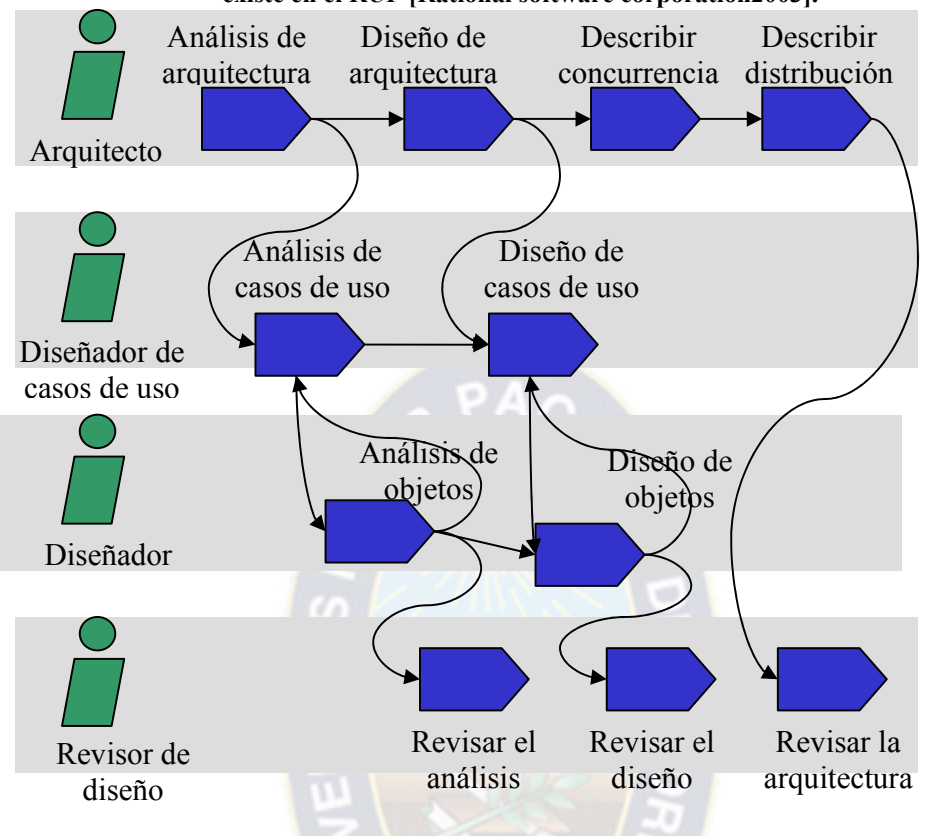

**Figura 2.9 Distintos formas de distribución de los trabajos que se tienen que realizar para los flujos que existe en el RUP [Rational software corporation2003].** 

#### **Flujos de trabajo esenciales**

Los flujos de trabajo pueden ser flujo de trabajo de ingeniería que son modelos de negocio, requisitos, análisis y diseño, implementación, pruebas y despliegue; como los flujos de trabajo de apoyo que son configuración y administración de cambios, gestor de proyectos, ambiente; el siguiente cuadro nos muestra como se pueden dividir los flujos de trabajo versus fases.

#### **Figura 2.10 Esta tabla muestra como se pueden dividir los flujos de trabajo [Ratinal software corporation2003].**

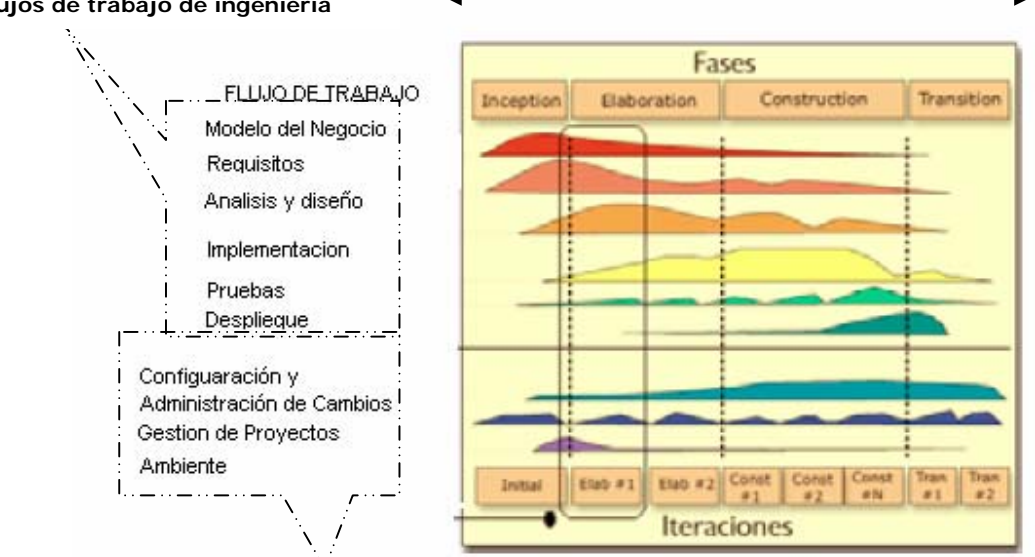

**Organización sobre el Tiempo** 

### **Flujos de trabajo de ingeniería**

**Flujos de trabajo de apoyo** 

Existen nueve tipos de flujos de trabajo que son:

- Modelo de negocio
- **Requisitos**
- Análisis y diseño
- **Implementación**
- Pruebas
- Despliegue
- Gestión de configuraciones y cambios
- Gestión de proyectos
- Entorno o ambiente

#### **2.2.4.1 Modelo de negocios**

El modelado del negocio es una técnica para comprender los procesos de negocio de la organización. El modelado del negocio esta soportado por dos tipos de modelado de UML modelos de casos de uso y modelos de objetos.

El objetivo del modelo de negocio es:

- Comprender la estructura y la dinámica de la organización
- Comprender problemas actuales e identificar posibles mejoras
- Comprender los procesos de negocio de la organización.

#### **Desarrollar un modelo de negocio**

Un modelo del negocio se desarrolla por tanto en dos pasos:

#### **Modelo de casos de uso del negocio:**

Identifica los actores del negocio y los casos de uso del negocio que utilicen los actores. Este modelo de casos de uso del negocio permite a los modeladores comprender mejor que valor proporciona el negocio a sus actores.

#### **Modelo de objetos del negocio:**

Compuestos por trabajadores, entidades del negocio y unidades de trabajo que juntos realiza los casos de uso del negocio. Se asocian a estés diferentes objetos las reglas del negocio y otras normas impuestas por el negocio. El objetivo es crear trabajadores, entidades del negocio, y unidades de trabajo que realicen los casos del uso del negocio de manera mas eficaz posible, es decir rápidamente con precisión y con costo bajo.

#### **2.2.4.2 Requisitos**

El esfuerzo principal en la fase de requisitos es desarrollar un modelo del sistema que va a construir y la utilización de los casos de uso, es una forma adecuada de crear ese modelo.

#### **Objetivos**

- Establecer lo que el sistema debe hacer (especificar requisitos)
- Definir los límites del sistema
- Definir una interfaz de usuario
- Realizar una estimación del costo y tiempo de desarrollo

En la figura 2.11 nos da una idea de cómo se relacionan los trabajadores y artefactos.

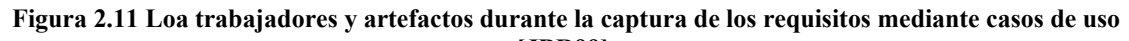

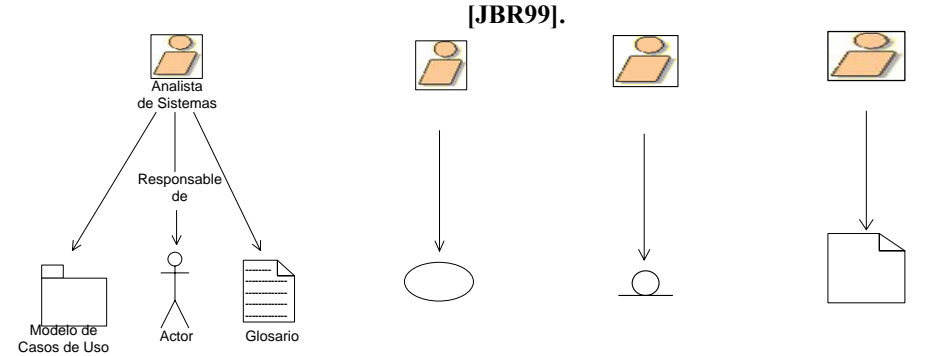

En la parte de requisitos se establece la visión, glosario, modelo de casos de uso.

#### **Visión**

Especifica las necesidades y características del producto también recoge la funcionalidad de Caso básica del sistema. Llso.

#### **Glosario**

Es un documento que define los términos comunes importantes que los analistas (y otros desarrolladores) utilizan al describir el sistema. Un glosario es muy útil para alcanzar unesponsable de consenso entre los desarrolladores relativo a la definición de los diversos conceptos y nociones para reducir en general el riesgo de confusiones, por lo amplio de este documento la descripción se encuentra en la parte de anexos.

#### **Modelo de casos de uso**

Casos de

Describen toda la funcionalidad del sistema, esta compuesto por todos los casos de uso de y Uso actores del sistema.

#### **2.2.4.3 Análisis y diseño**

El objetivo final de este flujo de trabajo es producir un modelo lógico del sistema a implementar como ser:

- Los requisitos no funcionales, restricciones impuestas por el lenguaje de programación a usar, el sistema operativo donde se va a ejecutar, el tipo de interfaz, etc.
- Punto de partida para implementación capturando requisitos de las clases de análisis.
- Ser capaz de visualizar y razonar acerca del diseño usando una notación común.

- Descripción de cómo se implementará el sistema: en un plano
- Debe:
	- Ejecutar las tareas y funciones descritas en los casos de uso
	- Satisfacer todos los requerimientos
	- $\blacksquare$  Flexible a cambios
- El diseño se centra en la noción de arquitectura.
- Diseñar y validar la arquitectura es una tarea esencial.
- El modelo de diseño consta de
	- Clases estructuradas en paquetes
	- Diseños de subsistemas con interfaces definidas (componentes)
	- Forma de colaboración entre las clases.

En la parte de análisis y diseño se establece el modelo de análisis, modelo de diseño el que abarca el prototipo del sistema, modelo de diseño, modelos de datos y modelo de implementación.

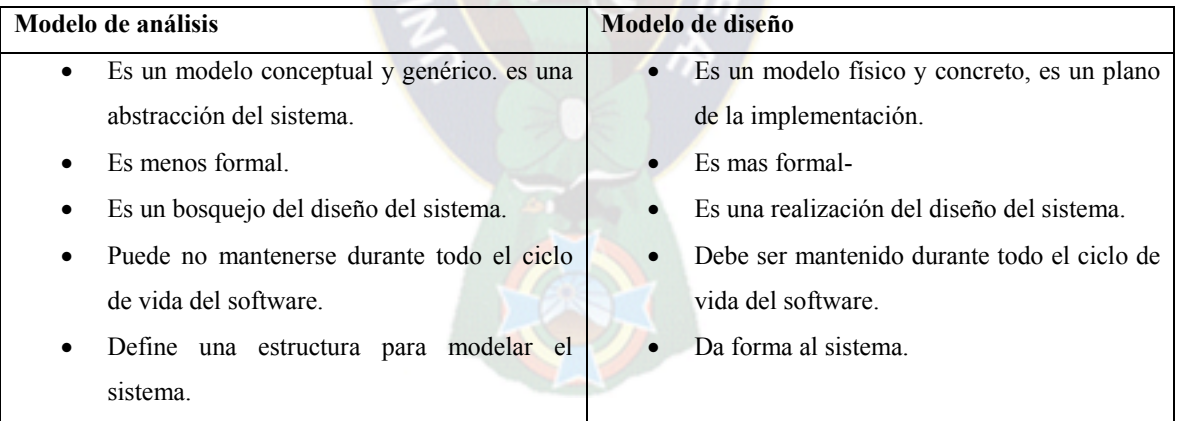

#### **Tabla 2.4 Comparación del modelo de análisis y el modelo de diseño**

#### **2.2.4.4 Implementación**

La disciplina de implementación representa la composición física de la implementación en términos de subsistemas y elementos de implementación (directorios, archivos, código, datos y ejecutables).

- Definir la organización del código
- Implementar clases y objetos en forma de componentes (fuente, ejecutables, etc.)
- Probar las componentes desarrolladas
- Integrar las componentes en un sistema ejecutable

#### **2.2.4.5 Pruebas**

Este flujo de trabajo es el encargado de evaluar la calidad del producto que estamos desarrollando, pero no para aceptar o rechazar el producto al final del proceso de desarrollo, sino que debe ir integrado en todo el ciclo de vida.

#### **Objetivos**

- Encontrar y documentar defectos en la calidad del software.
- Generalmente asesora sobre la calidad del software percibida.
- Provee la validación de los supuestos realizados en el diseño y especificación de requisitos por medio de demostraciones concretas.
- Verificar las funciones del producto de software según lo diseñado.
- Verificar que los requisitos tengan su apropiada implementación.

Las actividades de este flujo comienzan pronto en el proyecto con el plan de prueba (el cual contiene información sobre los objetivos generales y específicos de las prueba en el proyecto, así como las estrategias y recursos con que se dotará a esta tarea), o incluso antes con alguna evaluación durante la fase de inicio, y continuará durante todo el proyecto.

El desarrollo del flujo de trabajo consistirá en planificar que es lo que hay que probar, diseñar cómo se va a hacer, implementar lo necesario para llevarlos a cabo, ejecutarlos en los niveles necesarios y obtener los resultados, de forma que la información obtenida nos sirva para ir refinando el producto a desarrollar.

#### **2.2.4.6 Despliegue**

Esta disciplina muestra la arquitectura del sistema desde el punto de vista de partes integrantes de la aplicación (componentes ejecutables, de fichero, de tabla, de base de datos, código fuente, etc.). El objetivo de este flujo de trabajo es producir con éxito distribuciones del producto y distribuirlo a los usuarios.

- Probar el producto en su entorno de ejecución final.
- Empaquetar el software para su distribución.
- Distribuir el software.
- Instalar el software.
- Proveer asistencia y ayuda a los usuarios.
- Formar a los usuarios y al cuerpo de ventas.
- Migrar el software existente o convertir bases de datos.

Este flujo de trabajo se desarrolla con mayor intensidad en la fase de transición, ya que el propósito del flujo es asegurar una aceptación y adaptación sin complicaciones del software por parte de los usuarios. Su ejecución inicia en fases anteriores, para preparar el camino, sobre todo con actividades de planificación, en la elaboración del manual de usuario y tutórales.

#### **2.2.4.7 Gestión de configuraciones y cambios**

La finalidad de este flujo de trabajo es mantener la integridad de todos los artefactos que se crean en el proceso, así como de mantener información del proceso evolutivo que han seguido.

#### **2.2.4.8 Gestión de proyectos**

La gestión del proyecto es el arte de lograr un balance al gestionar objetivos, riesgos y restricciones para desarrollar un producto que sea acorde a los requisitos de los clientes y los usuarios.

#### **Objetivos**

- Proveer un marco de trabajo para la gestión de proyectos de software intensivos.
- Proveer guías prácticas realizar planeación, contratar personal, ejecutar y monitorear el proyecto.
- Proveer un marco de trabajo para gestionar riesgos.

La planeación de un proyecto posee dos niveles de abstracción: un plan para las fases y un plan para cada iteración.

#### **2.2.4.9 Entorno o ambiente**

La finalidad de este flujo de trabajo es dar soporte al proyecto con las adecuadas herramientas, procesos y métodos. Brinda una especificación de las herramientas que se van a necesitar en cada momento, así como definir la instancia concreta del proceso que se va a seguir.

#### **Objetivos**

- Selección y adquisición de herramientas
- Establecer y configurar las herramientas para que se ajusten a la organización.

 $PA<sub>C</sub>$ 

- Configuración del proceso.
- Mejora del proceso.
- Servicios técnicos.

El principal artefacto que se usa en este flujo de trabajo es el caso de desarrollo que especifica para el proyecto actual en concreto, como se aplicará el proceso, que productos se van a utilizar y como van a ser utilizados. Además se tendrán que definir las guías para los distintos aspectos del proceso, como pueden ser el modelado del negocio y los Casos de Uso, para la interfaz de usuario, el diseño, la programación, el manual de usuario.

#### **2.3 Lenguaje UML (lenguaje unificado de modelado)**

Es un lenguaje de modelado visual que se usa para especificar, visualizar, construir y documentar artefactos de un sistema de software. Se usa para entender, diseñar, configurar, mantener y controlar la información sobre los sistemas a construir. UML capta la información sobre la estructura estática y el comportamiento dinámico de un sistema. Un sistema se modela como una colección de objetos discretos que interactúan para realizar un trabajo que finalmente beneficia a un usuario externo. El lenguaje de modelado pretende unificar la experiencia pasada sobre técnicas de modelado e incorporar las mejores prácticas actuales en un acercamiento estándar. UML no es un lenguaje de programación. Las herramientas pueden ofrecer generadores de código de UML para una gran variedad de lenguaje de programación, así como construir modelos por ingeniería inversa a partir de programas existentes.

Es un lenguaje de propósito general para el modelado orientado a objetos. UML es también un lenguaje de modelamiento visual que permite una abstracción del sistema y sus componentes. Existían diversos métodos y técnicas orientadas a objetos, con muchos aspectos en común pero utilizando distintas notaciones, se presentaban inconvenientes para el aprendizaje, aplicación, construcción y uso de herramientas, etc., además de pugnas entre enfoques, lo que genero la creación del UML como estándar para el modelamiento de sistemas de software principalmente, pero con posibilidades de ser aplicado a todo tipo de proyectos.

#### **2.3.1 Objetivos del UML**

- UML es un lenguaje de modelado de propósito general que pueden usar todos los modeladores. No tiene propietario y está basado en el común acuerdo de gran parte de la comunidad informática.
- UML no pretende ser un método de desarrollo completo. No incluye un proceso de desarrollo paso a paso. UML incluye todos los conceptos que se consideran necesarios para utilizar un proceso moderno iterativo, basado en construir una sólida arquitectura para resolver requisitos dirigidos por casos de uso.
- Ser tan simple como sea posible pero manteniendo la capacidad de modelar toda la gama de sistemas que se necesita construir. UML necesita ser lo suficientemente expresivo para manejar todos los conceptos que se originan en un sistema moderno, tales como la concurrencia y distribución, así como también los mecanismos de la ingeniería de software, como son la encapsulación y componentes.
- Debe ser un lenguaje universal, como cualquier lenguaje de propósito general.
- Imponer un estándar mundial.

#### **2.3.2 Modelos de UML**

Un Modelo captura una vista de un sistema del mundo real. Es una abstracción de dicho sistema, considerando un cierto propósito. Así, el modelo describe completamente aquellos aspectos del sistema que son relevantes al propósito del modelo, y a un apropiado nivel de detalle. Los modelos de UML más importantes son representados por diagramas.

Un Diagrama es una representación gráfica de una colección de elementos de modelado, a menudo dibujada como un grafo conexo de arcos (relaciones) y vértices (otros elementos del modelo). Un diagrama no es un elemento semántico, un diagrama muestra representaciones de elementos semánticos del modelo, pero su significado no se ve afectado por la forma en que son representados. Un diagrama está contenido dentro de un paquete.

UML está compuesto por los siguientes diagramas:
| Área                                  | Vista                               | <b>Diagramas</b>                      | <b>Conceptos Principales</b>                                              |
|---------------------------------------|-------------------------------------|---------------------------------------|---------------------------------------------------------------------------|
| Estructural                           | Vista Estática                      | Diagrama de Clases                    | Clase, asociación, generalización, dependencia,<br>realización, interfaz. |
|                                       | Vista de Casos de Uso               | Diagramas<br>de Uso                   | de Casos Caso de Uso, Actor, asociación, extensión,<br>generalización.    |
|                                       | Vista de Implementación             | <b>Diagramas</b><br>de<br>Componentes | Componente, interfaz, dependencia, relaización.                           |
|                                       | Vista de Despliegue                 | Diagramas<br>de l<br>Desplieque       | Nodo, componente, dependencia, localización.                              |
| Dinámica                              | Vista de<br>Estados de<br>máquina   |                                       | Diagramas de Estados Estado, evento, transición, acción.                  |
|                                       | Vista de actividad                  | Diagramas de Actividad                | determinación.<br>transición,<br>Estado, actividad,<br>división, unión.   |
|                                       | Vista de interacción                | Diagramas<br>de<br>Secuencia          | Interacción, objeto, mensaje, activación.                                 |
|                                       |                                     | <b>Diagramas</b><br>Colaboración      | de Colaboración, interacción, rol de colaboración,<br>mensaje.            |
| Administración o Gestión de<br>modelo | de<br>Gestión de<br>Vista<br>modelo | Diagramas de Clases                   | Paquete, subsistema, modelo.                                              |
| Extensión de UML                      | Todas                               | Todos                                 | Restricción, estereotipo, valores, etiquetados.                           |

**Tabla 2.5 Describe el orden de las vistas que existe en el modelo de UML.** 

#### **2.3.2.1 Diagrama de casos de uso**

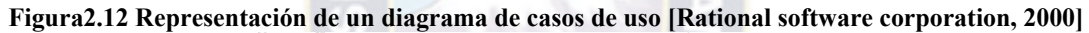

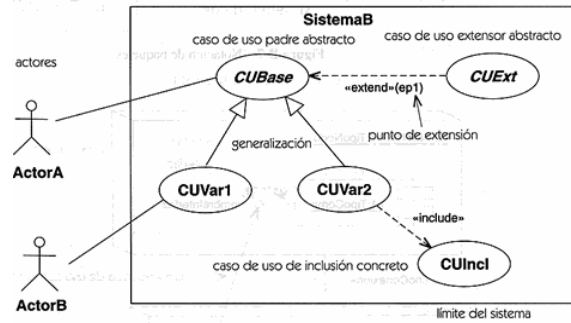

Los casos de uso (Ivar Jacobson) describen bajo la forma de acciones y reacciones el comportamiento de un sistema desde el punto de vista del usuario.

Permiten definir los límites del sistema y las relaciones entre el sistema y el entorno.

Los casos de uso son descripciones de la funcionalidad del sistema independientes de la implementación.

Los casos de uso particionan el conjunto de necesidades atendiendo a la categoría de usuarios que participan en el mismo y están basados en el lenguaje natural, es decir, es accesible por los usuarios.

## **Actores**

Un actor es un rol que un usuario juega con respecto al sistema pueden ser:

- Principales: personas que usan el sistema.
- Secundarios: personas que mantienen o administran el sistema.
- Material externo: dispositivos materiales imprescindibles que forman parte del ámbito de la aplicación y deben ser utilizados.
- Otros sistemas: sistemas con los que el sistema interactúa.

## **Casos de uso**

Es una operación/tarea específica que se realiza tras una orden de algún agente externo, sea desde una petición de un actor o bien desde la invocación desde otro caso de uso.

UML define cuatro tipos de relación en los diagramas de casos de uso

## Comunicación

Inclusión: una instancia del caso de uso origen incluye también el comportamiento descrito por el caso de uso destino. «include» reemplazó al denominado «uses»

Extensión: el caso de uso origen extiende el comportamiento del caso de uso destino. «extend» Herencia: el caso de uso origen hereda la especificación del caso de uso destino y posiblemente la modifica y/o amplía.

Parámetros para la construcción de un caso de uso

Un caso de uso debe ser simple, inteligible, claro y conciso. Generalmente hay pocos actores

asociados a cada caso de uso. Preguntas clave:

cuáles son las tareas del actor?

qué información crea, guarda, modifica, destruye o lee el actor?

debe el actor notificar al sistema los cambios externos?

debe el sistema informar al actor de los cambios internos?

La descripción del caso de uso comprende:

el inicio: cuándo y qué actor lo produce?

el fin: cuándo se produce y qué valor devuelve?

la interacción actor-caso de uso: qué mensajes intercambian ambos?

objetivo del caso de uso: qué lleva a cabo o intenta?

cronología y origen de las interacciones

repeticiones de comportamiento: qué operaciones son iteradas?

situaciones opcionales: qué ejecuciones alternativas se presentan en el caso de uso?

## **2.3.2.2 Diagrama de clases**

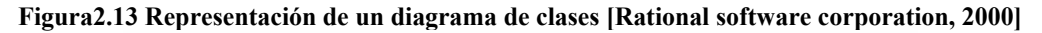

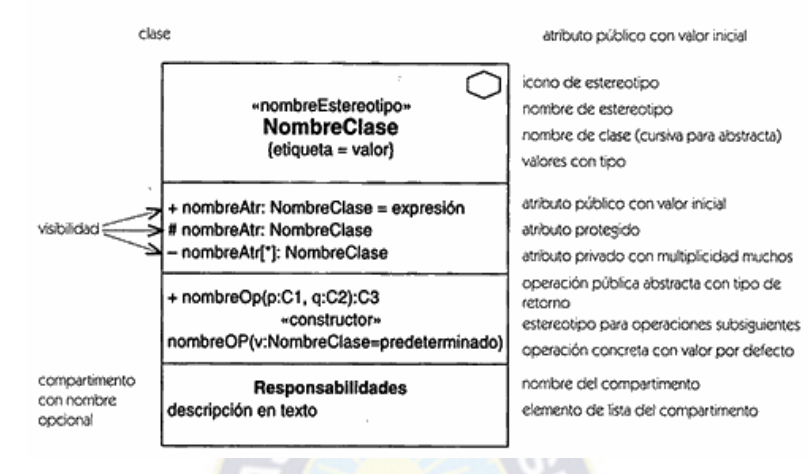

El Diagrama de clases es el diagrama principal para el análisis y diseño. Un diagrama de clases presenta las clases del sistema con sus relaciones estructurales y de herencia. La definición de clase incluye definiciones para atributos y operaciones. El modelo de casos de uso aporta información para establecer las clases, objetos, atributos y operaciones.

Cada clase se representa en un rectángulo con tres compartimientos:

Nombre de la clase  $\longrightarrow$  Atributos de la clase  $\longrightarrow$  Operaciones de la clase

Los atributos de una clase no deberían ser manipulables directamente por el resto de objetos. Por esta razón se crearon niveles de visibilidad para los elementos que son:

(-) Privado : es el más fuerte. Esta parte es totalmente invisible (excepto para clases friends en terminología C++)

(#) Los atributos/operaciones protegidos están visibles para las clases friends y para las clases derivadas de la original.

(+) Los atributos/operaciones públicos son visibles a otras clases (cuando se trata de atributos se está transgrediendo el principio de encapsulación).

Relaciones entre clases

Los enlaces entre objetos pueden representarse entre las respectivas clases y sus formas de relación son:

Asociación y agregación (vista como un caso particular de asociación)

Generalización/especialización.

Las relaciones de agregación y generalización forman jerarquías de clases.

#### Asociación

La asociación expresa una conexión bidireccional entre objetos. Una asociación es una abstracción de la relación existente en los enlaces entre los objetos. Puede determinarse por la especificación de multiplicidad (mínima...máxima)

Uno y sólo uno

- 0..1 Cero o uno
- M..N Desde M hasta N (enteros naturales)
- \* Cero o muchos
- 0..\* Cero o muchos
- 1..\* Uno o muchos (al menos uno)
- Agregación

La agregación representa una relación parte de entre objetos. En UML se proporciona una escasa caracterización de la agregación. Esta relación puede ser caracterizada con precisión determinando las relaciones de comportamiento y estructura que existen entre el objeto

 $PA<sub>C</sub>$ 

## **2.3.2.3 Diagrama de componentes**

**Figura2.14 Representación de un diagrama de componentes [Rational Software Corporation, 2000]** 

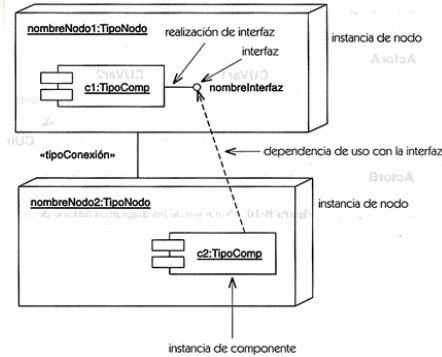

Los diagramas de componentes describen los elementos físicos del sistema y sus relaciones. Muestran las opciones de realización incluyendo código fuente, binario y ejecutable. Los componentes representan todos los tipos de elementos software que entran en la fabricación de aplicaciones informáticas. Pueden ser simples archivos, paquetes de ada, bibliotecas cargadas dinámicamente, etc. Las relaciones de dependencia se utilizan en los diagramas de componentes para indicar que un componente utiliza los servicios ofrecidos por otro componente.

Un diagrama de componentes representa las dependencias entre componentes software, incluyendo componentes de código fuente, componentes del código binario, y componentes ejecutables. Un módulo de software se puede representar como componente. Algunos componentes existen en tiempo de compilación, algunos en tiempo de enlace y algunos en tiempo de ejecución, otros en varias de éstas.

El diagrama de componente hace parte de la vista física de un sistema, la cual modela la estructura de implementación de la aplicación por sí misma, su organización en componentes y su despliegue en nodos de ejecución. Esta vista proporciona la oportunidad de establecer correspondencias entre las clases y los componentes de implementación y nodos. La vista de implementación se representa con los diagramas de componentes.

#### **Componente**

Es una parte física reemplazable de un sistema que empaqueta su implementación y es conforme a un conjunto de interfaces a las que proporciona su realización. Algunos componentes tienen identidad y pueden poseer entidades físicas, que incluyen objetos en tiempo de ejecución, documentos, bases de datos, etc. Los componentes existentes en el dominio de la implementación son unidades físicas en los computadores que se pueden conectar con otros componentes, sustituir, trasladar, archivar, etc. Los componentes tienen dos características: Empaquetan el código que implementa la funcionalidad de un sistema, y algunas de sus propias instancias de objetos que contituyen el estado del sistema. Los llamados últimos componentes de la identidad, porque sus instancias poseen identidad y estado.

#### **Código**

Un componente contiene el código para las clases de implementación y otros elementos. Un componente de código fuente es un paquete para el código fuente de las clases de implementación. Algunos lenguajes de programación distinguen archivos de declaración de los archivos de método, pero todos son componentes. Un componente de código binario es un paquete para el código compilado. Una biblioteca del código binario es un componente. Cada tipo de componente contiene el código para las clases de implementación que realizan algunas clases e interfaces lógicas. La relación de realización asocia un componente con las clases y las interfaces lógicas que implementan sus clases de implementación. Las interfaces de un componente describen la funcionalidad que aporta. Cada operación de la interfaz debe hacer referencia eventualmente a un elemento de la implementación disponible en el componente.

La estructura estática, ejecutable de una implementación de un sistema se puede representar como un conjunto interconectado de componentes. Las dependencias entre componentes significan que los elementos de la implementación en un componente requieren los servicios de los elementos de implementación en otros componentes. Tal uso requiere que dichos elementos sean de visibilidad pública.

#### **Identidad**

Un componente de identidad tiene identidad y estado. Posee los objetos físicos que están situados en él. Puede tener atributos, relaciones de composición con los objetos poseídos, y asociaciones con otros componentes. Desde este punto de vista es una clase. Sin embargo la totalidad de su estado debe hacer referencia a las instancias que contiene.

#### **Estructura**

Un componente ofrece un conjunto de elementos de implementación, esto significa que el componente proporciona el código para los elementos. Un componente puede tener operaciones e interfaces. Un componente de identidad es un contenedor físico para las entidades físicas como bases de datos. Para proporcionar manejadores para sus elementos contenidos, puede tener atributos y asociaciones salientes, que deben ser implementadas por sus elementos de implementación. Este componente se representa con un rectángulo con dos rectángulos más pequeños que sobresalen en su lado izquierdo. Las operaciones e interfaces disponibles para los objetos exteriores se pueden representar directamente en el símbolo de clase. Estos son su comportamiento como clase. Los contenidos del subsistema se representan en un diagrama separado. Las dependencias de un componente con otros componentes o elementos del modelo se representan usando líneas discontinuas con la punta de flecha hacia los elementos del proveedor. Sí un componente es la realización de una interfaz, se representa con un círculo unido al símbolo del componente por un segmento de línea.

## **2.3.2.4 Diagrama de secuencia**

Un diagrama de secuencia muestra una interacción ordenada según la secuencia temporal de eventos. En particular, muestra los objetos participantes en la interacción y los mensajes que intercambian ordenados según su secuencia en el tiempo.

El eje vertical representa el tiempo, y en el eje horizontal se colocan los objetos y actores participantes en la interacción, sin un orden prefijado. Cada objeto o actor tiene una línea vertical, y los mensajes se representan mediante flechas entre los distintos objetos. El tiempo fluye de arriba abajo. Se pueden colocar etiquetas (como restricciones de tiempo, descripciones de acciones, etc.) bien en el margen izquierdo o bien junto a las transiciones o activaciones a las que se refieren.

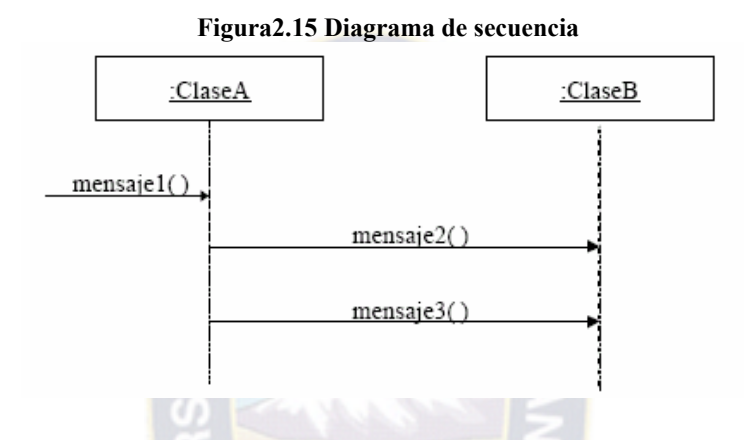

#### **2.3.2.5 Diagrama de colaboración**

Un diagrama de colaboración muestra una interacción organizada basándose en los objetos que toman parte en la interacción y los enlaces entre los mismos (en cuanto a la interacción se refiere). A diferencia de los diagramas de secuencia, los diagramas de colaboración muestran las relaciones entre los roles de los objetos. La secuencia de los mensajes y los flujos de ejecución concurrentes deben determinarse explícitamente mediante números de secuencia.

Un diagrama de colaboración muestra a una serie de objetos con los enlaces entre los mismos, y con los mensajes que se intercambian dichos objetos. Los mensajes son flechas que van junto al enlace por el que "circulan", y con el nombre del mensaje y los parámetros (si los tiene) entre paréntesis.

Cada mensaje lleva un número de secuencia que denota cuál es el mensaje que le precede, excepto el mensaje que inicia el diagrama, que no lleva número de secuencia.

## **2.3.2.6 Diagrama de despliegue**

Los diagramas de despliegue muestran la disposición física de los distintos nodos que componen un sistema y el reparto de los componentes sobre dichos nodos. La vista de

despliegue representa la disposición de las instancias de componentes de ejecución en instancias de nodos conectados por enlaces de comunicación. Un nodo es un recurso de ejecución tal como un computador, un dispositivo o memoria. Los estereotipos permiten precisar la naturaleza del equipo: dispositivos, procesadores y memoria.

Los nodos se interconectan mediante soportes bidireccionales que pueden a su vez estereotiparse. Esta vista permite determinar las consecuencias de la distribución y la asignación de recursos. Las instancias de los nodos pueden contener instancias de ejecución, como instancias de componentes y objetos. El modelo puede mostrar dependencias entre las instancias y sus interfaces, y también modelar la migración de entidades entre nodos u otros contenedores.

Esta vista tiene una forma de descriptor y otra de instancia. La forma de instancia muestra la localización de las instancias de los componentes específicos en instancias específicas del nodo como parte de una configuración del sistema. La forma de descriptor muestra qué tipo de componentes pueden subsistir en qué tipos de nodos y qué tipo de nodos se pueden conectar, de forma similar a un diagrama de clases, esta forma es menos común que la primera.

#### **2.3.2.7 Paquetes**

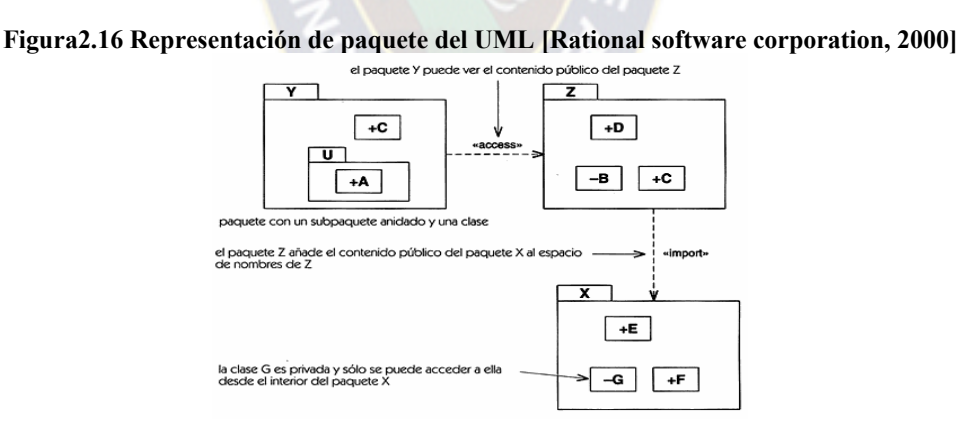

Cualquier sistema grande se debe dividir en unidades más pequeñas, de modo que las personas puedan trabajar con una cantidad de información limitada, a la vez y de modo que los equipos de trabajo no interfieran con el trabajo de los otros.

Un paquete es una parte de un modelo. Cada parte del modelo debe pertenecer a un paquete. Pero para ser funcional, la asignación debe seguir un cierto principio racional, tal como

funcionalidad común, implementación relacionada y punto de vista común. UML no impone una regla para componer los paquetes.

Los paquetes ofrecen un mecanismo general para la organización de los modelos/subsistemas agrupando elementos de modelado. Cada paquete corresponde a un submodelo (subsistema) del modelo (sistema). Los paquetes son unidades de organización jerárquica de uso general de los modelos de UML. Pueden ser utilizados para el almacenamiento, el control de acceso, la gestión de la configuración y la construcción de bibliotecas que contengan fragmentos reutilizables del modelo.

Un paquete puede contener otros paquetes, sin límite de anidamiento pero cada elemento pertenece a (está definido en) sólo un paquete.

Dependencias en los paquetes

Las dependencias que se presentan entre elementos individuales, pero en un sistema de cualquier tamaño, deben ser vistas en un nivel más alto. Las dependencias entre paquetes resumen dependencias entre los elementos internos a ellos, es decir, las dependencias del paquete son derivables a partir de las dependencias entre los elementos individuales. La presencia de una dependencia entre paquetes implica que existe en un enfoque ascendente (una declaración de existencia), o que se permite que exista más adelante en un enfoque descendente (una restricción que limita cualquier otra relación), por lo menos un elemento de relación con el tipo de dependencia indicado entre elementos individuales dentro de los paquetes correspondientes.

Las dependencias múltiples del mismo tipo entre elementos individuales se agregan a una sola dependencia entre los paquetes que contienen los elementos. Si las dependencias entre elementos contienen estereotipos, éste puede ser omitido en la dependencia del paquete, para dar una sola dependencia de alto nivel.

Una clase de un paquete puede aparecer en otro paquete por la importación a través de una relación de dependencia entre paquetes. Todas las clases no son necesariamente visibles desde el exterior del paquete, es decir, un paquete encapsula a la vez que agrupa. En general, un paquete no puede tener acceso al contenido de otro paquete. Los paquetes son opacos, a menos que sean abiertos por una dependencia de acceso o de importación. La dependencia de acceso indica que el contenido del paquete del proveedor puede aparecer en referencias efectuadas por los elementos del paquete cliente. En general, un paquete puede ver

solamente los elementos de otros paquetes que tienen visibilidad pública. Los elementos con visibilidad protegida pueden ser vistos únicamente por los paquetes que son descendientes del paquete contenedor de dichos elementos. Los elementos con visibilidad privada sólo son vistos por su paquete contenedor y anidados. La visibilidad también se aplica a las clases. El permiso de acceso y visibilidad son necesarios para hacer referencia a un elemento. La dependencia de acceso no modifica el espacio de nombres del cliente no crea las referencias automáticamente, simplemente concede permiso para establecer referencias. La dependencia de importación se utiliza para agregar nombres al espacio de nombres del paquete del cliente como sinónimos de los caminos completos.

Los paquetes se dibujan como rectángulos con pestañas (similar al icono "carpeta"), las dependencias se muestran como flechas con líneas discontinuas. El operador permite designar una clase definida en un contexto distinto del actual.

## **2.3.2.8 Esteriotipo de UMLP**

## **Esteriotipos de clases para el modelo de negocio**

Además de los actores (que están definidos en UML estándar), los objetivos de negocios tienen varios sistemas de clase, trabajador, trabajador de caso, trabajador interno, entidad. Que se muestran en la figura 2.18.

Un trabajador representa un ser humano que actúa en el interior del sistema. Un trabajador de caso es un trabajador que interacciona directamente con actores externos. Un trabajador interno es un trabajador que interacciona con trabajadores y entidades situadas dentro del sistema.

Las entidades de clase describen objetos pasivos. No inician las interacciones .Los objetos de entidad pueden participar en mucho casos de uso y normalmente sobreviven a interacciones individuales. En una situación de trabajo, las entidades suelen representar productos del trabajo.

## **Figura 2.17 Estereotipos de clase para el modelado de negocio**

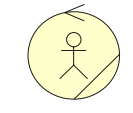

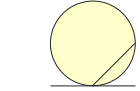

Trabajor interno Entidades de clases

#### **Estereotipos de clase para el modelo de análisis**

Clase de análisis representa una abstracción de una o varias clases y / o subsistemas en el diseño del sistema.

- De interfaz: son usadas para modelar la interacción entre el sistema y sus actores.
- De entidad: son usadas para modelar información que persiste en el tiempo o tiene una larga vida.
- De control: estas clases realizan la coordinación, secuenciado de transacciones y en definitiva, el control sobre otros objetos del sistema.

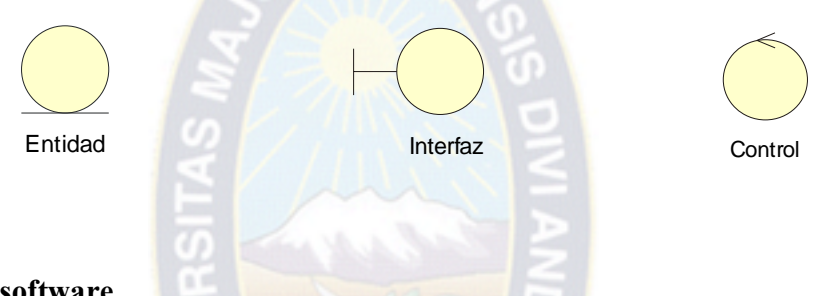

#### **Figura 2.18 Estereotipos de clase para el modelado de análisis**

## **2.4 Calidad de software**

Existen diferentes tipos de definiciones de calidad de software, debido a que un software de alta calidad es una de las metas mas import antes de un desarrollador de de software, uno de ellas es la que sugiere Presuman 2003.

"la calidad de software es una compleja mezcla de factores que variaran a través de diferentes aplicaciones y según los clientes que las pidan"

La medición de la calidad de software se la realiza a través de las Métricas de Software, que proporciona una manera cuantitativa de valorar la calidad de los atributos internos del producto, permitiendo por tanto al ingeniero valorar la calidad antes de construir el producto. Las métricas proporcionan la visión interna necesaria para crear modelos efectivos de análisis y diseño, un código solidó y pruebas minuciosas.

Para que sea útil en el contexto del mundo real, una métrica del software debe ser simple y calculable, persuasiva, consistente y objetiva. Debería ser independiente del lenguaje de programación y proporcionar una realimentación eficaz para el desarrollador de software.

#### **2.4.1 Factores de calidad ISO 9126**

El estándar ISO 9126 ha sido desarrollado en un intento de identificar los atributos clave de calidad para el Software. El estándar identifica seis atributos clave de calidad: Funcionalidad, Confiabilidad, Usabilidad, Eficiencia, Facilidad de mantenimiento y Portabilidad, estos factores facilitan una valiosa base para medidas indirectas y con las que se puede determinar la calidad del software.

#### **2.4.1.1 Funcionalidad**

El grado en que el software satisface las necesidades indicadas por los siguientes suba tributos: idoneidad, corrección, interoperatividad, conformidad y seguridad.

Como la funcionalidad no se puede medir directamente es necesario derivar mediante otras medidas directas como el punto función.

## **a) Punto función**

Los punto de función de derivan con una relación empírica según las medidas contables (directas) del dominio de información de software y las evaluaciones de complejidad del software.

Los puntos de fusión se calculas completando en la siguiente figura 2.16. Se determinan cinco características de dominios de información y se proporcionan las cuentas en la posición apropiada de la tabla. Los valores de los dominios de inflación se definen de la siguiente madera:

Numero de entrada de usuario Se cuenta cada entrada de usuario que proporciona diferentes datos orientados a la aplicación. Las entradas se deberían diferenciar de las peticiones, las cuales se cuentan de forma separada

Numero salida de usuario Se cuenta cada salida que proporciona el usuario información orientad a la aplicación. En este contexto la salida se refiere a informes, pantallas, mensajes de error, etc. Los elementos de datos particulares dentro de un informe no se cuentan de forma separada.

Numero de peticiones de usuario. Una petición se define como una entrada interactiva que produce la generación de alguna respuesta de software inmediata en forma de salida interactiva, se cuenta cada petición por separado.

Numero de archivo Se cuanta cada archivo maestro lógico (esto es, un grupo lógico de datos que puedes ser una parte de una gran base de datos o un archivo independiente).

Numero de interfases externas Se cuenta todas las interfaces legibles por la maquina (por ejemplo: archivos de datos de cinta o disco que se utilizan para transmitir información a otro sistema).

#### **Tabla 2.5 Calculo de puntos de fusión**

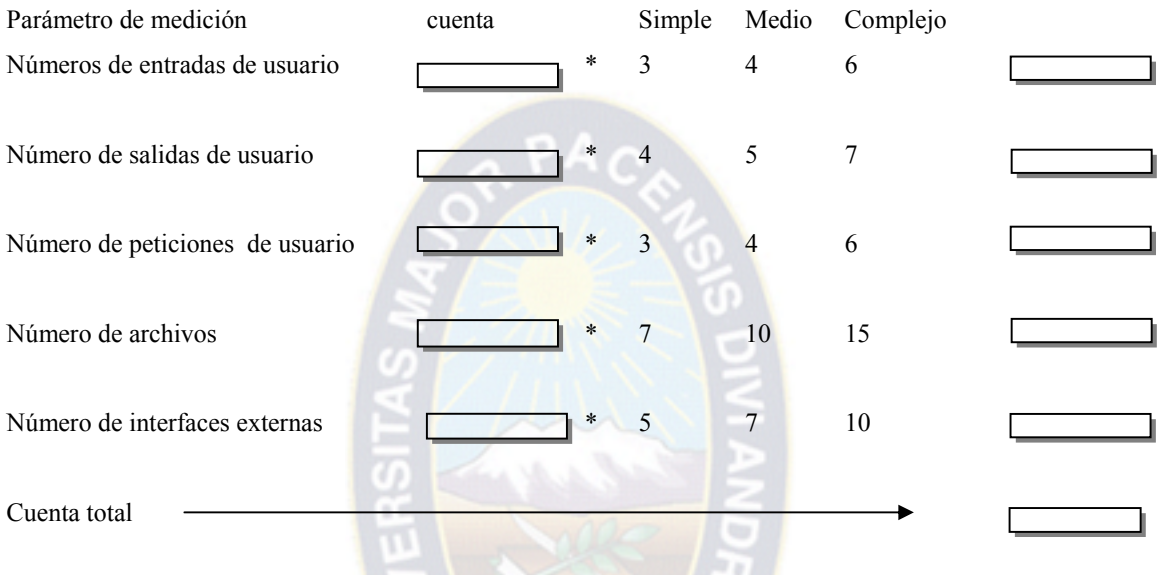

Una vez que se han recopilado los datos anteriores a la cuenta se asocia un valor de complejidad que es el Punto de Fusión (PF) este se calcular utilizando la relación siguiente:

PF=cuenta \_ total \*  $[0,65 + 0,01 * \sum (Fi)]$ 

En donde:

Cuenta \_ total: Es la suma de todas las entradas PF obtenidas de la figura anterior

Fi(  $i = 1$  a 14) : Son valores de ajuste de la complejidad según la respuesta de las siguientes preguntas.

**Tabla 2.6 Preguntas para definir valores de ajuste de la complejidad** 

| $N^{\circ}$ | Preguntas                                                          |
|-------------|--------------------------------------------------------------------|
|             | ¿Requiere el sistema copias de seguridad y de recuperación fiable? |
|             | ¿Se requiere comunicación de datos?                                |
| 3           | ¿Existen funciones de procesamiento distribuido?                   |
|             | $i$ Es crítico el rendimiento?                                     |

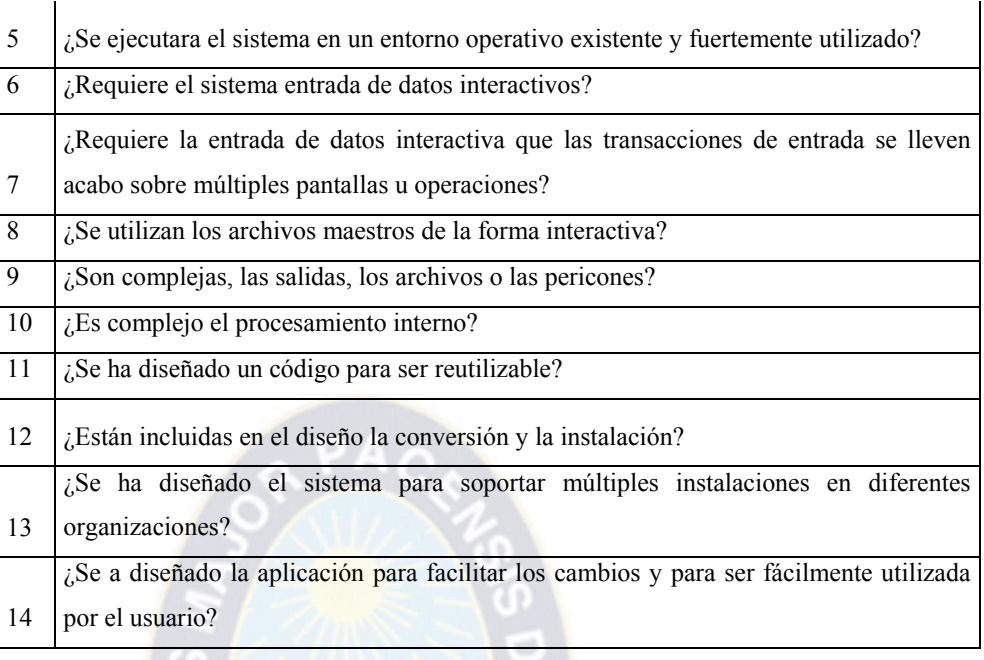

Cada una de las preguntas anteriores es respondida usando una escala con los siguientes rangos que nos muestra la siguiente tabla.

| No influenciable |   |
|------------------|---|
| Incidencia       |   |
| Moderado         | ာ |
| Medio            | 3 |
| Significativo    |   |
| Esencial         |   |

**Tabla 2.7 Escala de rangos para las preguntas de la tabla 2.6** 

## **2.4.1.2 Confiabilidad**

Cantidad de tiempo que software esta disponible para su uso. Está referido por la siguiente subatributos: madurez, tolerancia a fallos y facilidad de recuperación.

Considerando un sistema basado en computadora, una sencilla, entidad de la finalidad es el tiempo medio entre fallos (TMEF), donde:

> TMEF=TMDF + TMDR TMEF: Tiempo medio entre fallos TMDF: Tiempo medio de fallos

## TMDR: Tiempo medio de reparación

El tiempo medio de reparación (TMDR) es el tiempo que se tarda en realizar los cambios respectivos por reparación del sistema y la prueba de estos, utilizando para ello la siguiente ecuación: TMDR=TMAC + TMIC + TMPC + TMDC

Donde:

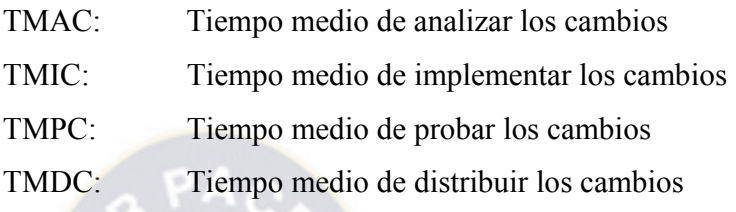

## **2.4.1.3 Usabilidad**

Grado en que el software es fácil de usar. Viene reflejado por los siguientes subatributos: facilidad de comprensión, facilidad de aprendizaje y operatividad.

Para realizar el cálculo de usabilidad aplicamos la siguiente formula:

 $FU=[(\sum xi/n)*100]/N$ N: numero de la población n: numero e la Muestra

## **2.4.1.4 Facilidad de mantenimiento**

La facilidad con que una modificación puede ser realidad. Esta indicada por las siguientes suba tributos: facilidad de análisis, facilidad de cambio, estabilidad y facilidad prueba.

Se calculara a través de la siguiente formula.

$$
IMS = [ Mt - ( Fe + Fa + Fd )] Mt
$$

Donde:

Mt = numero de módulos en la versión actual

Fe = numero de módulos en la versión actual que se han cambiado

Fa = numero de módulos en la versión actual que se han añadido

Fd = numero de módulos en la versión anterior que se han borrado en la versión actual.

# **2.4.1.5 Portabilidad**

La facilidad con que el software puede ser llevado de un entorno a otro. Esta referido por la siguiente suba tributos: facilidad de instalación. Facilidad de ajuste, facilidad de adaptación del cambio.

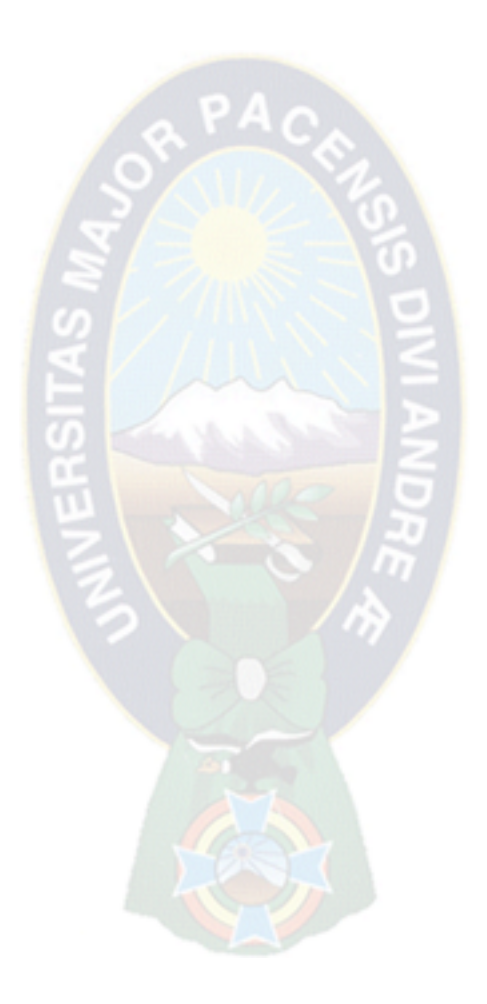

## **3. Marco Aplicativo**

En este capitulo se desarrolla la aplicación de la metodología del Rational Unified Process (RUP) que sigue cuatro fases que son Inicio, Elaboración, Construcción y Transición cada uno con sus flujos de trabajo, descrita en el capitulo anterior y como ya es de conocimiento utilizando la notación UML.

## **3.1 Fase de inicio**

En esta fase se desarrollara los requisitos del producto desde la perfectiva del usuario. Como se vio en el capitulo anterior los artefactos que usaremos en este capitulo son los que están detallados en la tabla 3.1.

## **3.1.1 Artefactos esenciales**

Los artefactos que han sido establecidos en esta sección como hito de esta fase son los que se describen en la siguiente tabla.

| Flujo de trabajo      | <b>Fase de inicio</b>          |
|-----------------------|--------------------------------|
| Modelo del Negocio    | Modelo del Negocio             |
|                       | Visión                         |
| Requisitos:           | Lista de riesgos               |
|                       | Glosario                       |
|                       | Modelo de casos de uso         |
| Gestión de Proyectos: | Plan de desarrollo de software |

**Tabla3.1 Artefactos esenciales de esta fase** 

## **3.1.2 Modelo del negocio**

En esta sección el modelo de negocio lo desarrollaremos en dos pasos, detallados en el capitulo anterior.

Modelo de casos de uso del negocio, descrito mediante diagramas de casos de uso del negocio.

Modelo de objetos del negocio, descritos por diagramas de actividad como por diagramas de colaboración.

Para una mejor comprensión de la Dirección de Planificación y Control (DPC) se vio conveniente realizar una abstracción de los subsistemas que componen a esta dirección mediante paquetes de acuerdo a la notación del UML.

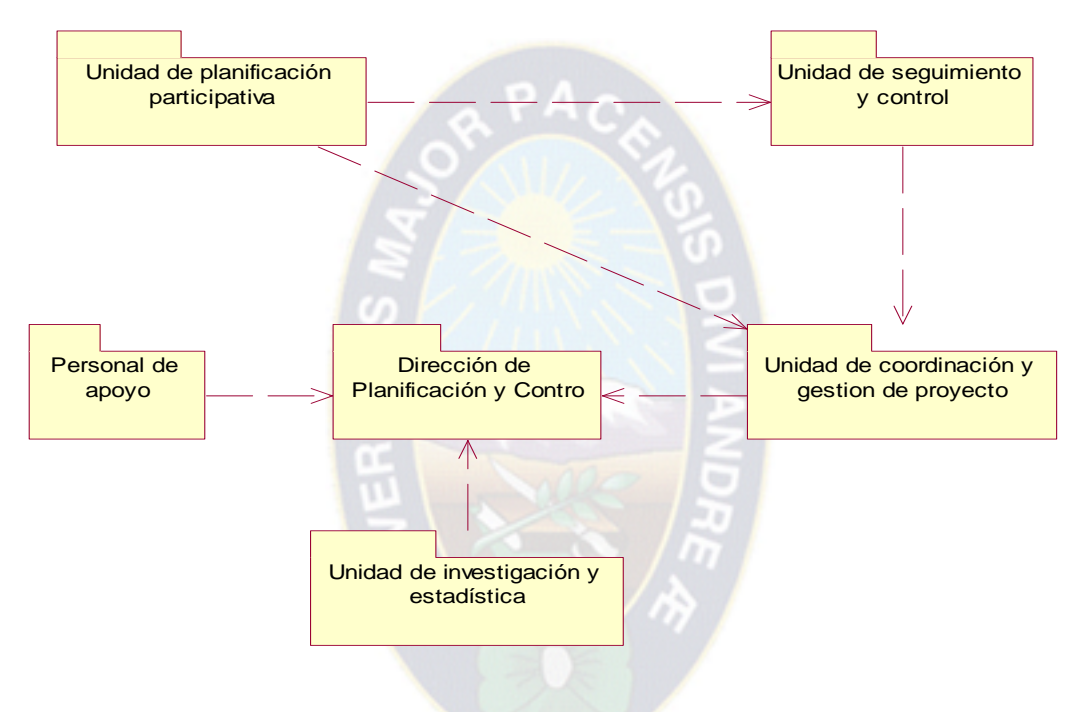

**Figura3.1 Diagrama de componentes que representa los diferentes subsistemas que conforman la DPC.** 

#### **Modelo de casos de uso del negocio**

Aquí es donde identificamos los actores del negocio y los casos de uso del negocio que utilizan los actores. Este modelo de casos de uso del negocio permite a los modeladores comprender mejor que valor proporciona el negocio a sus actores.

## **Actores del negocio**

En los siguientes cuadros se describen a los actores que forman parte del modelo del negocio de la Dirección de Planificación y Control.

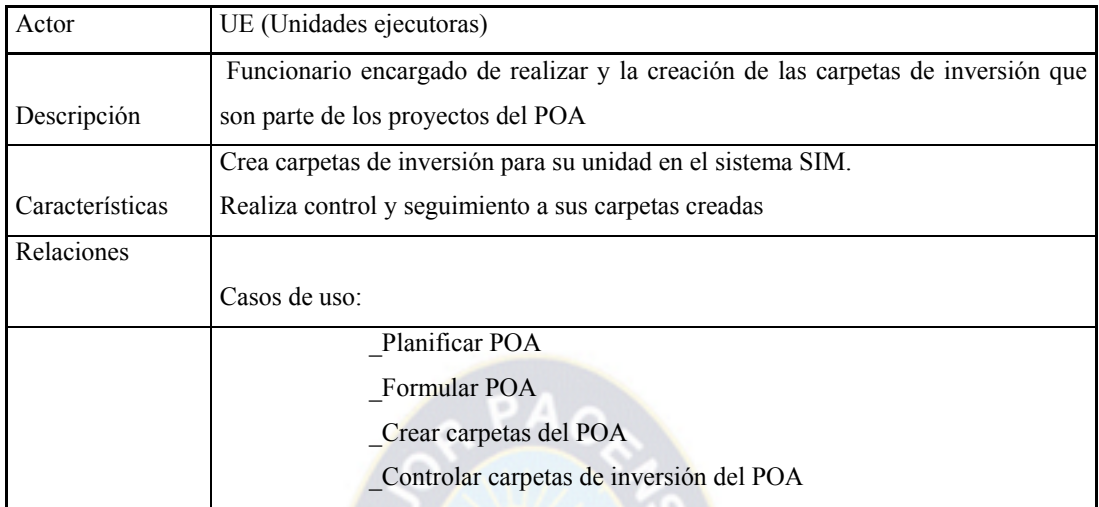

## **Tabla 3.2 Descripción de actor de negocio: UE**

# **Tabla 3.3 Descripción de actor de negocio: MAE**

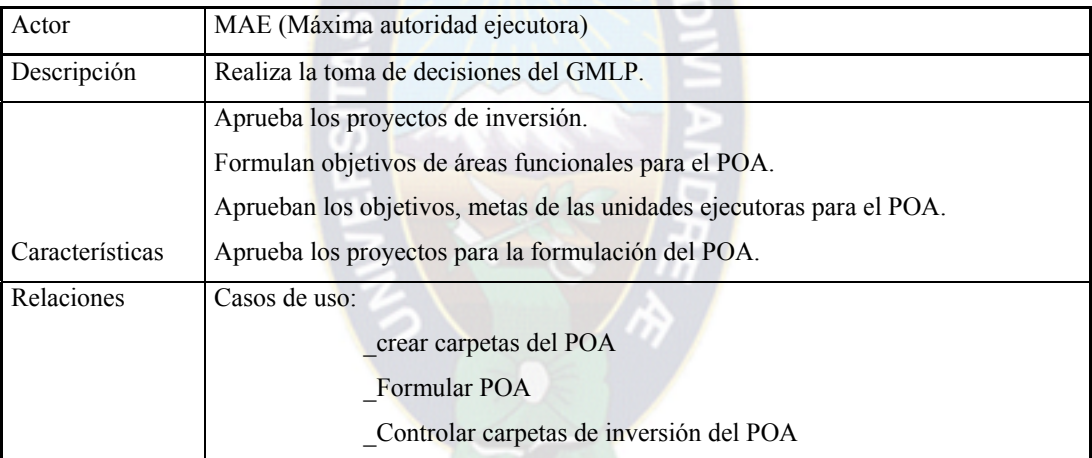

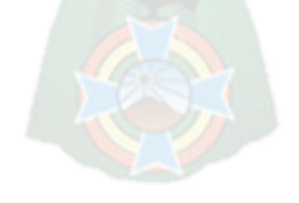

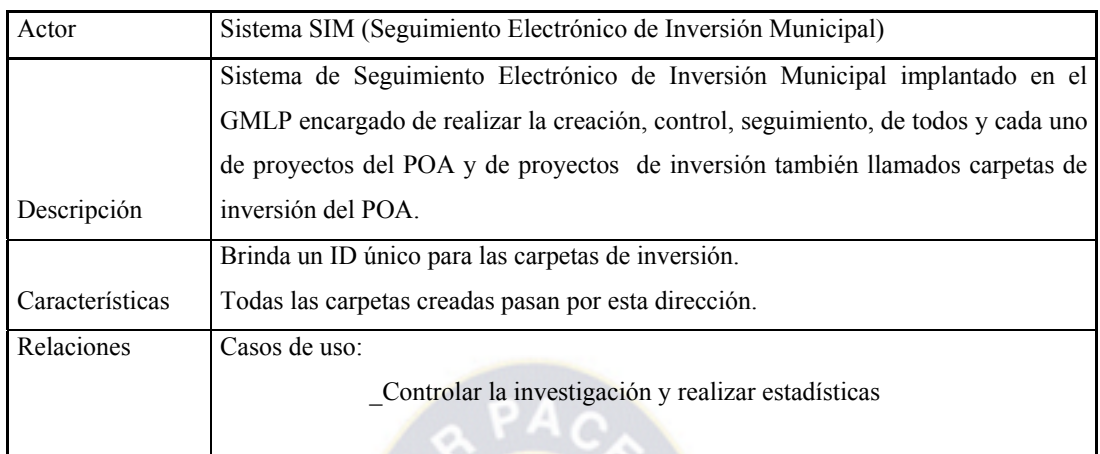

## **Tabla 3.4 Descripción de actor de negocio: SIM**

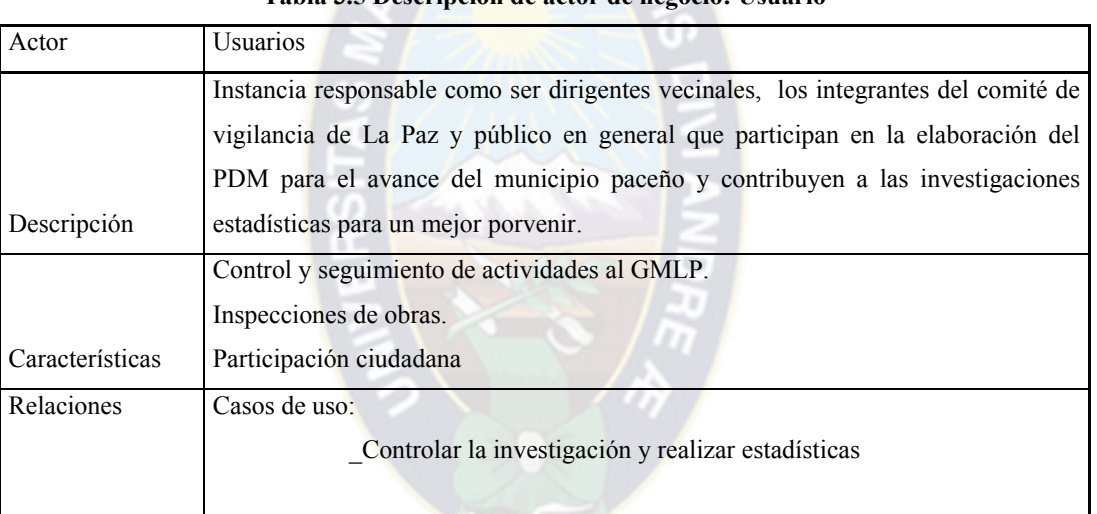

## **Tabla 3.5 Descripción de actor de negocio: Usuario**

# **Tabla 3.6 Descripción de actor de negocio: Oficiales de proyecto DPC**

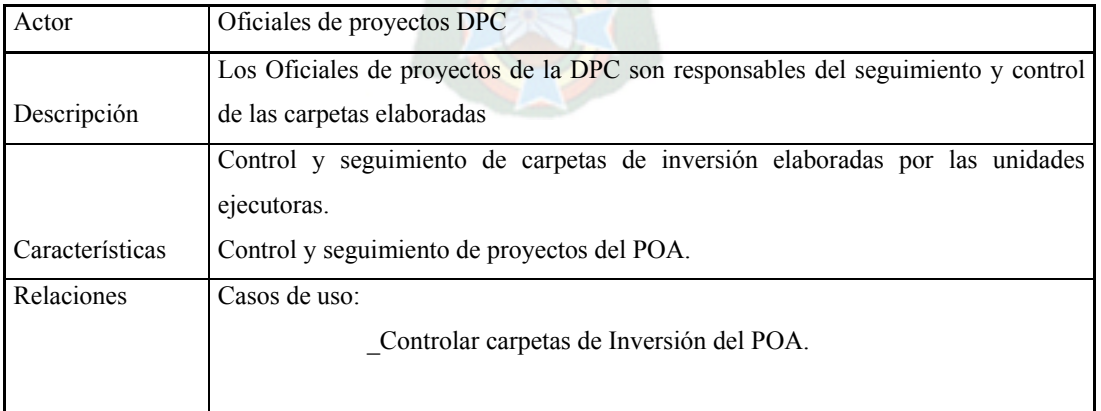

# **Casos de uso del negocio**

En los siguientes cuadros se describen los casos de uso del negocio con el fin de obtener una visión global de la funcionalidad y complejidad del sistema.

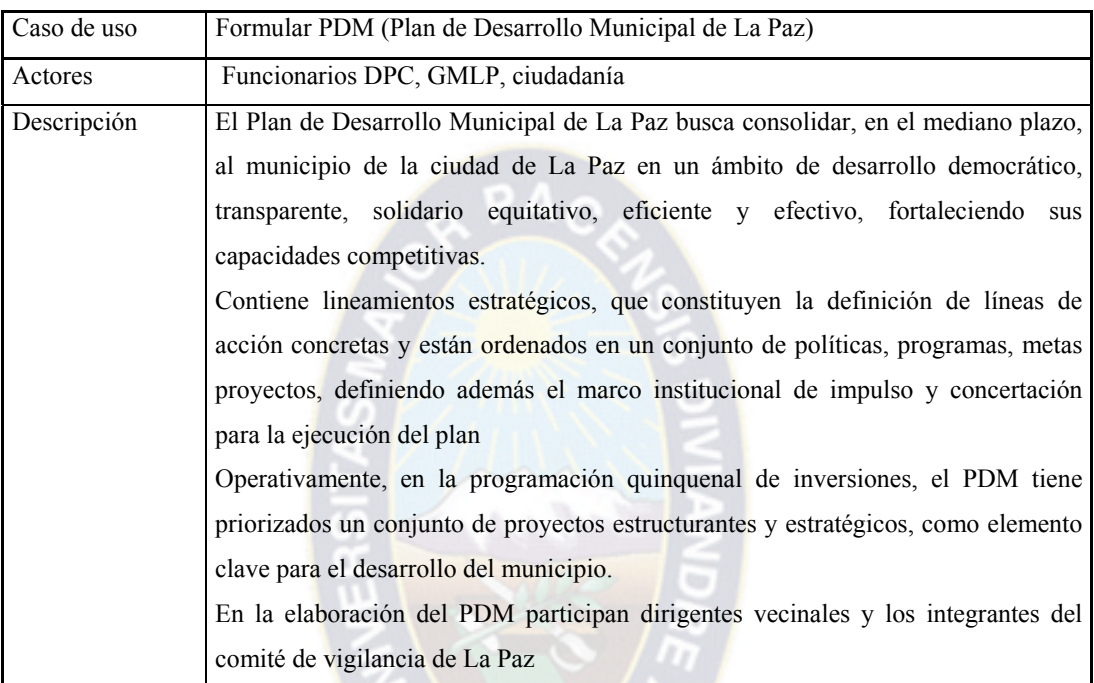

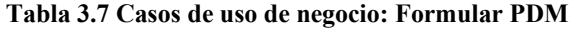

## **Tabla 3.8 Casos de uso de negocio: Elaborar POA**

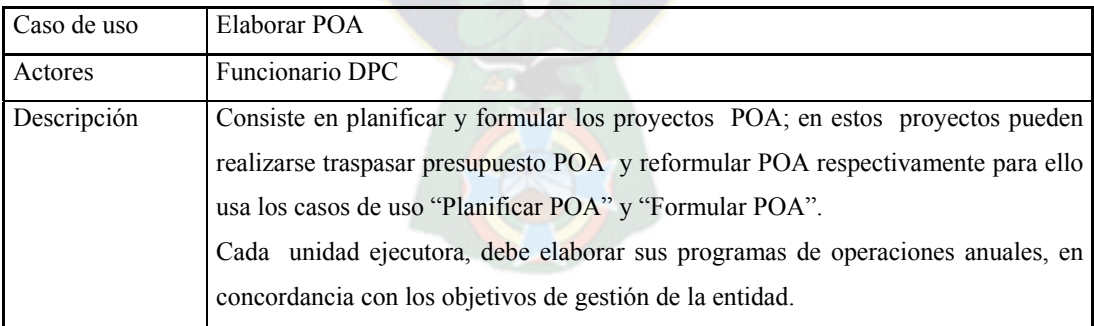

| Caso de uso | Planificar POA                                                                         |  |
|-------------|----------------------------------------------------------------------------------------|--|
| Actores     | Funcionario DPC, unidades ejecutoras                                                   |  |
| Descripción | Las unidades ejecutoras envían sus proyectos POA a la Dirección de Planificación       |  |
|             | y Control para la elaboración del POA definitivo.                                      |  |
|             | La DPC para la planificación del POA, usa el caso de uso elaborar POA.                 |  |
|             | La DPC después de planificar el POA envía la información a las unidades<br>ejecutoras. |  |
|             |                                                                                        |  |
|             | Cada proyecto será identificado por dirección administrativa, unidad ejecutora,        |  |
|             | categoría programática, fuente y organismos financieros.                               |  |
|             | Con esta documentación y la solicitud de ejecución del proyecto, cada unidad           |  |
|             | solicitante requerirá la verificación administrativa de la carpeta de inversión a la   |  |
|             | Dirección de Planificación y Control.                                                  |  |
|             |                                                                                        |  |

**Tabla 3.9 Casos de uso de negocio: Planificar POA** 

# **Tabla 3.10 Casos de uso de negocio: Formular POA**

 $-2$ 

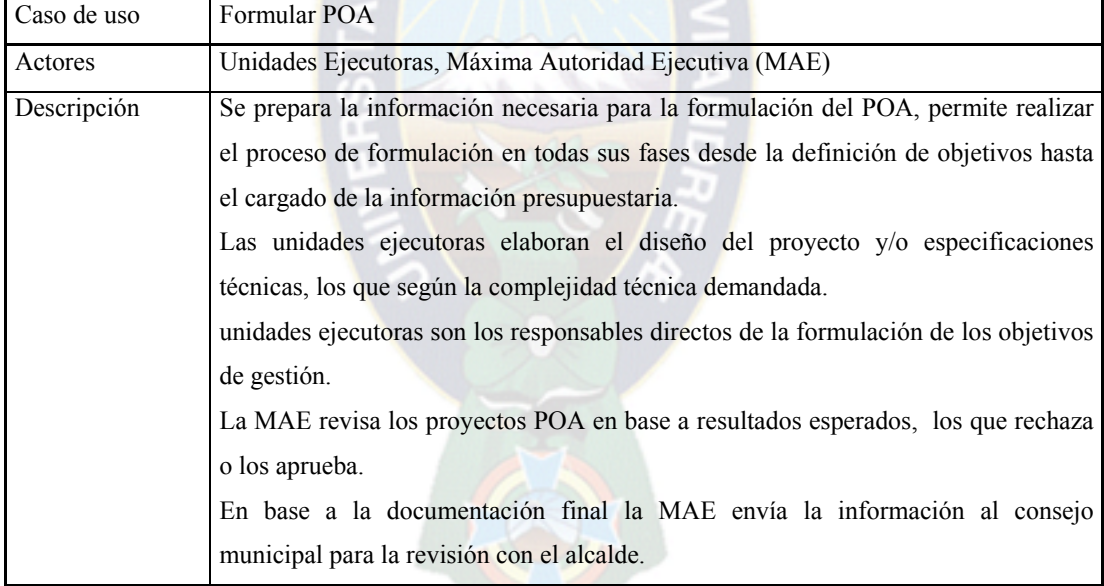

| Caso de uso | Crear carpetas (pequeños proyectos del POA)                                           |
|-------------|---------------------------------------------------------------------------------------|
| Actores     | DPC, Máxima Autoridad Ejecutora, Unidades Ejecutoras                                  |
| Descripción | Las unidades ejecutoras son responsables de la creación de carpetas, las mismas son   |
|             | enviadas a la MAE's quienes son responsables de la verificación, validación y         |
|             | aprobación de carpetas.                                                               |
|             | La unidades ejecutoras son las encargadas de crear carpetas                           |
|             | La MAE es la encargada de verificar si los datos son correctos y tiene la potestad de |
|             | rechazarlos o enviar a un responsable para su aprobación, el aprobador puede rechazar |
|             | o enviar para su validación.                                                          |

**Tabla 3.11 Casos de uso de negocio: Crear carpetas** 

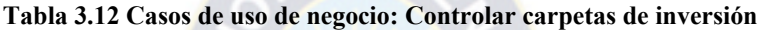

**AND SAMPLE** 

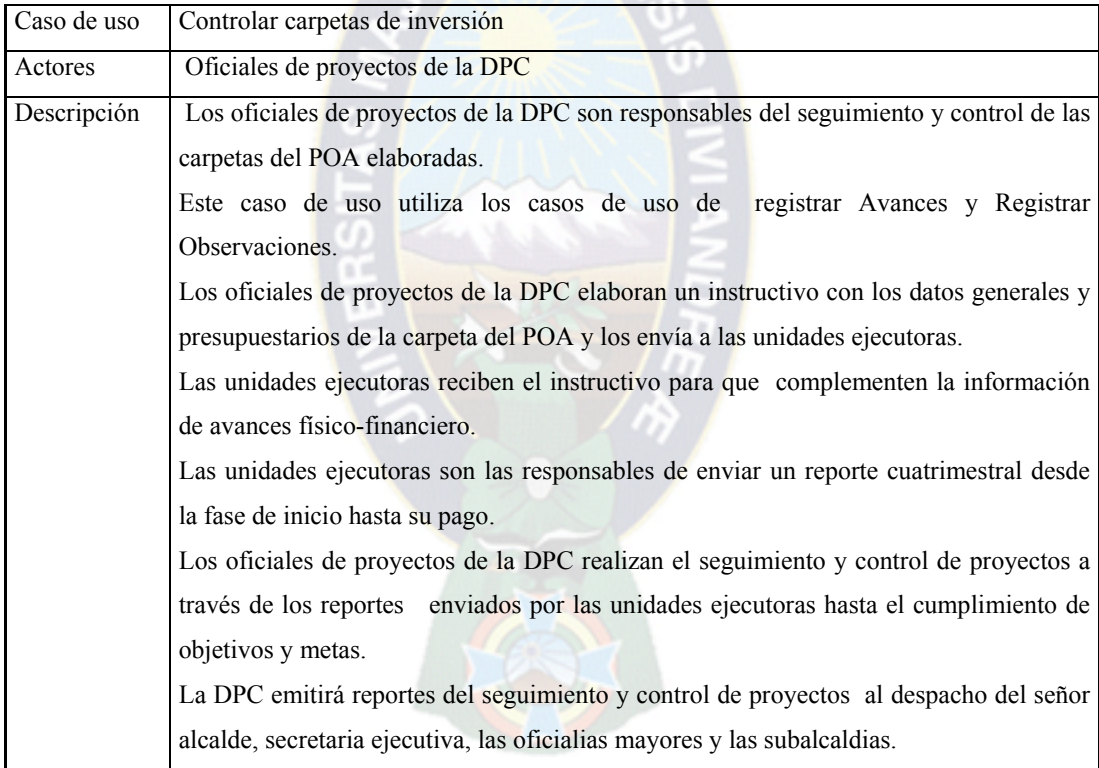

| Caso de uso | Gestionar proyectos                                                                   |  |
|-------------|---------------------------------------------------------------------------------------|--|
| Actores     | Responsable Unidad Gestora de Proyectos (responsable UGP)                             |  |
| Descripción | Es responsable del seguimiento, control, inversión, potencialización de los proyectos |  |
|             | elaborados y propuestos en el GMLP.                                                   |  |
|             | Este caso de uso utiliza los recursos de los demás casos de uso.                      |  |
|             | El responsable UCGP selecciona proyectos del GMLP para el almacenamiento en el        |  |
|             | Banco de Proyectos.                                                                   |  |
|             | El responsable UCGP se relaciona con organismos externos al GMLP para la inversión    |  |
|             | de los proyectos.                                                                     |  |
|             | Colabora en la elaboración y formulación del PDM y POA.                               |  |

**Tabla 3.13 Casos de uso de negocio: Gestionar proyectos** 

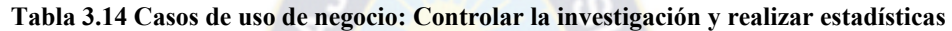

 $\sqrt{2}$ 

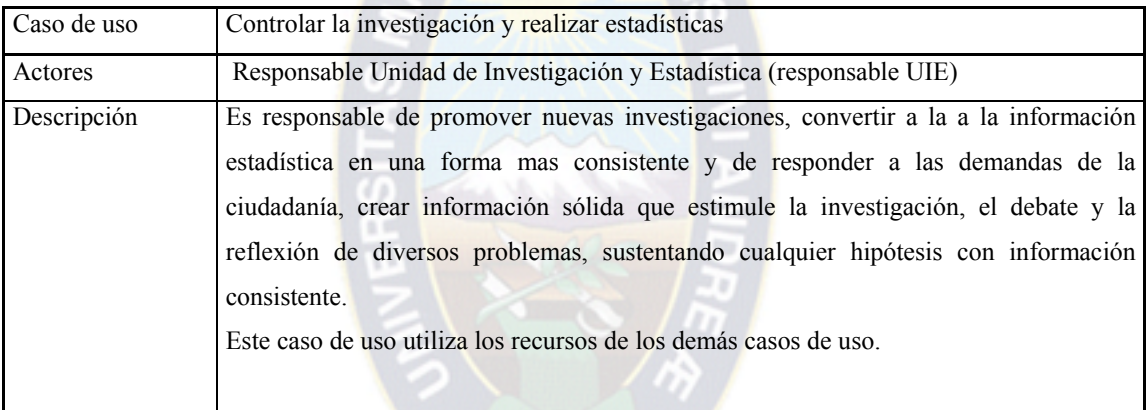

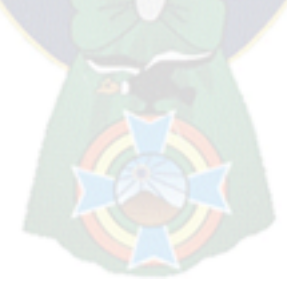

## **Diagrama de casos de uso del negocio**

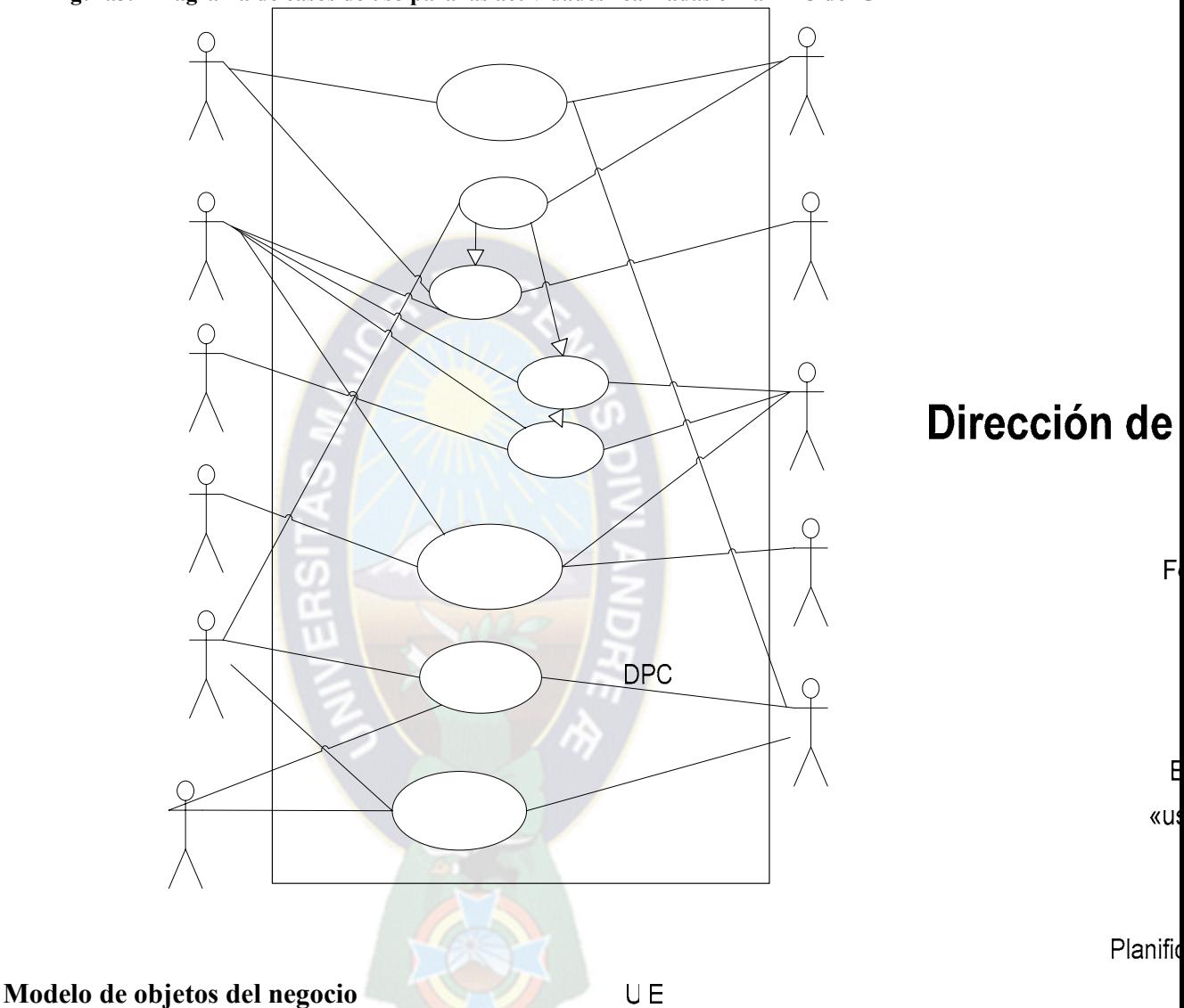

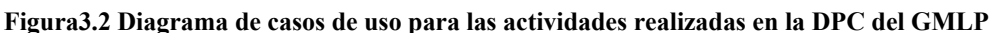

Describimos como cada caso de uso es llevado acabo por un conjunto de trabajadores que utilizan un conjunto de entidades o del negocio o unidades del negocio mediante los modelos de objetos cabe aclarar que se describen de los casos de uso mas relevantes.

**MAE** 

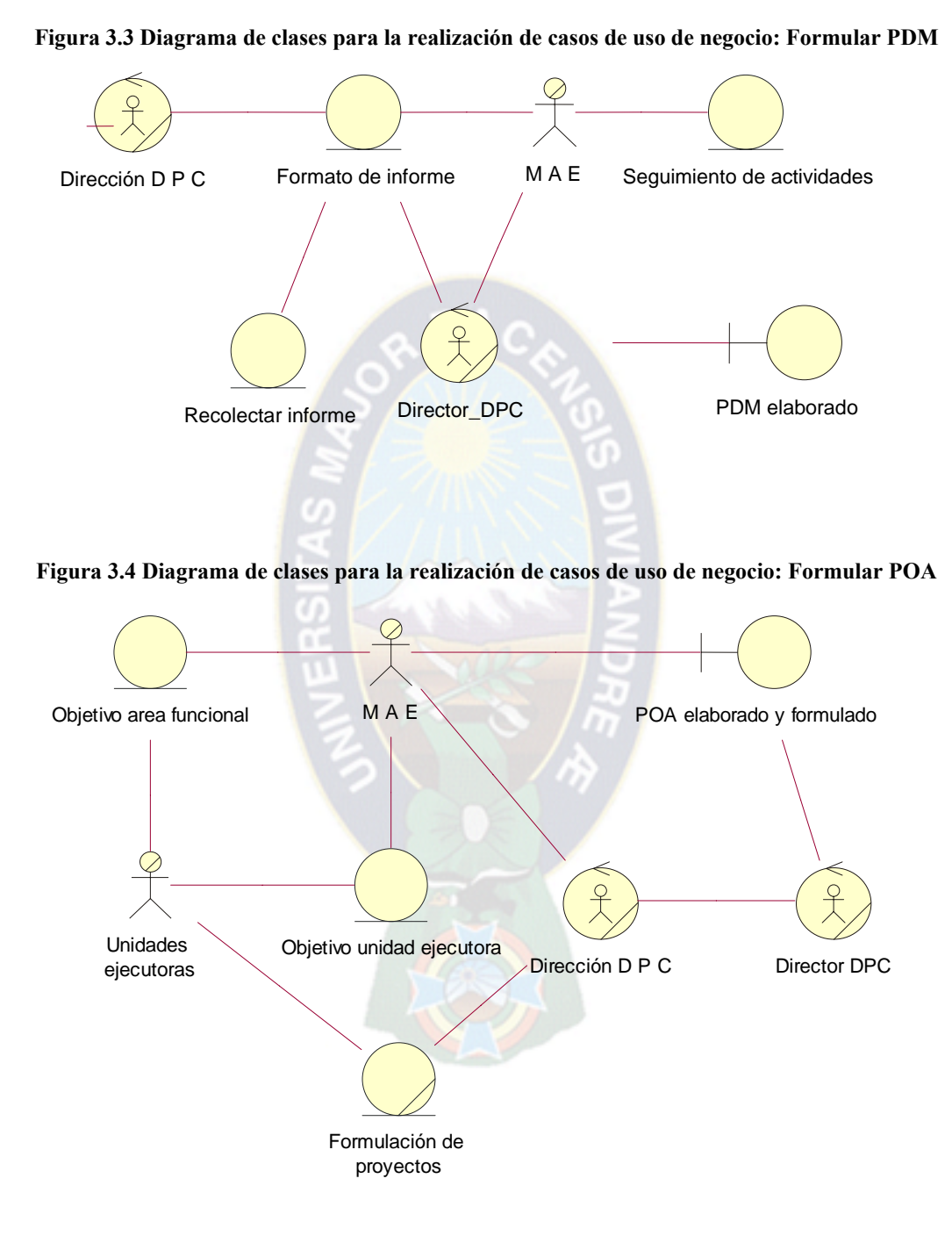

# **Diagrama de clases para el modelo de objetos**

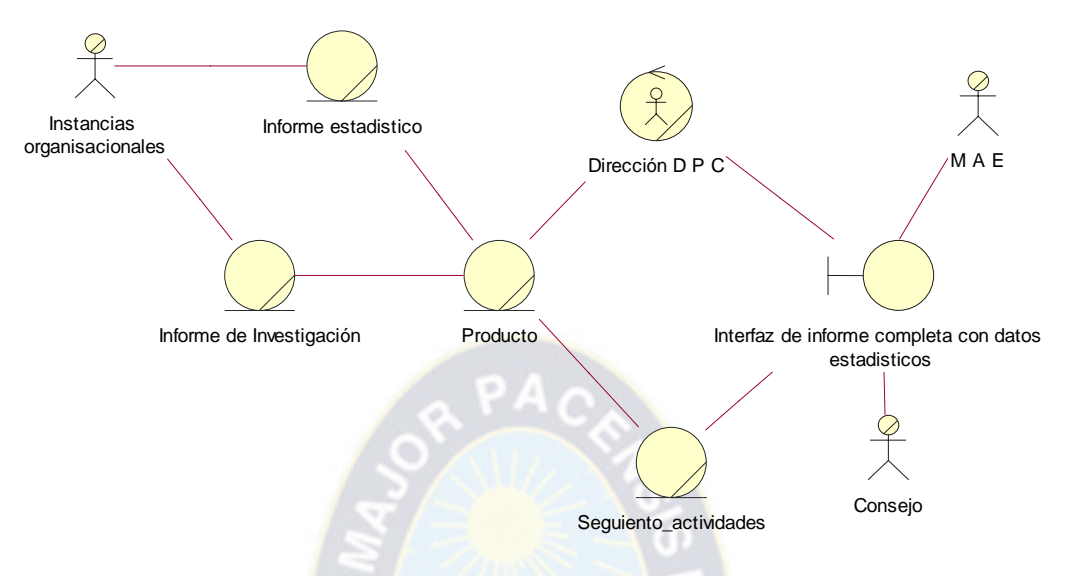

**Figura 3.5 Diagrama de clases para la realización de casos de uso de negocio: controlar la investigación y realizar estadísticas** 

**Figura 3.6 Diagrama de clases para la realización de casos de uso de negocio: Gestionar proyectos** 

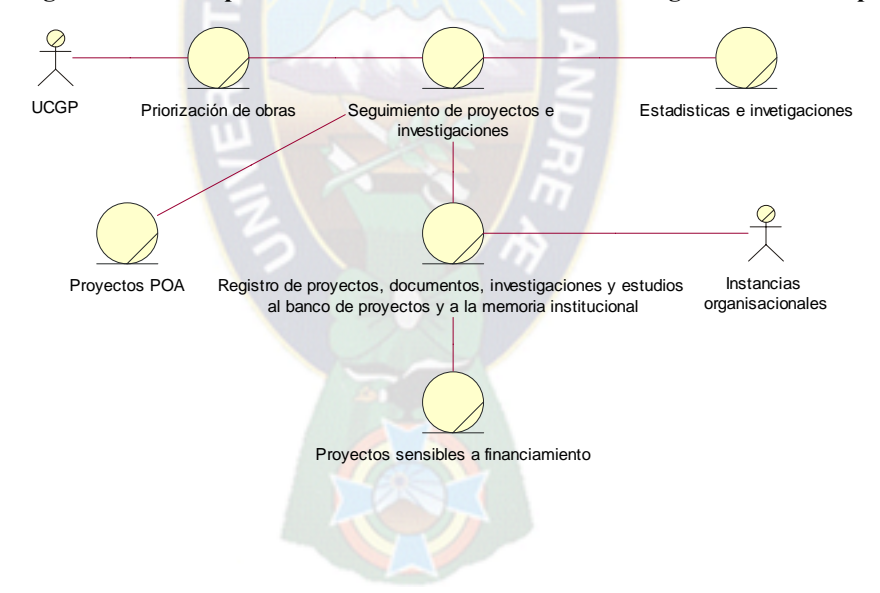

## **Diagramas de interacción**

Para poder identificar los requisitos y responsabilidades sobre los objetos lo detallamos mediante diagramas de colaboración en las siguientes figuras.

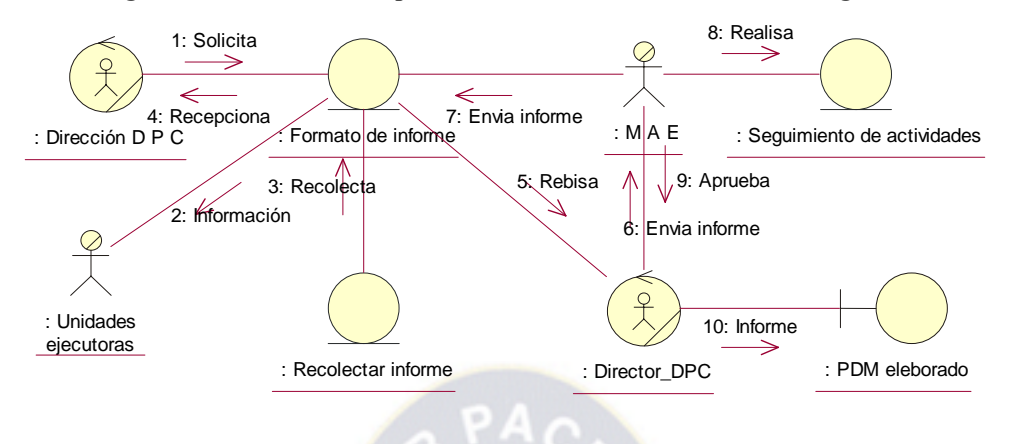

**Figura 3.7 Diagramas de colaboración para la realización de casos de uso de negocio: Formular PDM** 

**Figura 3.8 Diagramas de colaboración para la realización de casos de uso de negocio: Formular POA** 

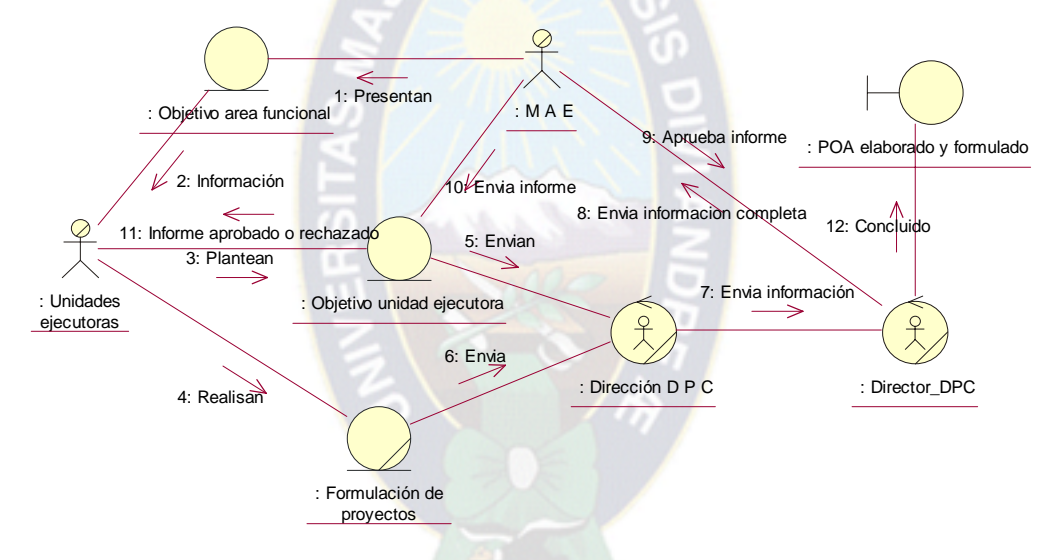

**Figura 3.9 Diagramas de colaboración para la realización de casos de uso de negocio: controlar la investigación y realizar estadísticas** 

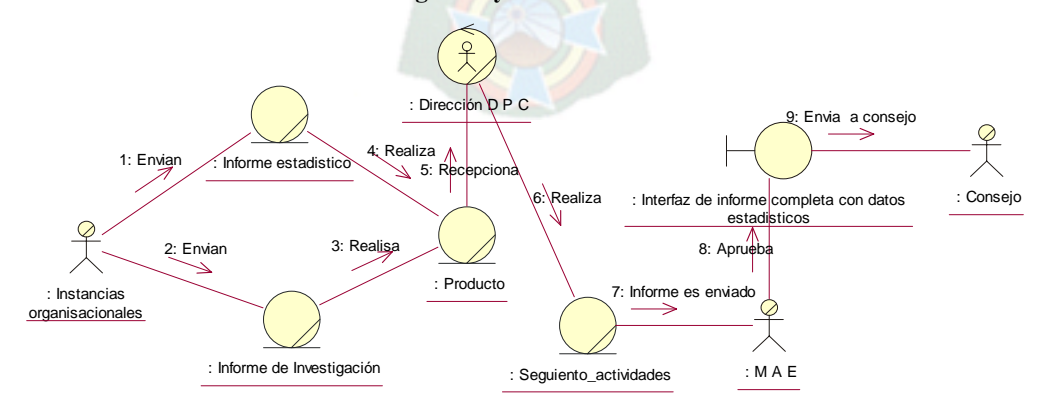

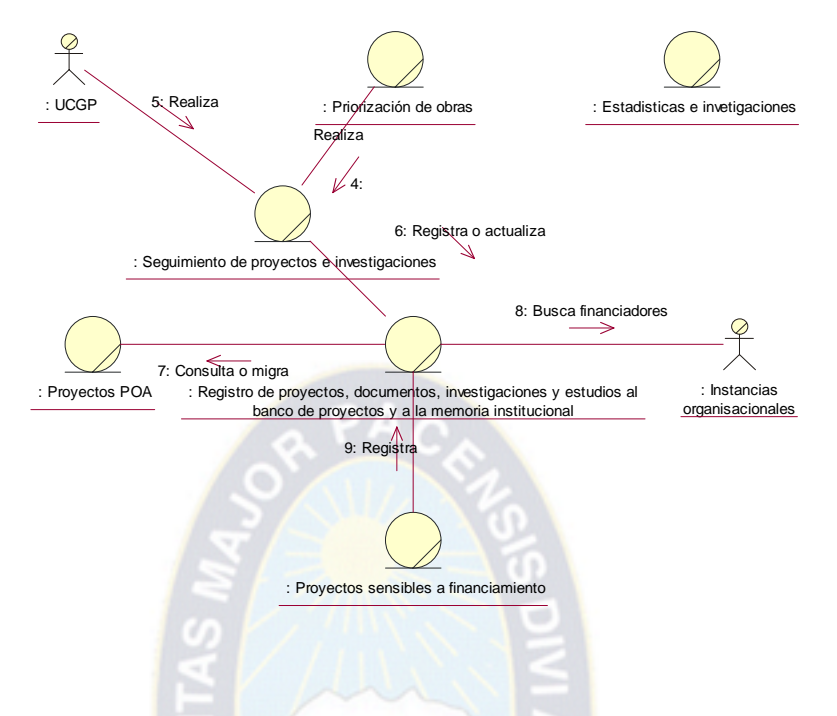

**Figura 3.10 Diagramas de colaboración para la realización de casos de uso de negocio: Gestionar proyectos** 

#### **3.1.3 Visión**

Es uno de los documentos mas importantes de esta fase es la que especifica las necesidades y características del producto también recoge la funcionalidad básica del sistema; por lo amplio de este documento la descripción se encuentra en la parte de anexos b.

## **3.1.4 Glosario**

Es un documento que define los términos comunes importantes que los analistas (y otros desarrolladores) utilizan al describir el sistema. Un glosario es muy útil para alcanzar un consenso entre los desarrolladores relativo a la definición de los diversos conceptos y nociones para reducir en general el riesgo de confusiones, por lo amplio de este documento la descripción se encuentra en la parte de anexos.

## **3.1.5 Plan de desarrollo de software**

Un plan de desarrollo de software tiene por objetivo reunir toda la información requerida para el manejo y gestión del proyecto. Incluye una bitácora de un número de artefactos desarrollados y mantenidos y/o modificados durante el desarrollo del proyecto.; por lo amplio de este documento la descripción se encuentra en la parte de anexos.

## **3.1.6 Modelo de casos de uso**

**a) Enumeración de requisitos candidatos** 

 Para comprender mejor que es lo que tiene que realizar el sistema a continuación se presenta una lista de requisitos para identificar los verdaderos requisitos funcionales que deberá cumplir el sistema, esta lista se realiza a partir de las sucesivas sugerencias de los involucrados con el desarrollo del sistema y de los usuarios en general del GMLP.

# **Tabla 3.15 Lista de características o requisitos candidatos, estos requisitos están detallados en el documento Visión (ver anexo).**

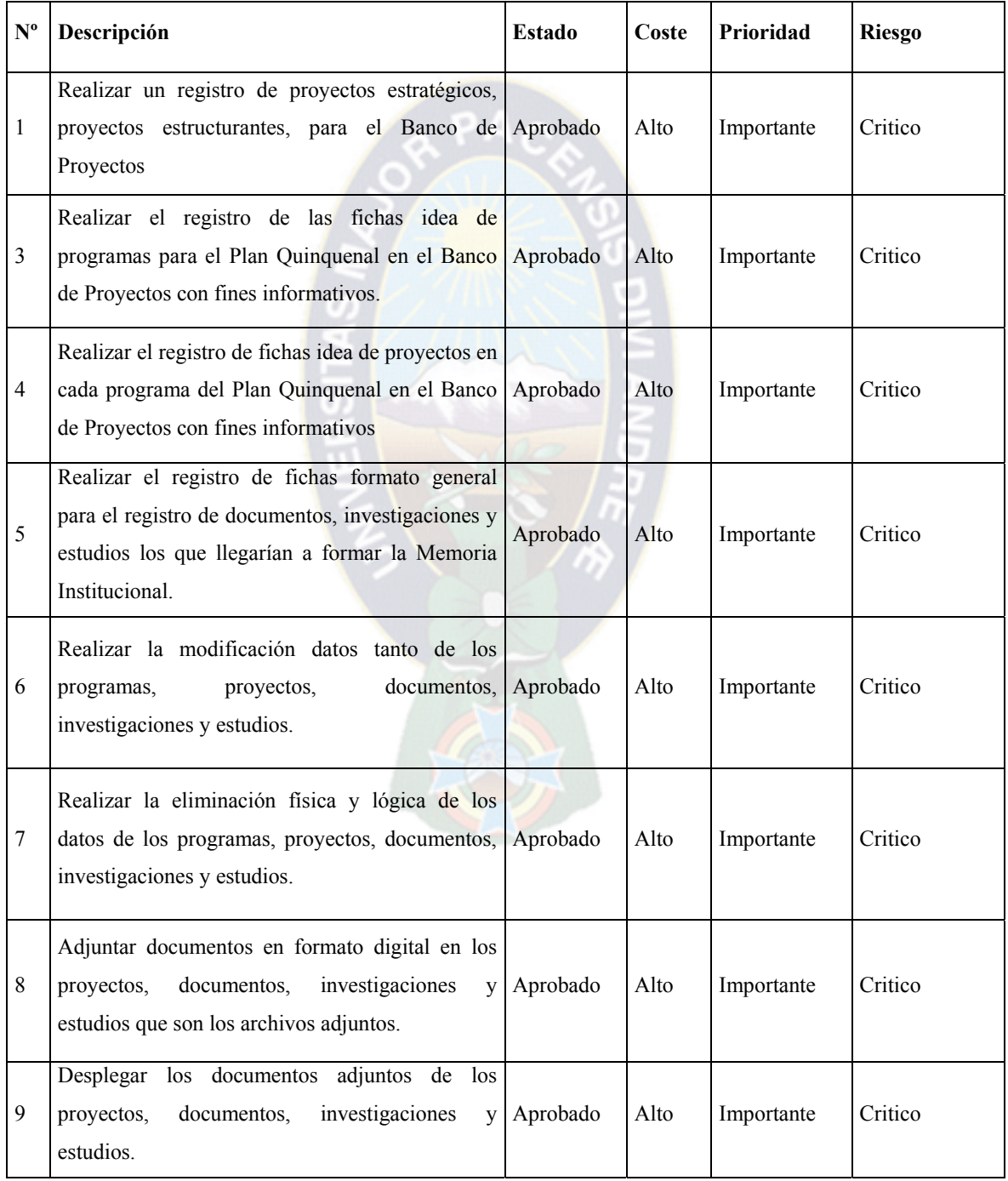

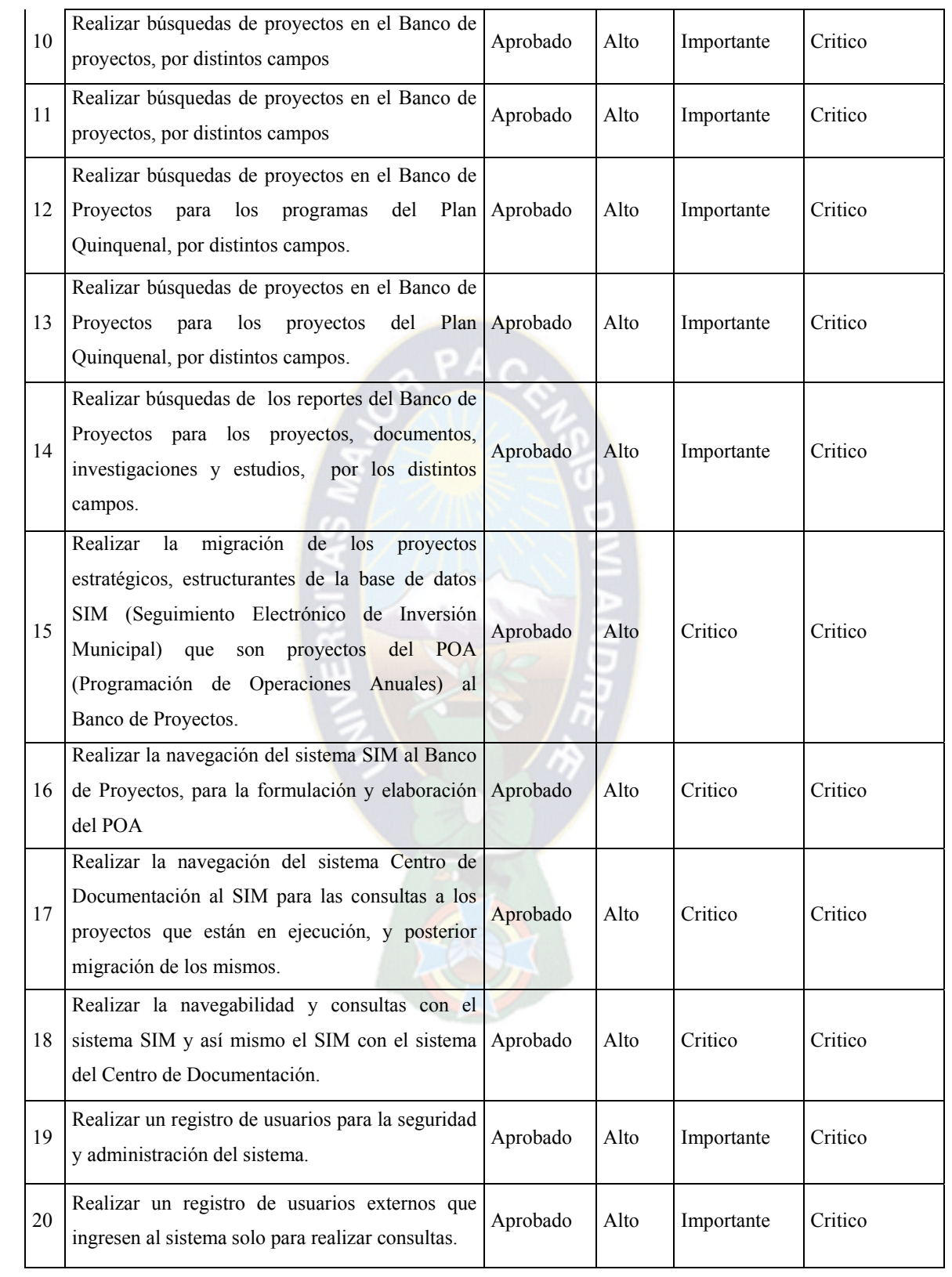

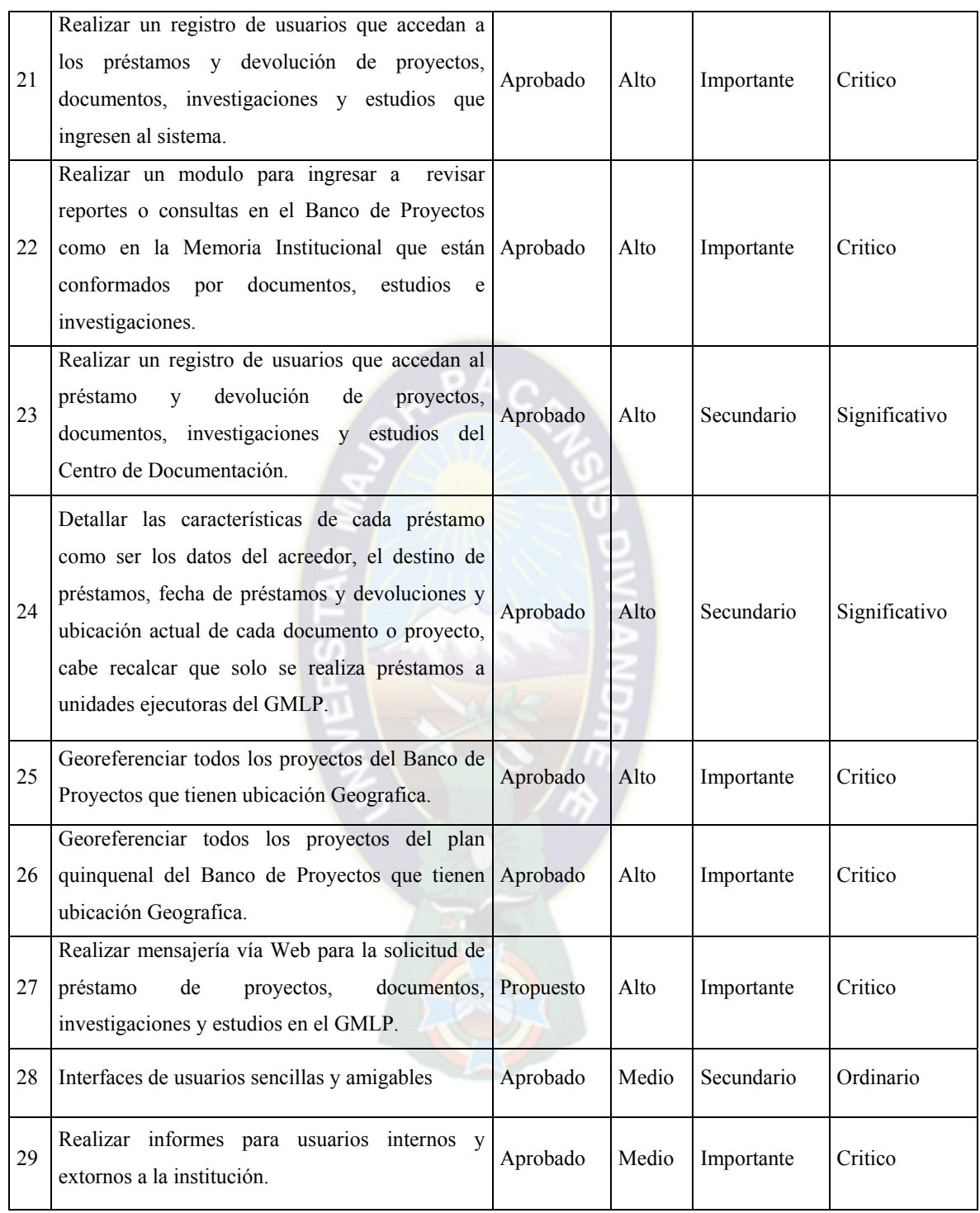

## **b) Descripción de los actores**

Los actores representan los diferentes roles desempeñados por el sistema, en los siguientes cuadros se describe los posibles actores que participan en el modelo de casos de uso, algunos ya identificados en el modelo del negocio.

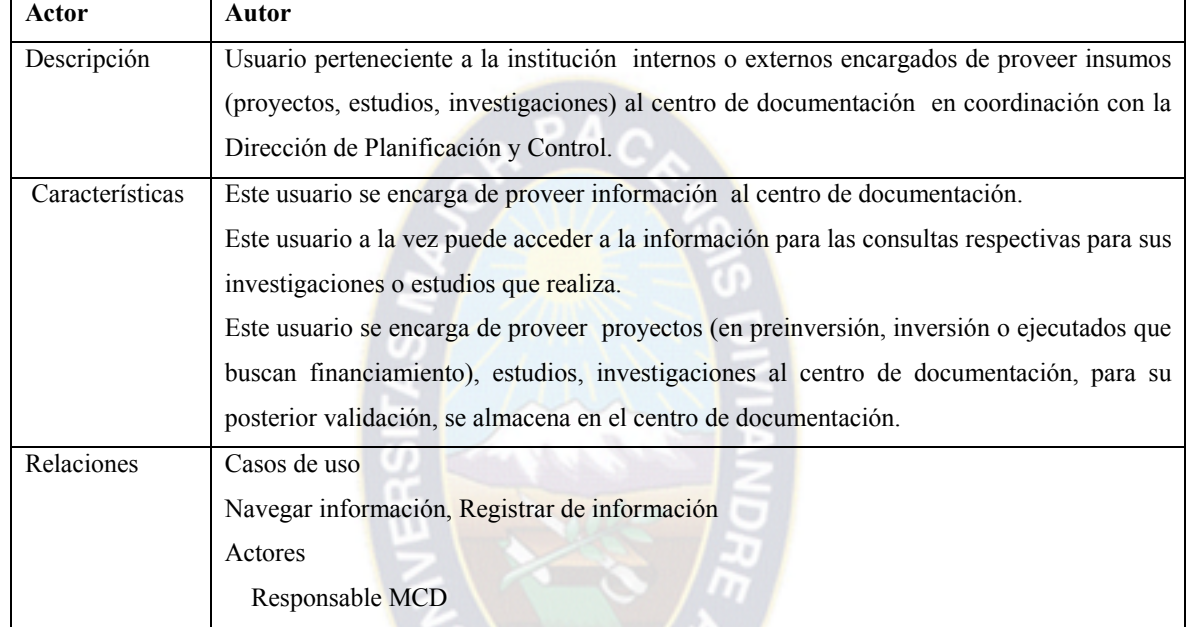

#### **Tabla 3.16 Descripción de actores: Autor**

#### **Tabla 3.17 Descripción de actores: SIM**

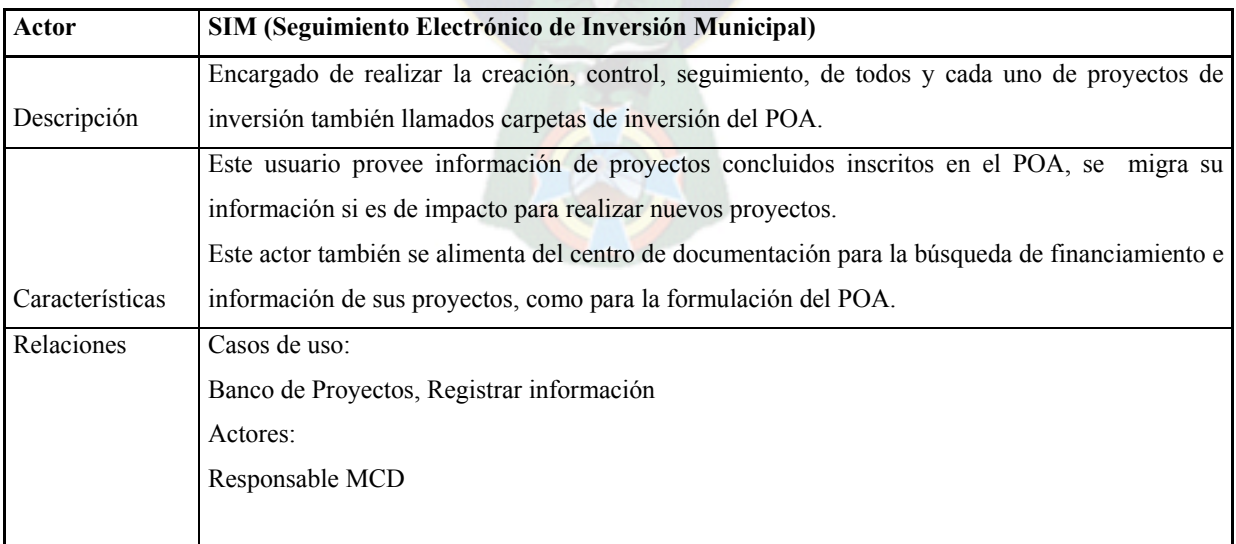

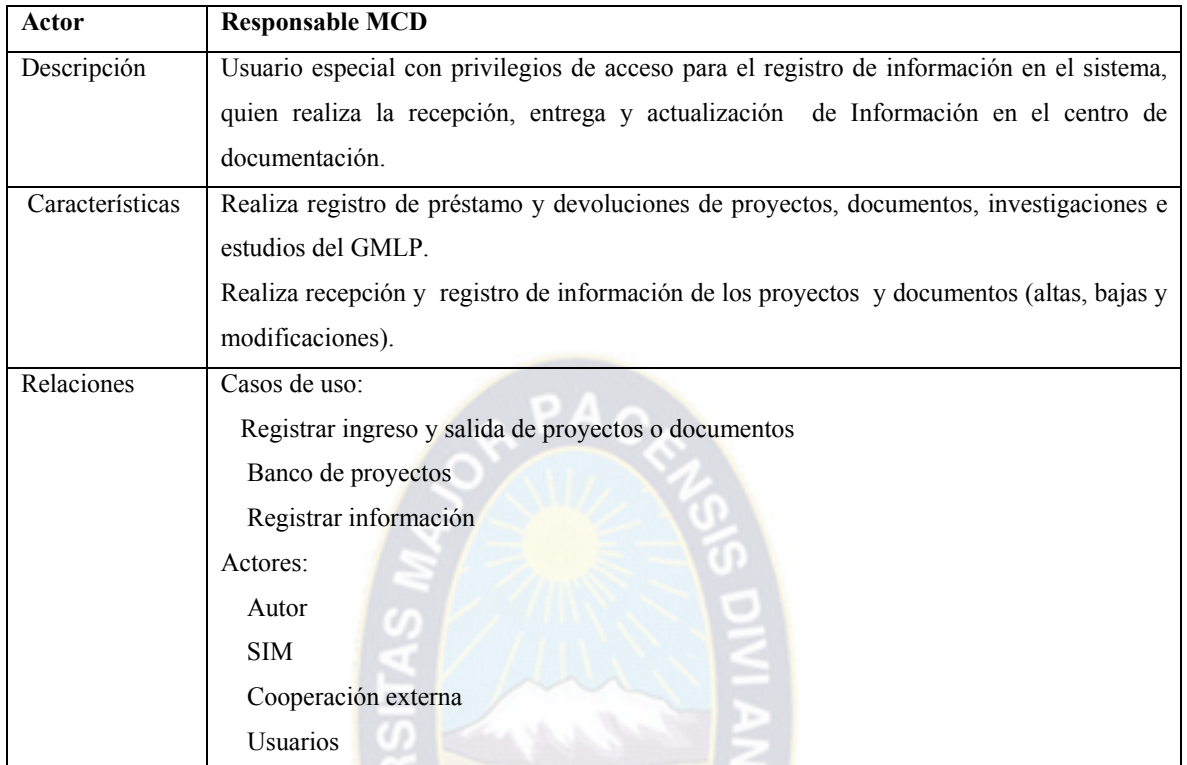

# **Tabla 3.18 Descripción de actores: Responsable MCD**

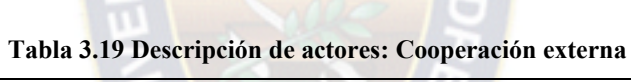

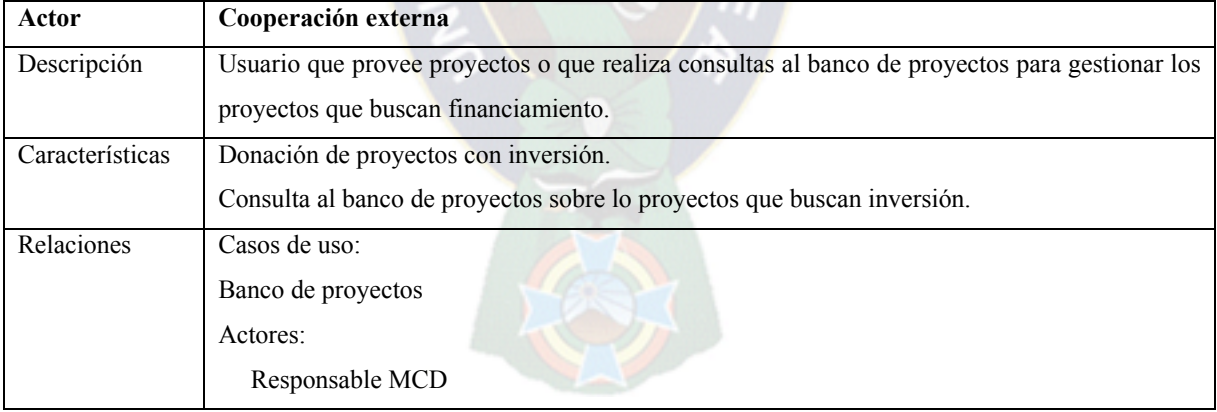

| Actor           | <b>Usuarios</b>                                                                                                    |
|-----------------|----------------------------------------------------------------------------------------------------|
| Descripción     | Este usuario, puede ser externo o interno al GMLP, autorizado a los recursos del sistema<br>según el administrador.                                                                                                    |
| Características | Un usuario posee un nombre de usuario y una contraseña de autenticación para acceder al<br>sistema como navegador para realizar consultas sobre el material del centro de<br>documentación.<br>Un usuario no puede asignarse privilegios para acceder a los recursos del sistema por el<br>contrario un administrador de sistemas debe brindarle tales privilegios. |
| Relaciones      | Casos de uso:<br>Navegar información<br>Actores:<br>Responsable MCD                                                                                                    |

**Tabla 3.20 Descripción de actores: Usuario** 

## **Tabla 3.20 Descripción de actores: Administrador**

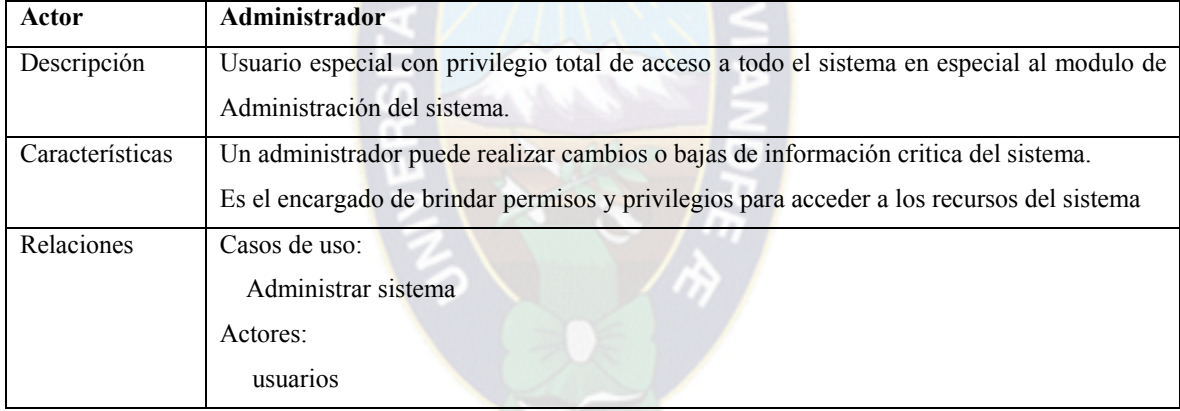

#### **a) Especificación de casos de uso**

En esta sección se captura los requisitos funcionales del sistema siguiendo la metodología dirigido por casos de uso, para la descripción se utiliza la descripción extendida o especifica de los casos de uso posee mayor detalle de las interacciones que la descripción de los casos de uso de alto nivel, enumerando paso a paso los eventos que se presentan en un caso de uso. En las siguientes tablas se presentan la especificación de casos de uso más importantes.

| Caso de uso     | Navegar información                                                                            |                                              |  |
|-----------------|------------------------------------------------------------------------------------------------|----------------------------------------------|--|
| Actor           | Autor, Usuarios                                                                                |                                              |  |
| Propósito       | Realizar el registro de usuario o autor externos a la institución para realizar consultas y    |                                              |  |
|                 | navegar en el banco de proyectos, como en la memoria institucional.                            |                                              |  |
|                 | Proyectos y documentos.                                                                        |                                              |  |
| Resumen         | Este caso de uso especifica el registra los datos de las personas que quieran adquirir         |                                              |  |
|                 | Información. Unas ves registradas el sistema le brinda las opciones de navegar en el sistema.  |                                              |  |
| curso principal | Acción del actor                                                                               | Acción del sistema                           |  |
|                 | 1) El usuario o autor activa el formulario de                                                  |                                              |  |
|                 | ingreso al sistema.                                                                            |                                              |  |
|                 |                                                                                                | 2) El sistema despliega un formulario de     |  |
|                 |                                                                                                | ingreso de usuario.                          |  |
|                 | 3) El usuario o autor introduce su usuario y                                                   |                                              |  |
|                 | contraseña.                                                                                    |                                              |  |
|                 |                                                                                                | 4) El sistema verifica la autenticación del  |  |
|                 |                                                                                                | usuario y contraseña.                        |  |
|                 |                                                                                                | 5) El sistema despliega un formulario con un |  |
|                 |                                                                                                | menú de opciones para navegar                |  |
|                 | 6) EI usuario o autor selecciona las opciones a                                                |                                              |  |
|                 | las que quiere ingresar y posteriormente si                                                    |                                              |  |
|                 | desea presiona la opción salir del sistema                                                     |                                              |  |
| curso alterno   | 4) El sistema no encuentra registrado al usuario en la base de datos y despliega un mensaje de |                                              |  |
|                 | registro de usuario.                                                                           |                                              |  |
|                 | 5) El usuario o autor ingresa sus datos personales y presiona la opción de registro.           |                                              |  |
| Precondición    | Ninguna                                                                                        |                                              |  |
| Postcondición   | Ninguna                                                                                        |                                              |  |

**Tabla 3.21 Descripción de caso de uso: Navegar información**
| Caso de uso     | Registrar información                                                                     |                                               |  |  |
|-----------------|-------------------------------------------------------------------------------------------|-----------------------------------------------|--|--|
| Actor           | Autor, Responsable MCD                                                                    |                                               |  |  |
| Propósito       | Realizar el registro de información de proyectos, documentos, investigaciones y estudios. |                                               |  |  |
| resumen         | Este caso de uso realiza el registro de información de los proyectos que sean sensibles a |                                               |  |  |
|                 | financiamiento y que tengan alto impacto en el municipio, además del registro de los      |                                               |  |  |
|                 | documentos que formaran parte de la memoria institucional.                                |                                               |  |  |
| curso principal | Acción del actor                                                                          | Acción del sistema                            |  |  |
|                 | 1) El responsable MCD, activa el formulario                                               |                                               |  |  |
|                 | de ingreso al sistema.                                                                    |                                               |  |  |
|                 |                                                                                           | 2) El sistema despliega un formulario de      |  |  |
|                 |                                                                                           | ingreso de usuario.                           |  |  |
|                 | 3) El responsable MCD introduce su usuario                                                |                                               |  |  |
|                 | y contraseña.                                                                             |                                               |  |  |
|                 |                                                                                           | 4) El sistema verifica la autenticación del   |  |  |
|                 |                                                                                           | usuario y contraseña.                         |  |  |
|                 |                                                                                           | 5) El sistema despliega un formulario con un  |  |  |
|                 |                                                                                           | menú de opciones para el registro de          |  |  |
|                 |                                                                                           | proyectos, documentos, investigaciones o      |  |  |
|                 |                                                                                           | estudios.                                     |  |  |
|                 | 6) El responsable MCD selecciona la opción                                                |                                               |  |  |
|                 | de "registro de proyecto" o "registro de                                                  |                                               |  |  |
|                 | documento"                                                                                |                                               |  |  |
|                 |                                                                                           | 7) El sistema despliega un formulario de      |  |  |
|                 |                                                                                           | registro de proyectos o documentos y solicita |  |  |
|                 |                                                                                           | los datos del nuevo proyecto o documento.     |  |  |
|                 | S) El responsable MCD ingresa los datos del                                               |                                               |  |  |
|                 | proyecto o documento en los campos                                                        |                                               |  |  |
|                 | correspondiente y presiona el botón                                                       |                                               |  |  |
|                 | "Guardar Información"                                                                     |                                               |  |  |
|                 |                                                                                           | 9) El sistema almacena la información del     |  |  |
|                 |                                                                                           | proyecto o documento donde se le asigna       |  |  |
|                 |                                                                                           | código                                        |  |  |
|                 |                                                                                           | en la base de datos y queda en un estado      |  |  |
|                 |                                                                                           | creada.                                       |  |  |
|                 | 10) El responsable MCD adjunta los                                                        |                                               |  |  |
|                 | documentos correspondientes al nuevo                                                      |                                               |  |  |

**Tabla 3.22 Descripción de caso de uso: Registrar información**

## *MODERNIZACIÓN DEL CENTRO DE DOCUMENTACIÓN*

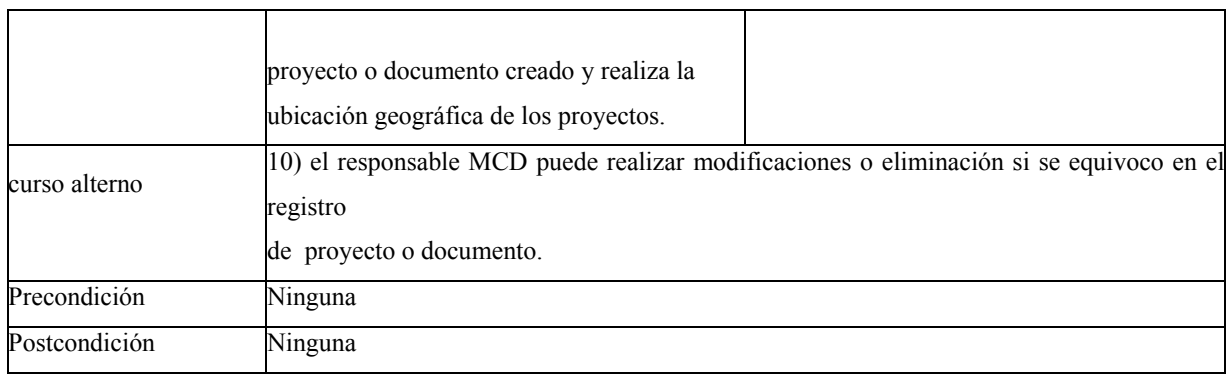

# **Tabla 3.23 Descripción de actores: Banco de proyectos.**

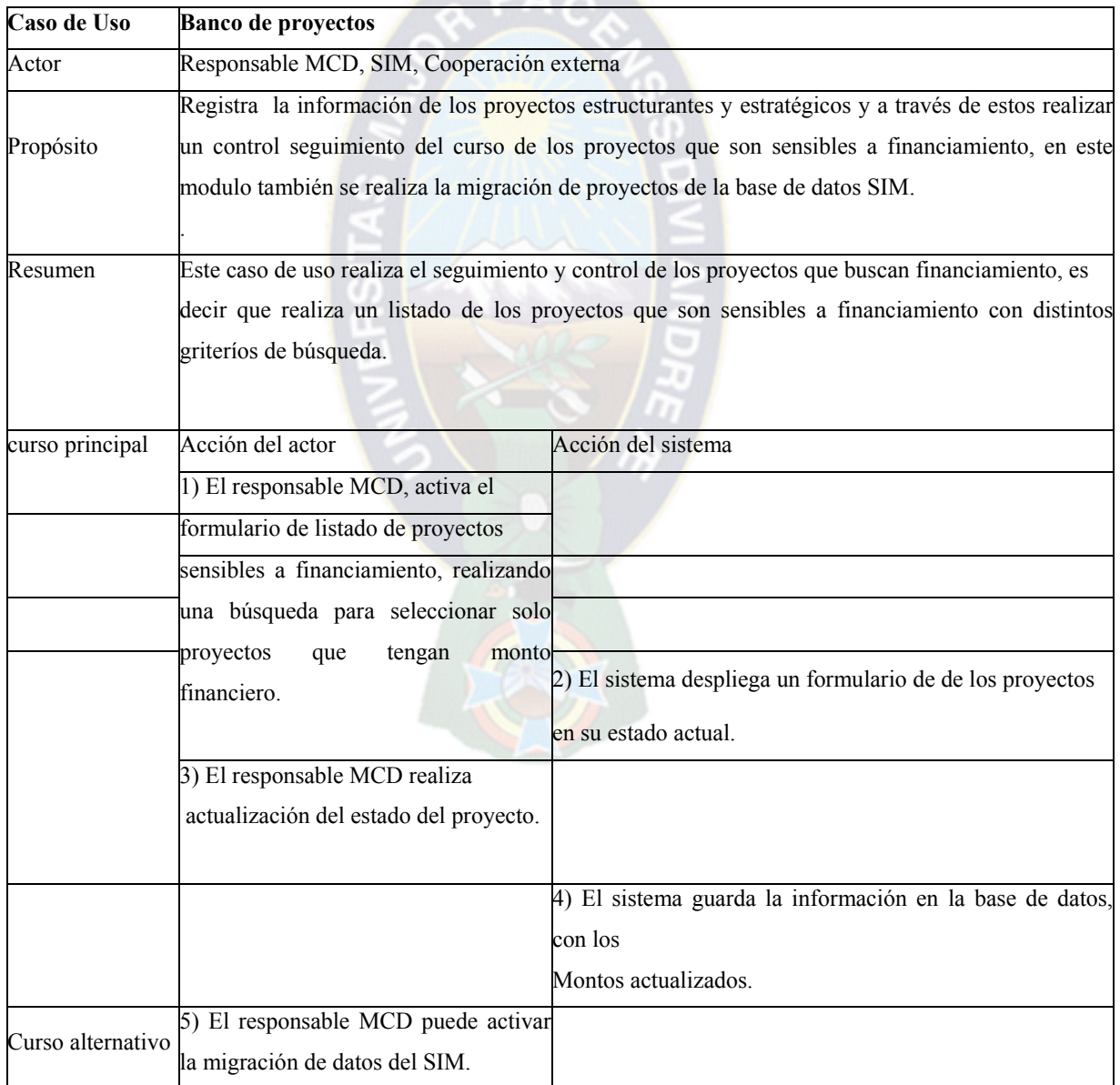

### *MODERNIZACIÓN DEL CENTRO DE DOCUMENTACIÓN*

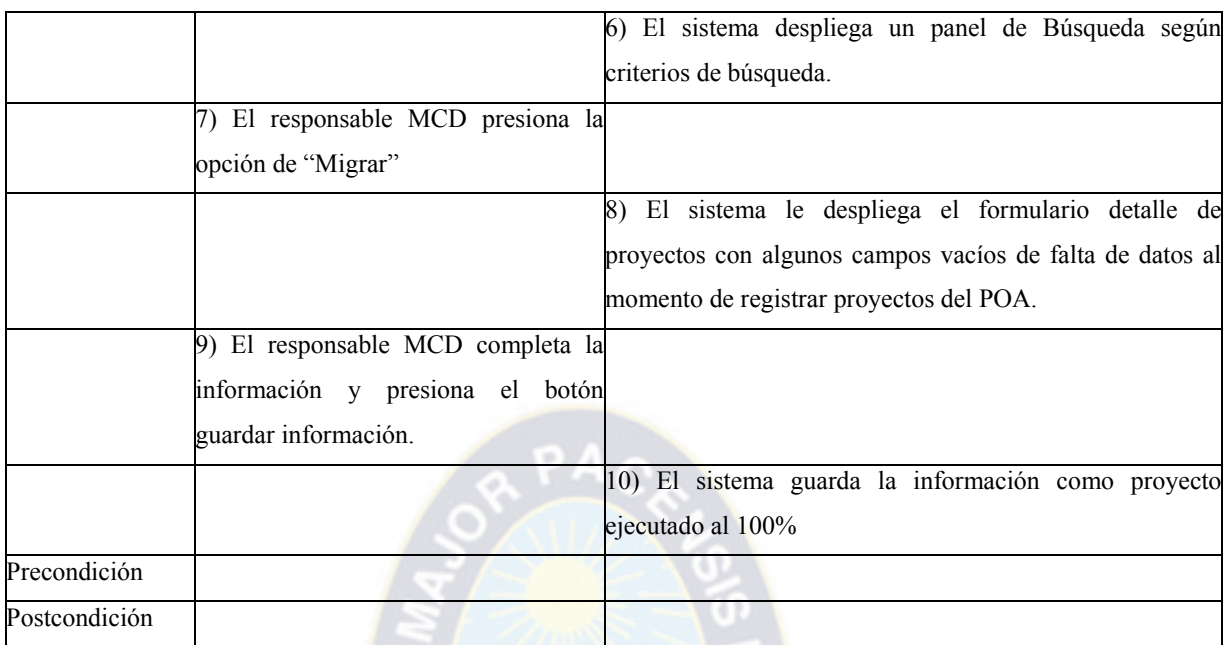

# **Tabla 3.24 Descripción de casos de uso: Registrar ingreso y salida de proyectos o documentos**

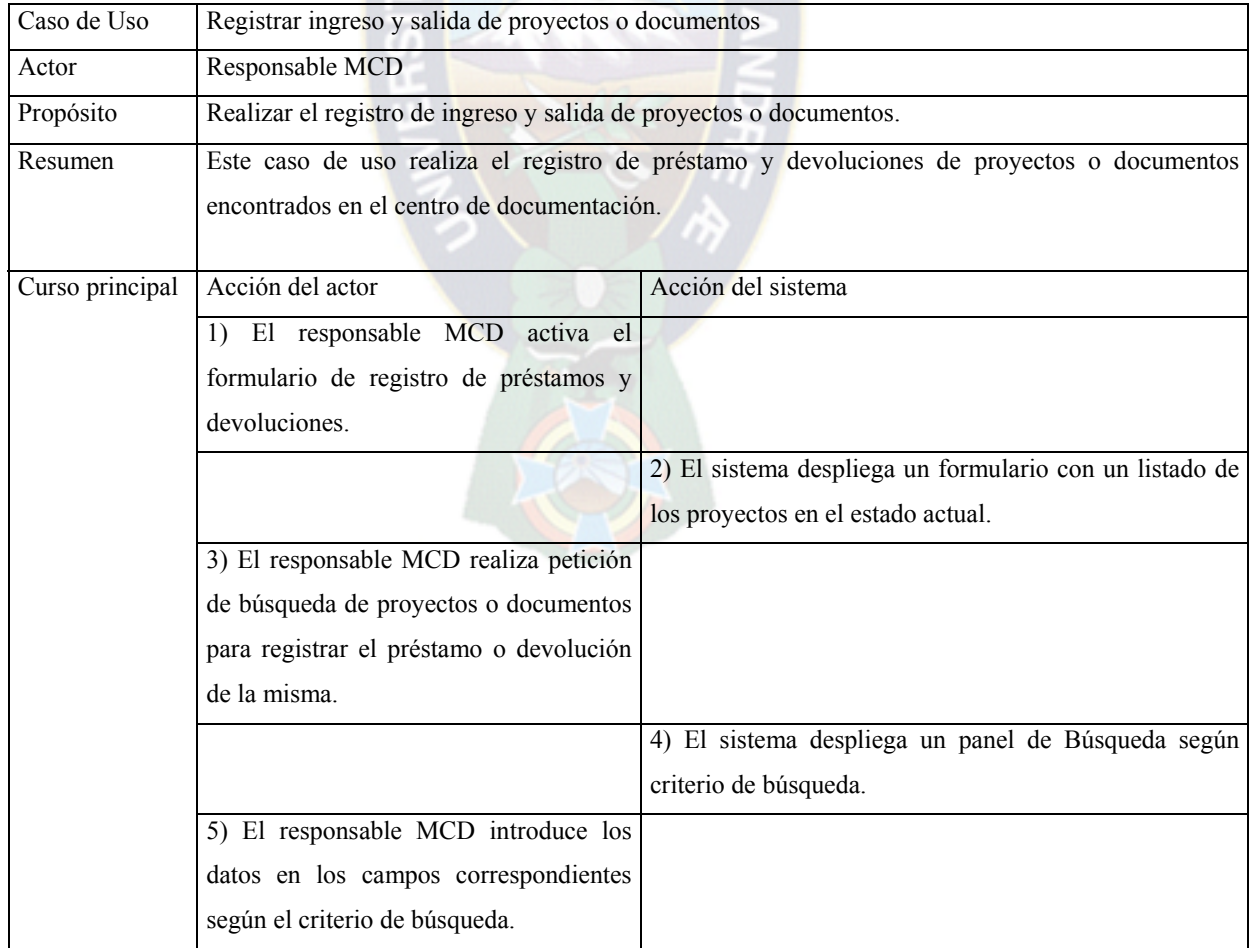

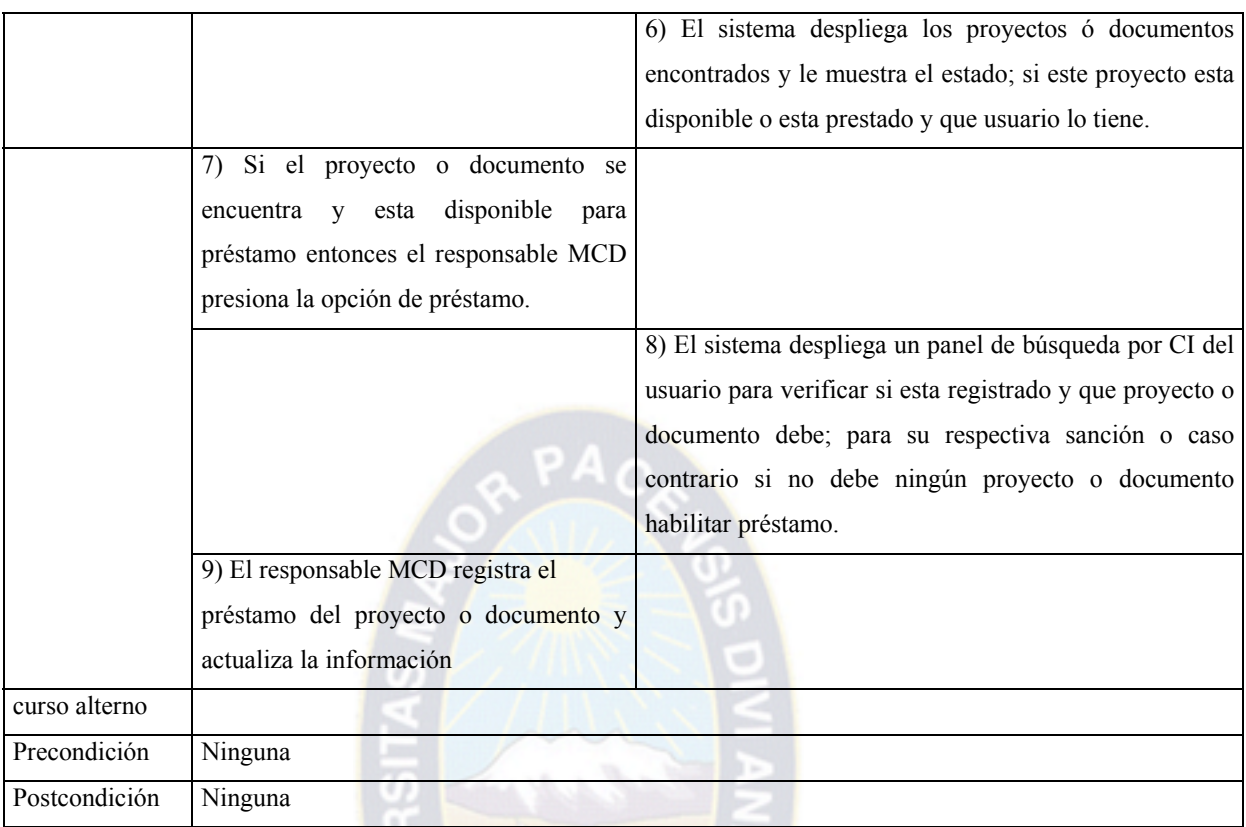

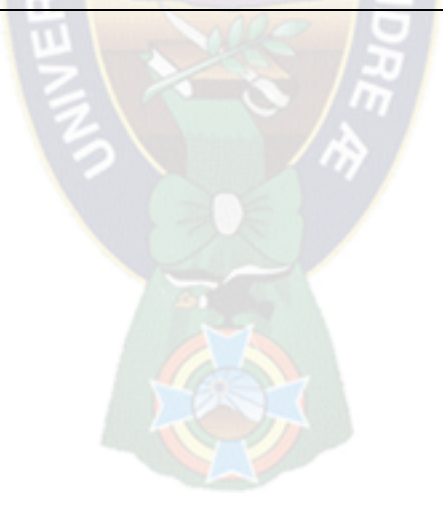

### **d) Diagrama de casos de uso**

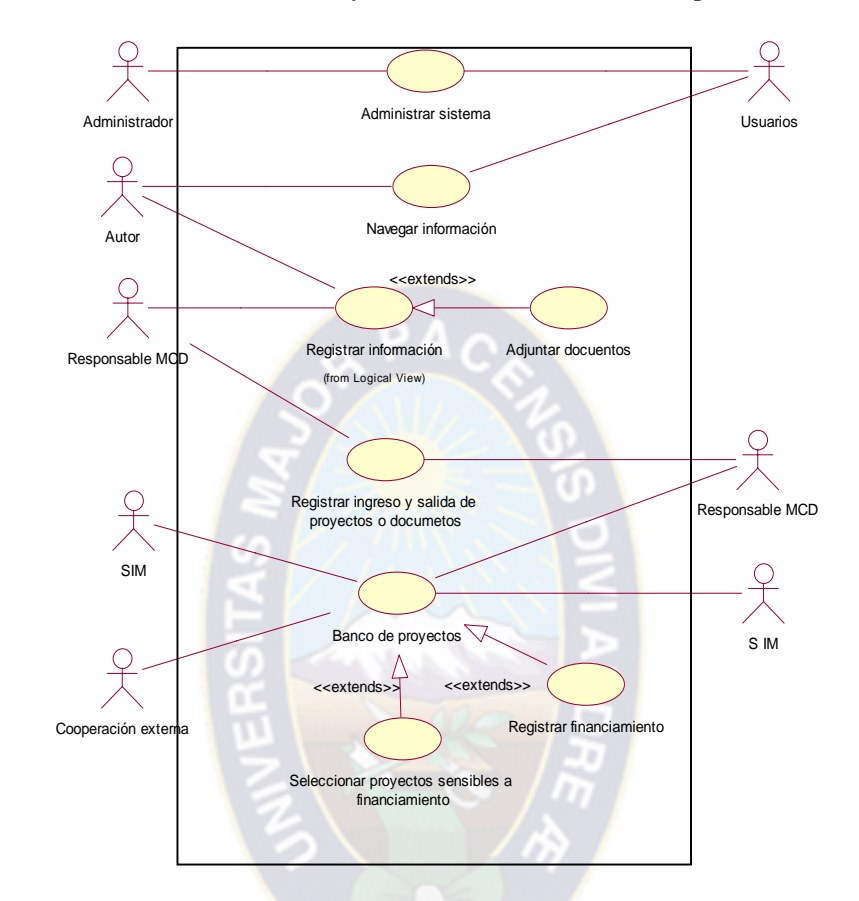

**Figura 3.11 Diagrama de casos de uso para el sistema de "Modernización del Centro de Documentación de la Dirección de Planificación y Control del Gobierno Municipal de La Paz"** 

### **3.2 Fase de elaboración**

### **3.2.1 Hito**

Esta fase hace mayor énfasis en las disciplinas o flujos de trabajo de: Análisis y Diseño, Requisitos y Gestión de Proyecto.

### **3.2.2 Artefactos esenciales**

Para una mejor perspectiva del desarrollo de esta sección, los artefactos que han sido establecidos como hito de esta fase y en ese sentido desarrollado hasta alcanzar un estado predefinido se muestra en la siguiente tabla.

| Flujo de trabajo     | Fase de Elaboración                            |
|----------------------|------------------------------------------------|
|                      | Lista de Riesgos (actualizada y revisada)      |
| Requisitos:          | Visión (perfeccionada)                         |
|                      | Modelo de casos de uso (completo al 80%)       |
|                      | Especificaciones Adicionales                   |
| Análisis             | Modelo de análisis                             |
|                      | Prototipos                                     |
| Diseño               | Documento de arquitectura de software          |
|                      | Modelo de diseño                               |
|                      | Modelo de datos                                |
|                      | Modelo de implementación                       |
| Gestión de Proyectos | Plan de desarrollo de software (perfeccionado) |

**Tabla 3.25 Artefactos esenciales de esta fase en orden de importancia** 

### **3.2.3 Modelo de análisis**

### **a) Clases de análisis**

Para una realización de casos de uso identificamos las clases que participan en tal realización en las siguientes figuras se muestra los diagramas de clases de los casos de uso mas relevantes.

### **Figura 3.12 Diagrama de clases para la realización de casos de uso: Registrar información**

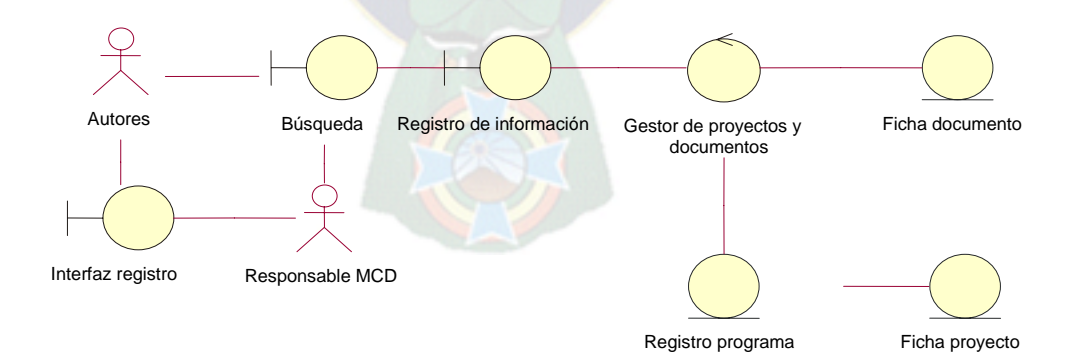

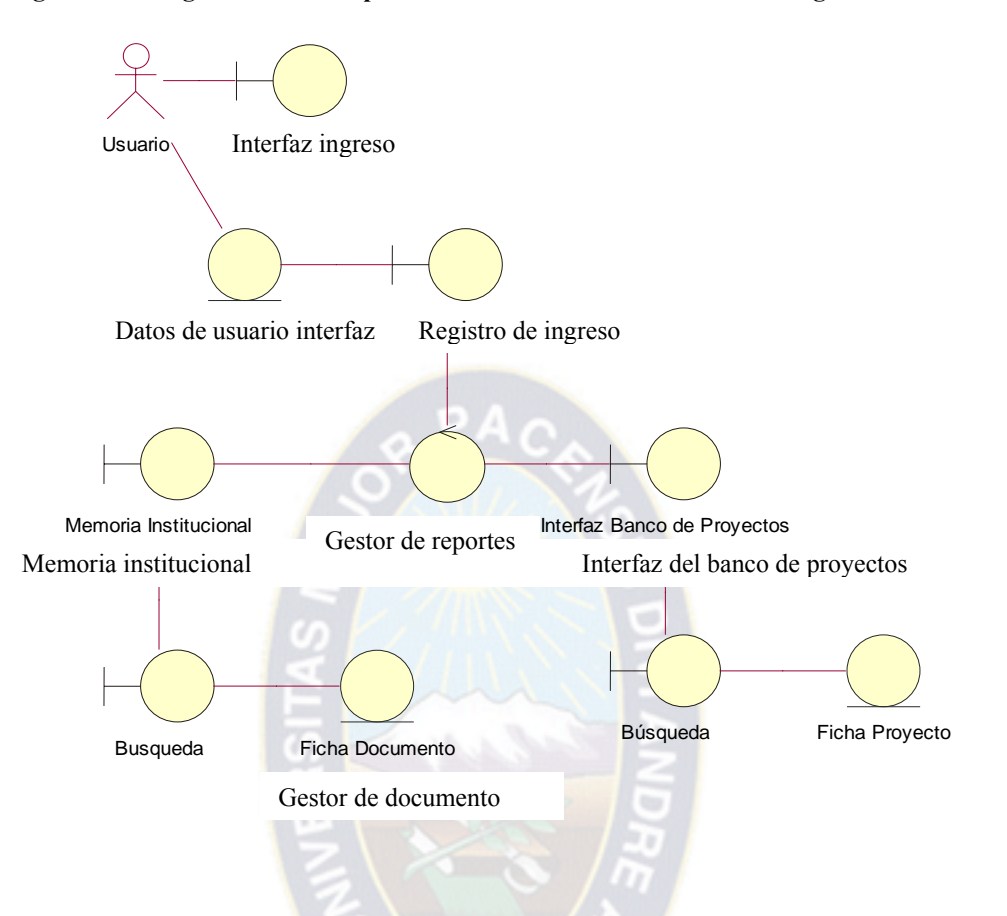

**Figura 3.13 Diagrama de clases para la realización de casos de uso: Navegar información** 

**Figura 3.14 Diagrama de clases para la realización de casos de uso: Registrar ingreso y salida de proyectos y documentos.** 

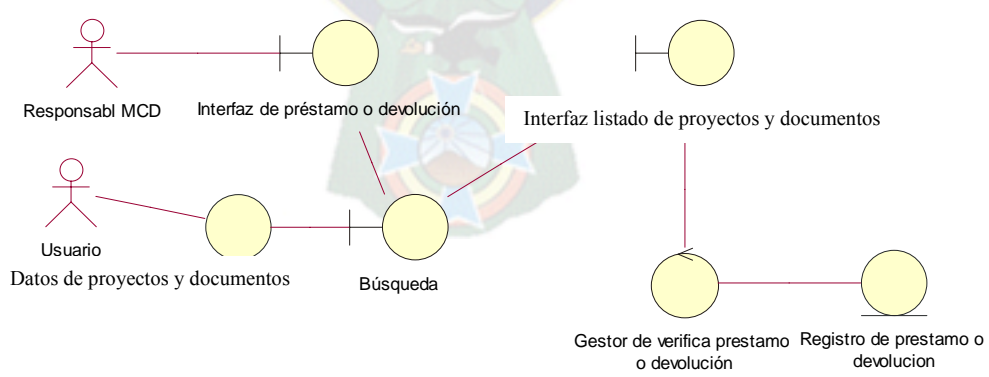

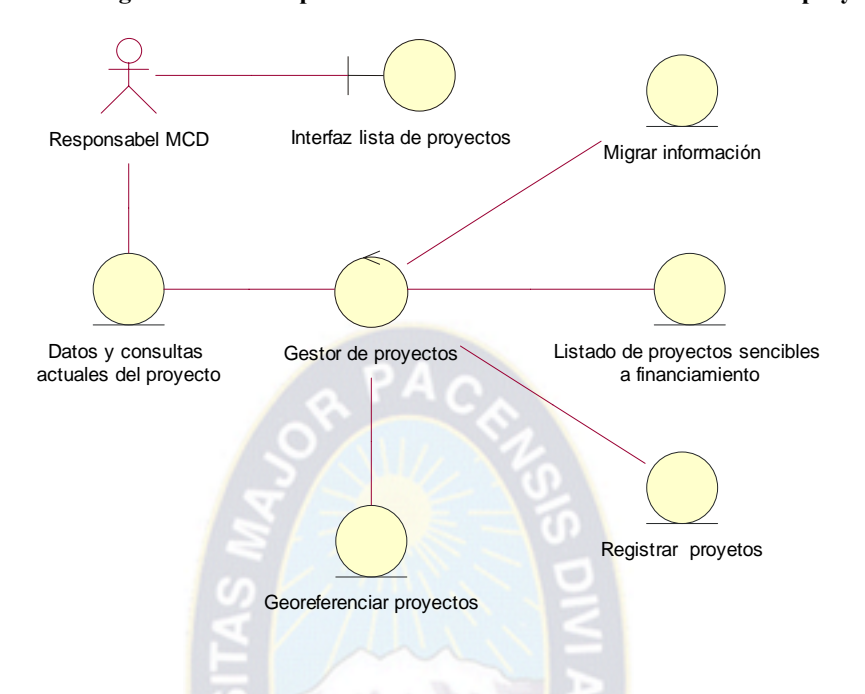

#### **Figura 3.15 Diagrama de clases para la realización de casos de uso: Banco de proyectos**

**Figura 3.16 Diagrama de clases para la realización de casos de uso: Seguridad y administración del sistema** 

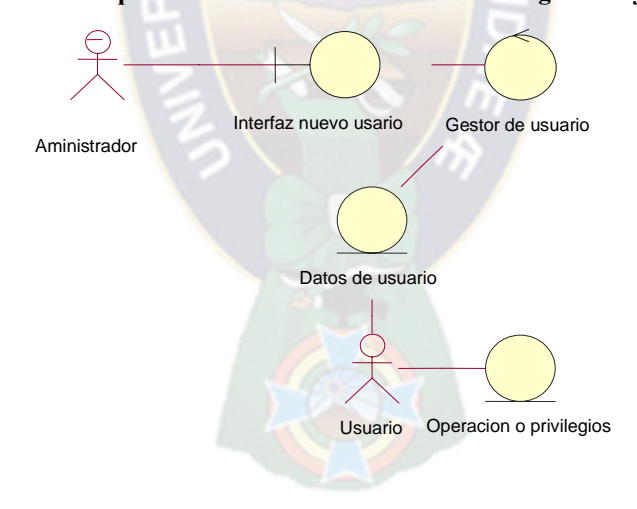

### **b) Diagrama de colaboración**

Describimos la descripción de los diagramas de clases en las siguientes figuras.

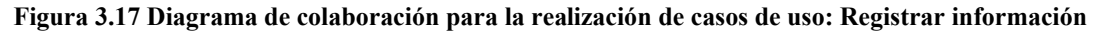

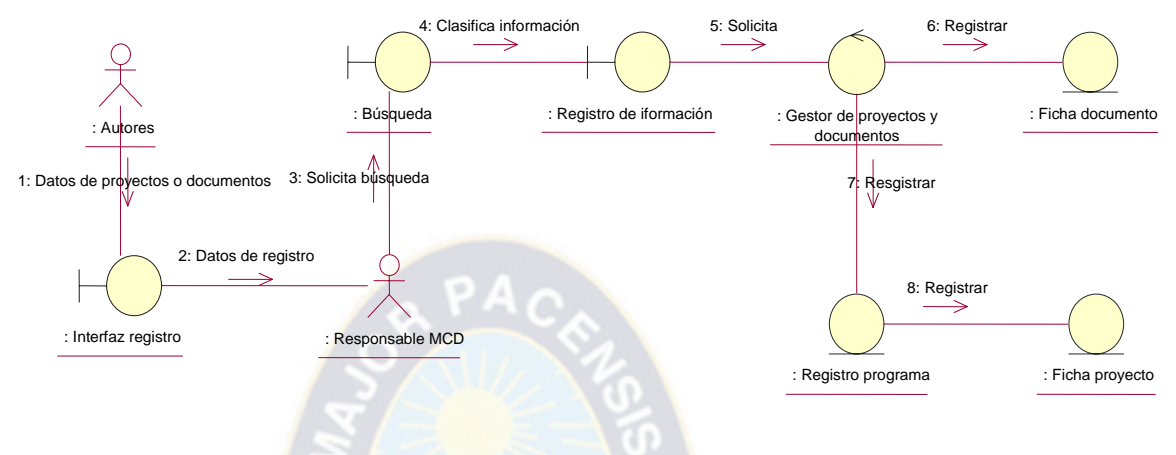

**Figura 3.18 Diagrama de colaboración para la realización de casos de uso: Navegar información** 

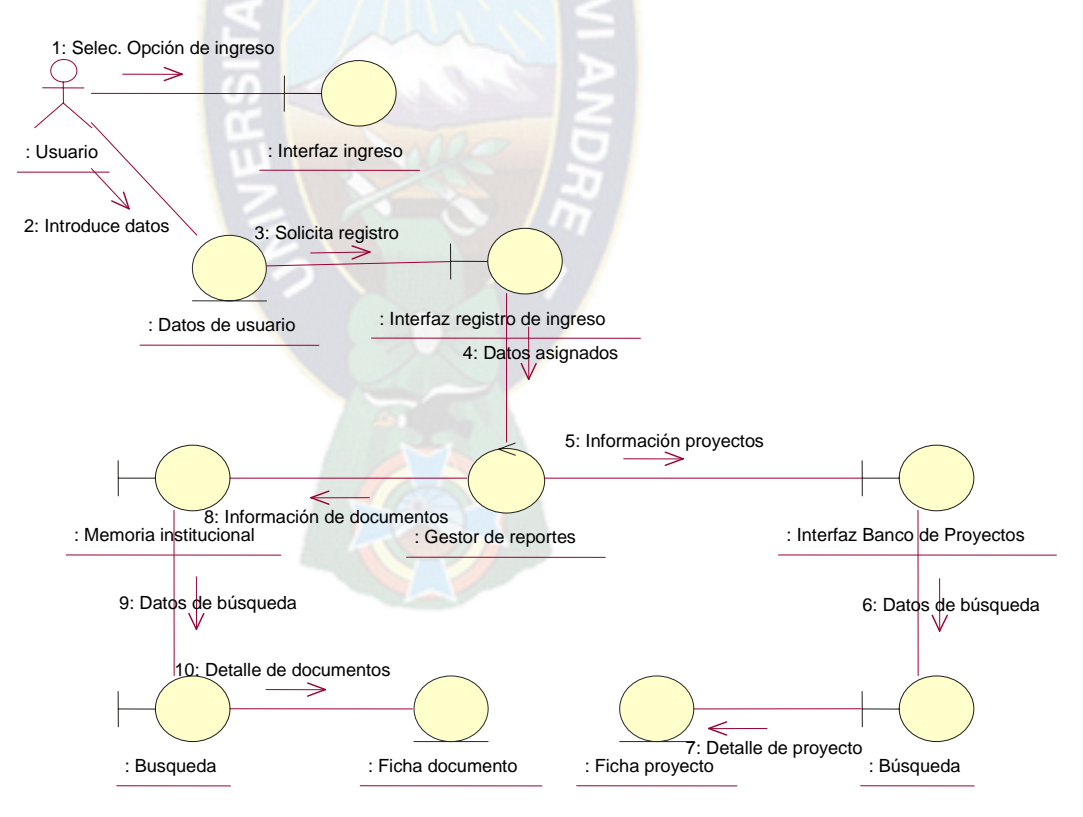

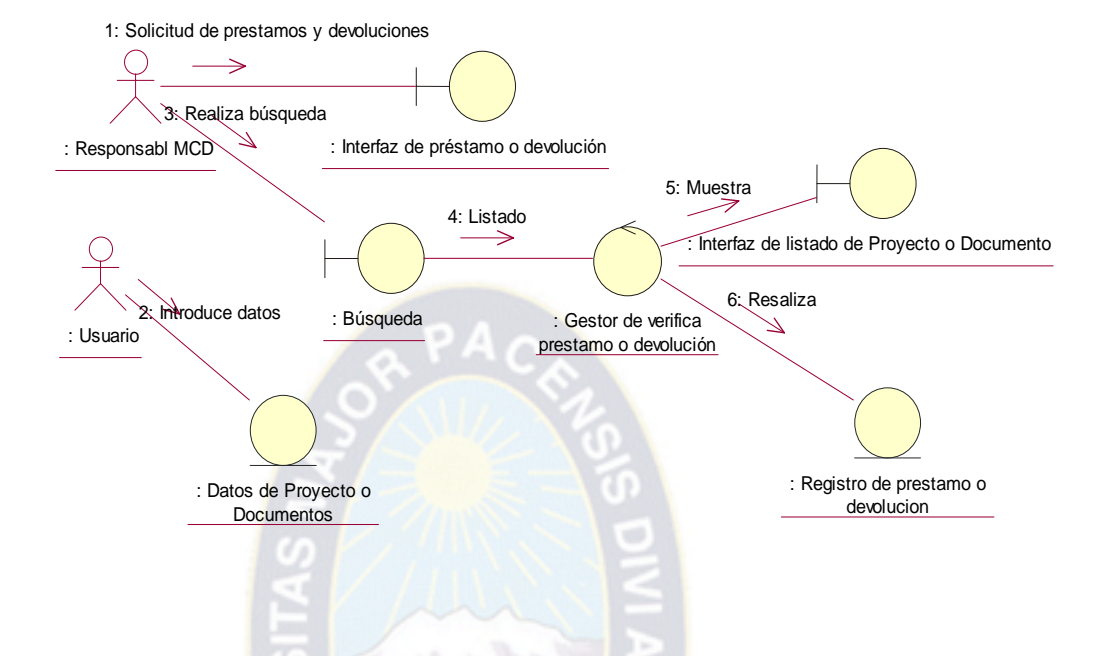

**Figura 3.19 Diagrama de colaboración para la realización de casos de uso: Registrar ingreso y salida de proyectos o documentos.** 

**Figura 3.20 Diagrama de colaboración para la realización de casos de uso: Banco de proyecto** 

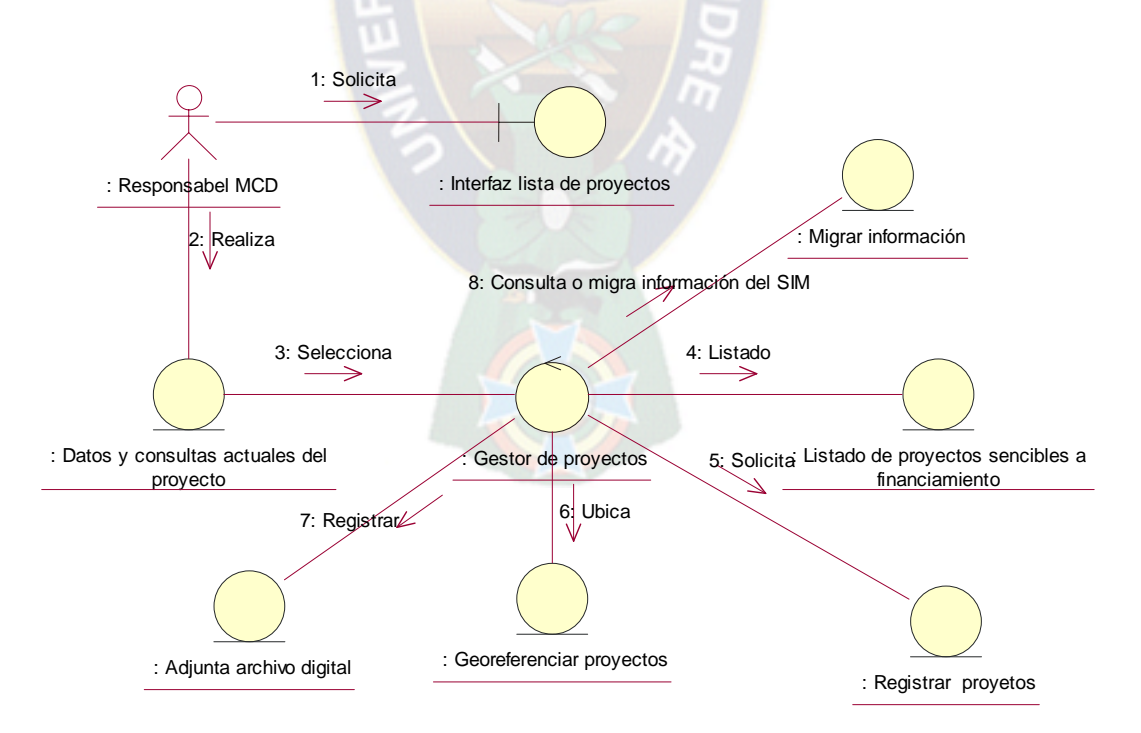

#### **Figura 3.21Diagrama de colaboración para la realización de casos de uso: Seguridad y administración del sistema**

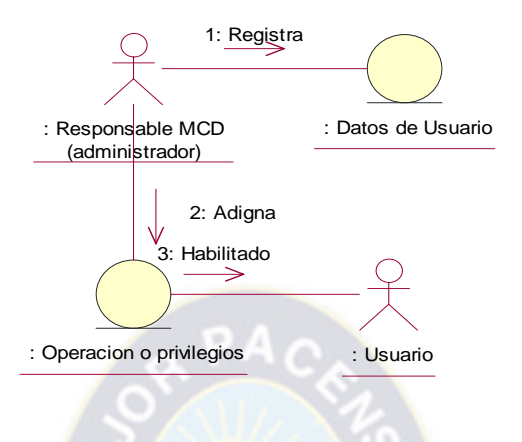

#### **3.2.4 Modelo de diseño**

En el diseño modelamos el sistema y encontramos su forma para que soporte todos los requisitos por lo que se acerca mas a un modelo de a un diseño físico del sistema en cambio el modelo de análisis a un diseño lógico conceptual como se describió en el capitulo II.

### **a) Clases de diseño**

En las siguientes figuras se presentan las clases de diseño identificadas a partir de la realización de los casos de uso más importantes en el proyecto.

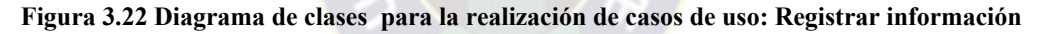

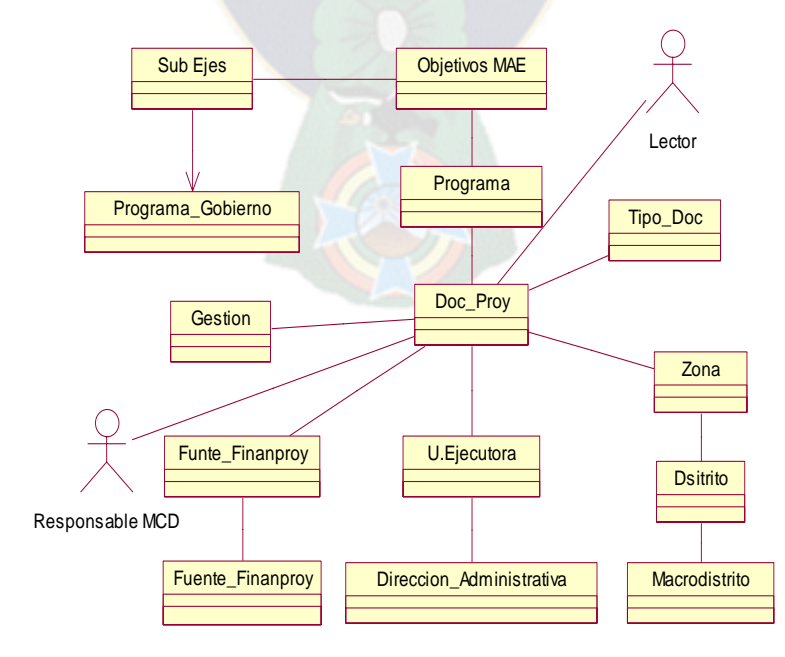

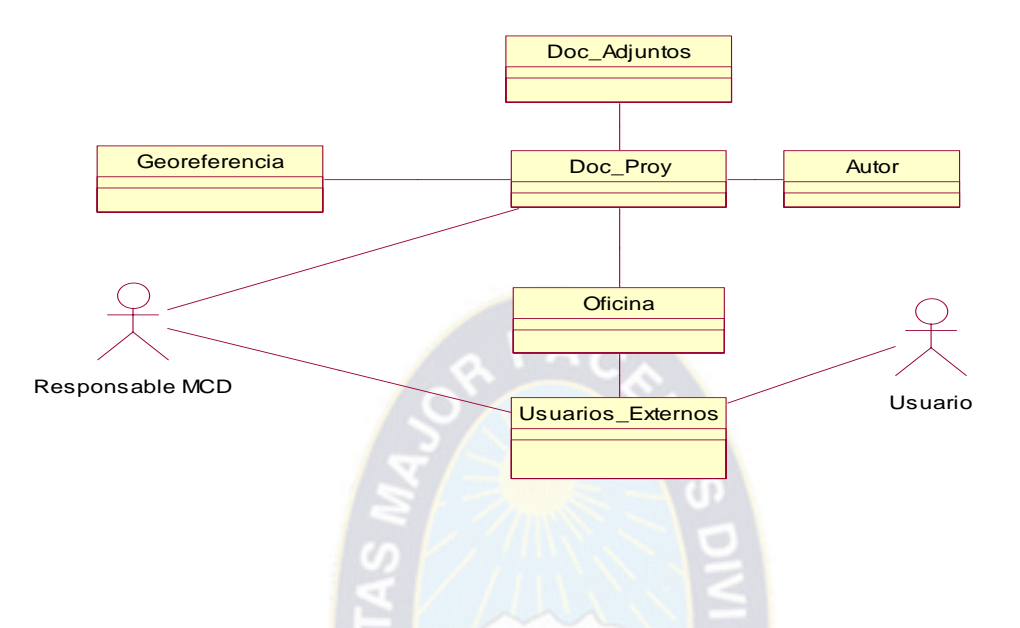

**Figura 3.23 Diagrama de clases para la realización de casos de uso: Navegar información** 

**Figura 3.24 Diagrama de clases para la realización de casos de uso: Registrar ingreso y salida de proyectos y documentos** 

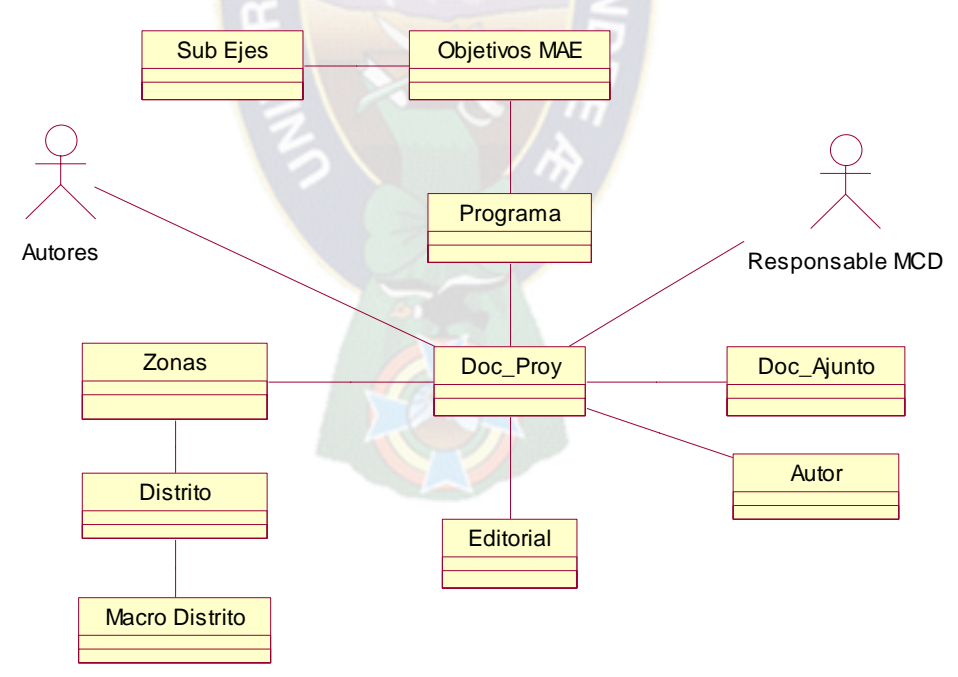

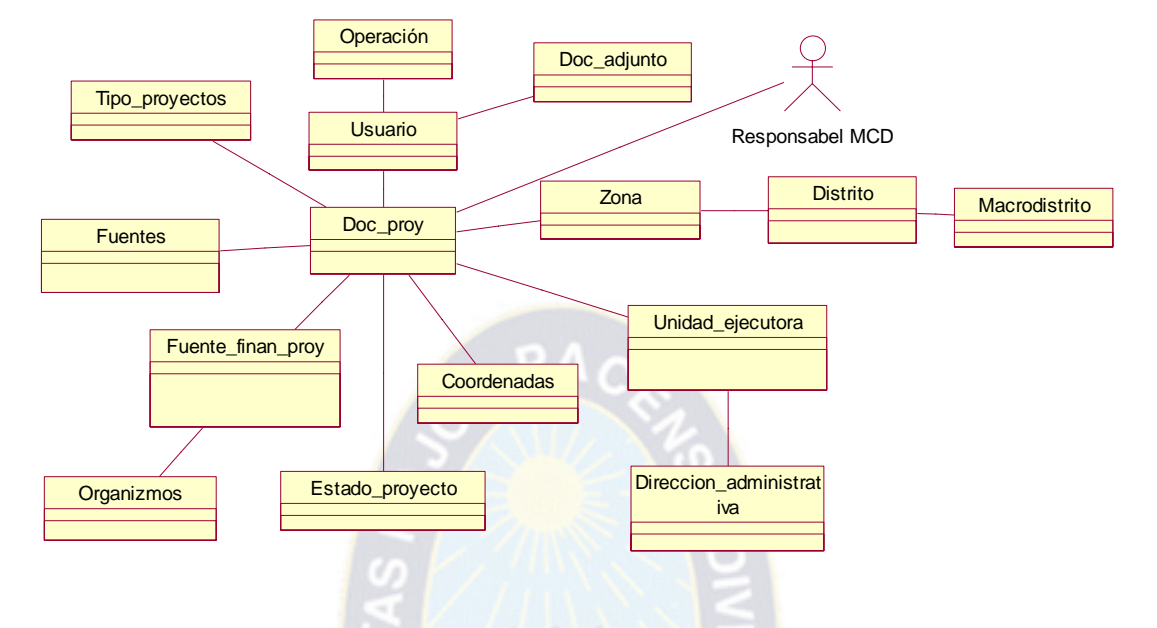

**Figura 3.25 Diagrama de clases para la realización de casos de uso: Banco de proyectos** 

**Figura 3.26 Diagrama de cases para la realización de casos de uso: Seguridad y administración del sistema** 

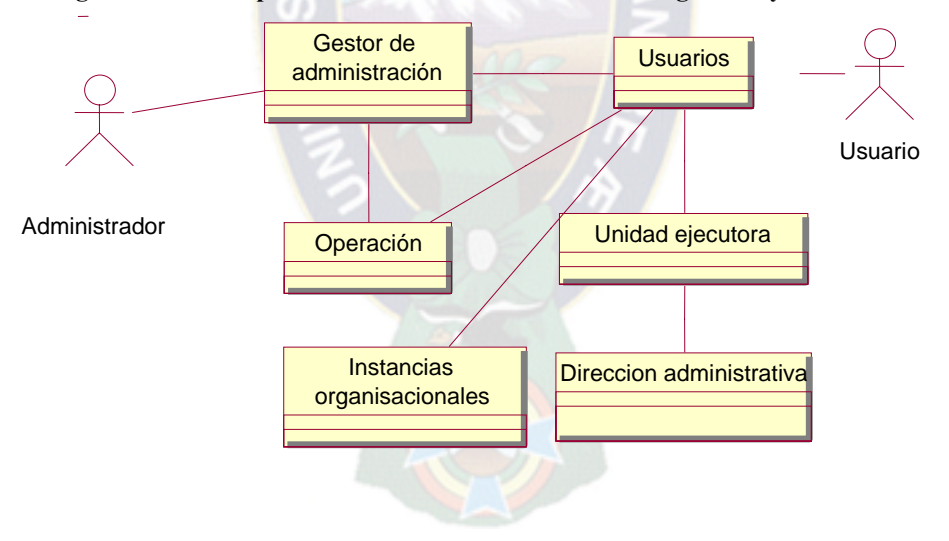

#### **b) Diagrama de secuencia**

Cuando tenemos un esquema de las clases de diseño necesarias para realizar el caso de uso debemos describir como interactúan sus correspondientes objetos del diseño, esto se hace mediante diagramas de secuencia que contiene la instancia de lo actores, los objetos del diseño y las transiciones de mensajes entre estos, como se muestra en las siguientes figuras descritas para los casos de uso mas importantes.

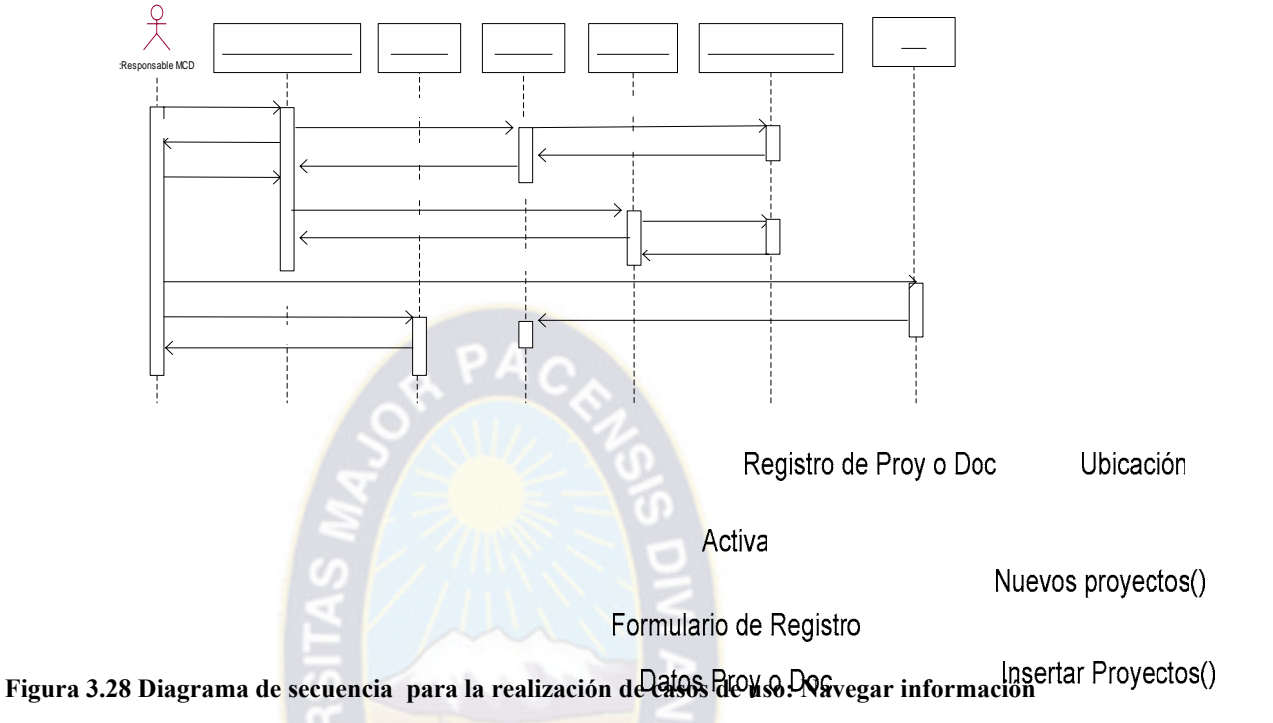

#### **Figura 3.27 Diagrama de secuencia para la realización de casos de uso: Registrar información**

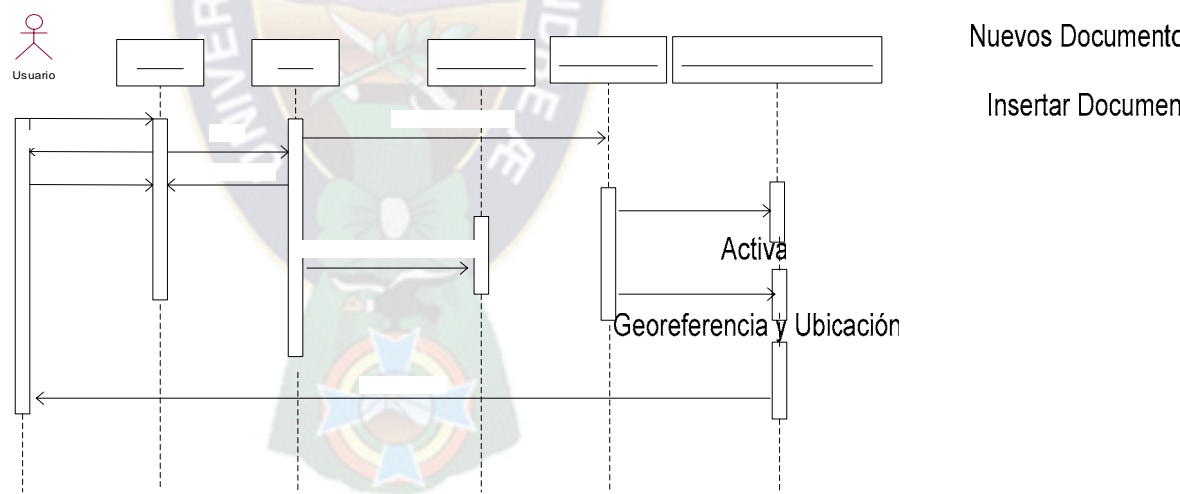

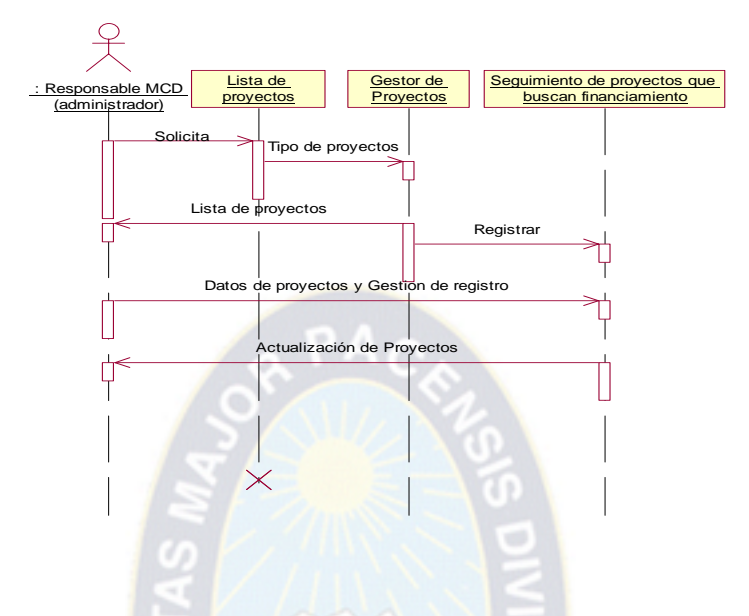

**Figura 3.29 Diagrama de secuencia para la realización de casos de uso: Registrar ingreso y salida de proyectos y documentos** 

**Figura 3.30 Diagrama de secuencia para la realización de casos de uso: Banco de proyectos** 

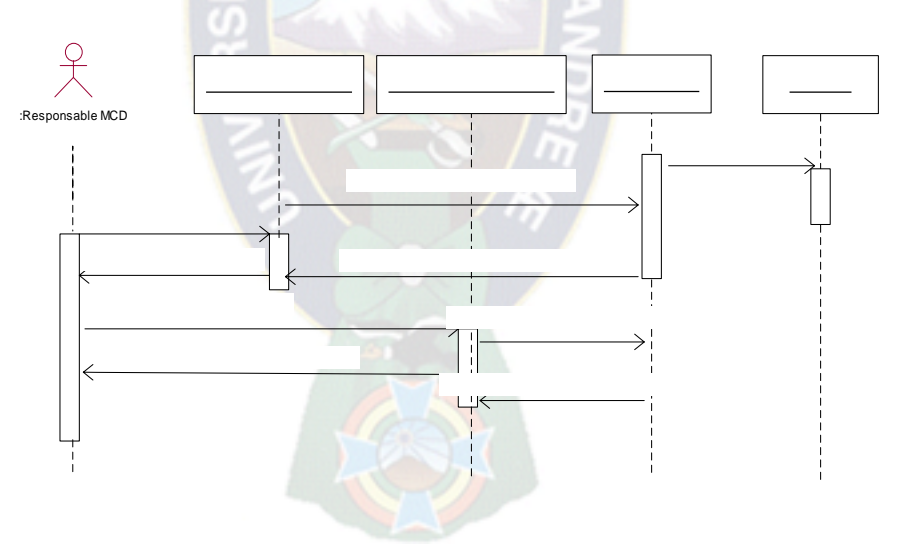

#### **Figura 3.31 Diagrama de secuencia para la realización de casos de uso: Seguridad y administración del sistema**

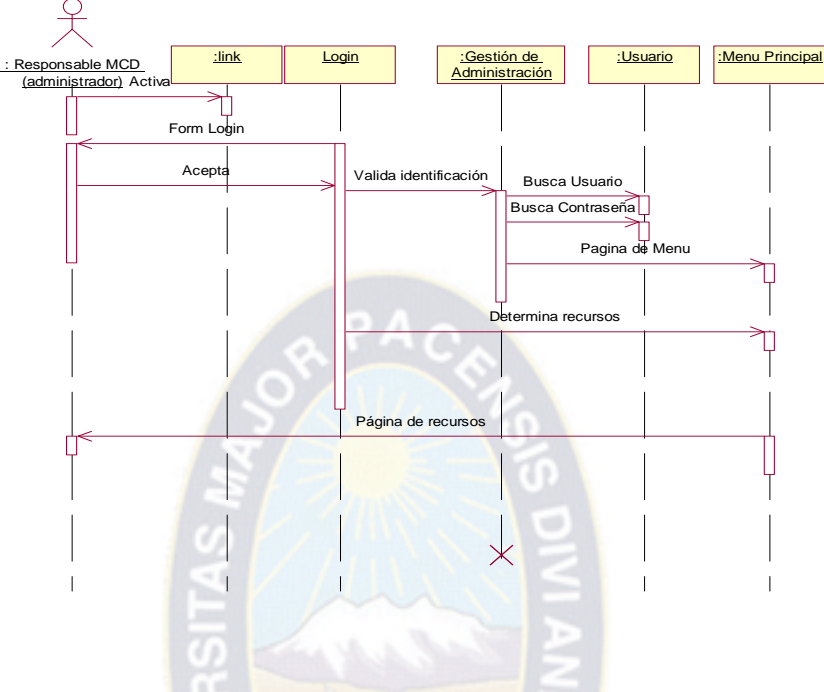

### **c) Diagrama de clases de diseño**

Una vez identificada las clases de diseño y sus relaciones de acuerdo a cada caso de uso elaboramos un diagrama de clases como una entrada para la elaboración del modelo de datos, la siguiente figura describa el diagrama de clases.

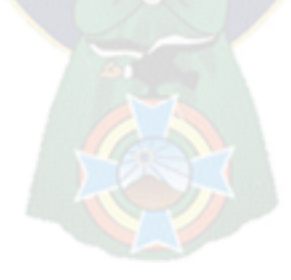

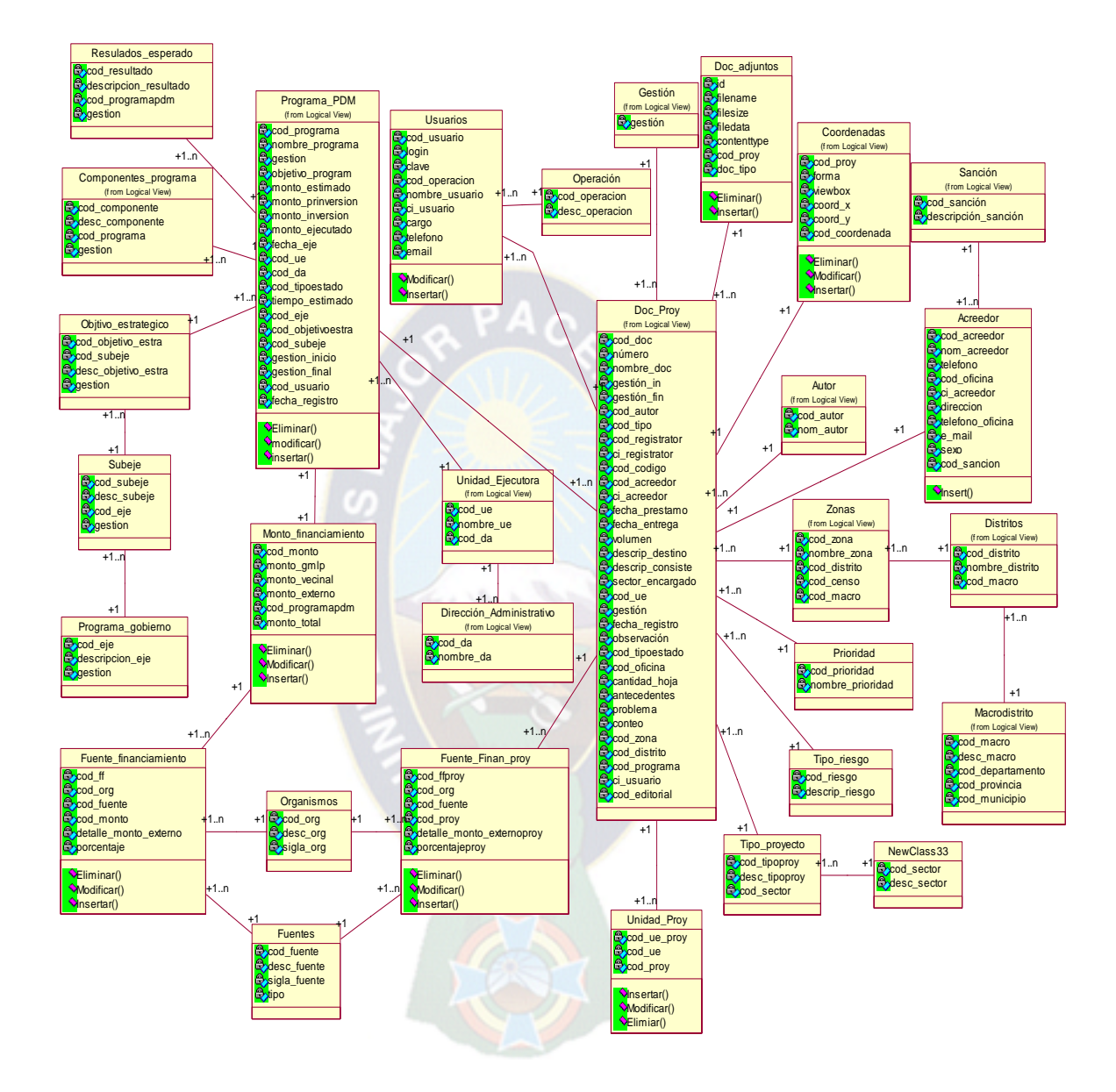

#### **Figura 3.32 Diagrama de clases de diseño**

### **3.2.5 Modelo de datos (relacional)**

Este modelo de datos nace a partir del modelo de diseño y describe la representación lógica y físico de uso de datos persistentes para la aplicación es decir la estructura de la base de datos; en la siguiente figura se describe la estructura de la base de datos del centro de documentación.

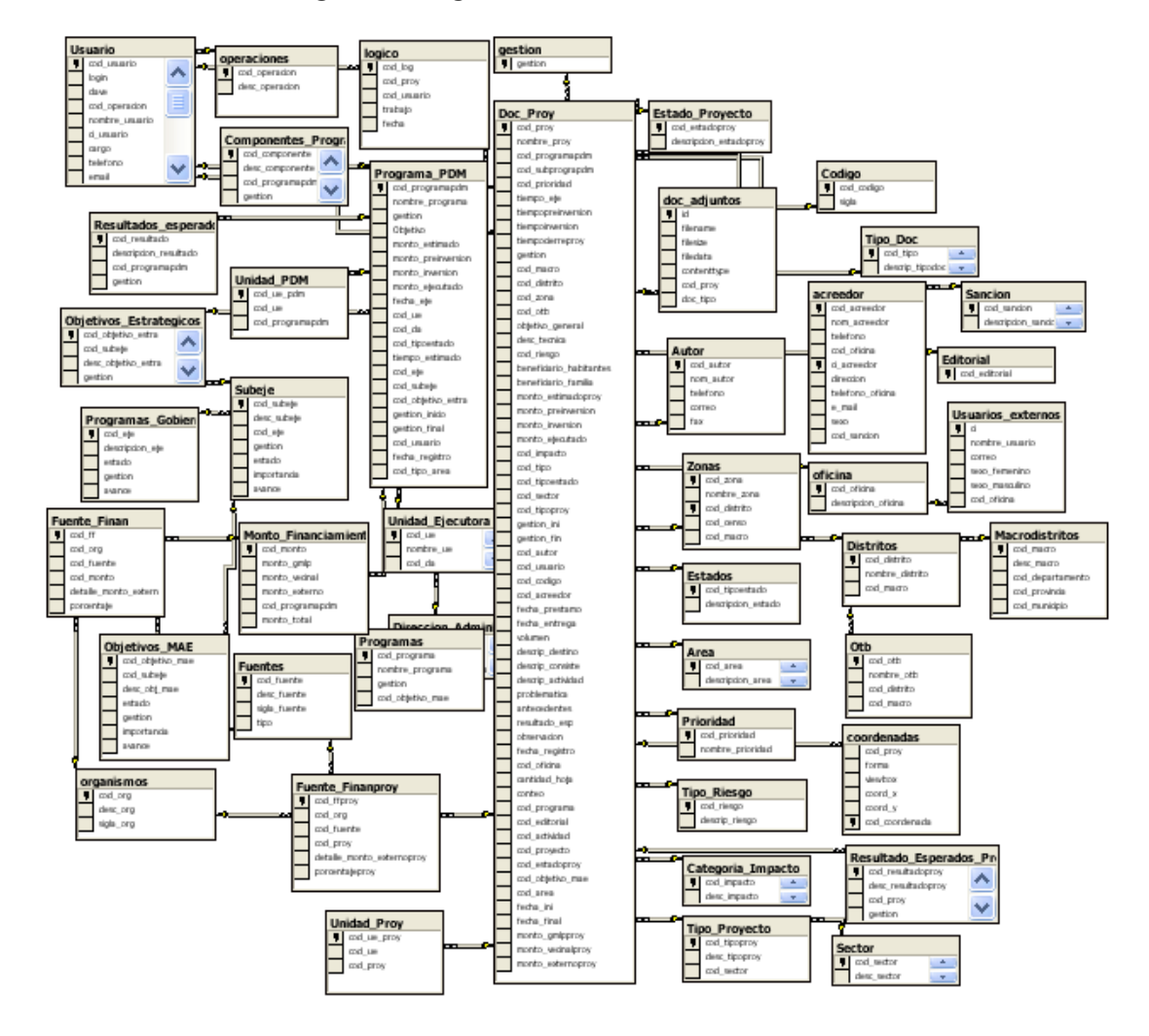

#### **Figura 3.33 Figura del modelo de datos**

### **3.2.6 Prototipo**

Como se definió en la sección anterior el prototipo para la interfaz de usuario nos ayuda a identificar que información se debe mostrar al usuario para que tome dediciones y acceso a todos los caminos alternativos del estado del caso de uso en que se encuentra y en la siguiente sección se detalla este interfaz de usuario.

### **3.2.7 Modelo de implementación**

Es aquí que empezamos con el resultado del diseño e implementación del sistema en términos de componentes, es decir ficheros de código fuente, Script, ficheros de códigos binarios, ejecutables y similares.

#### **a) Diagrama de componentes**

En esta sección describimos a los componentes que llegarían a implementar todas las clases de diseño identificados en el modelo de diseño.

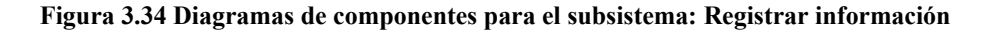

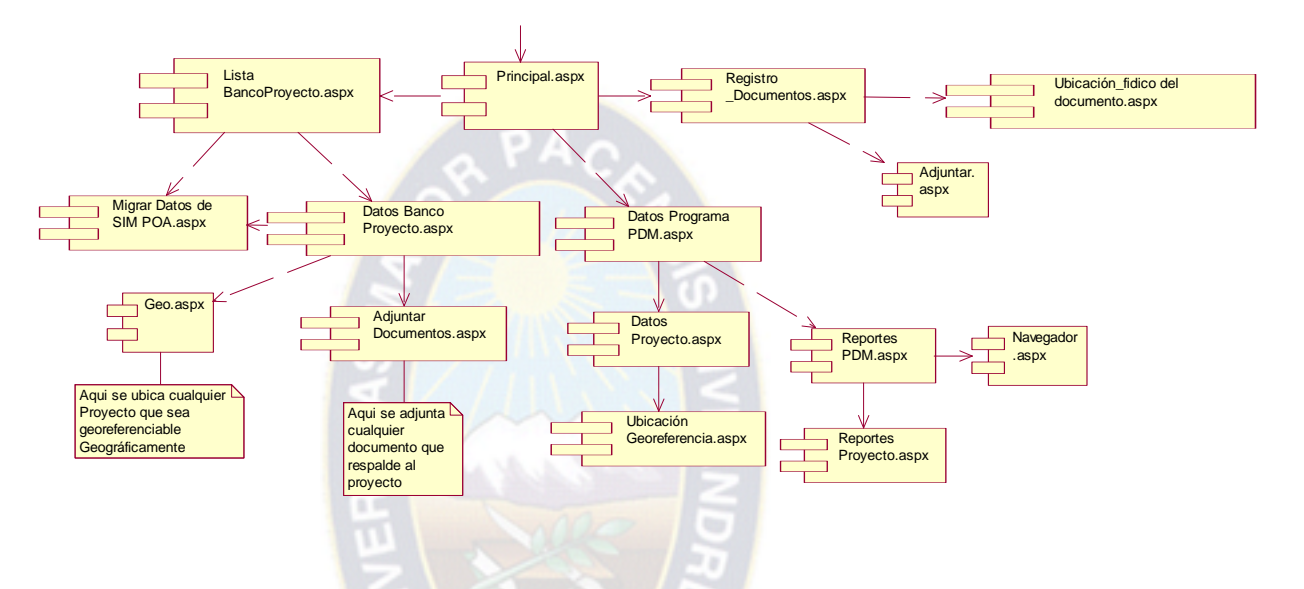

**Figura 3.35 Diagramas de componentes para el subsistema: Navegar información** 

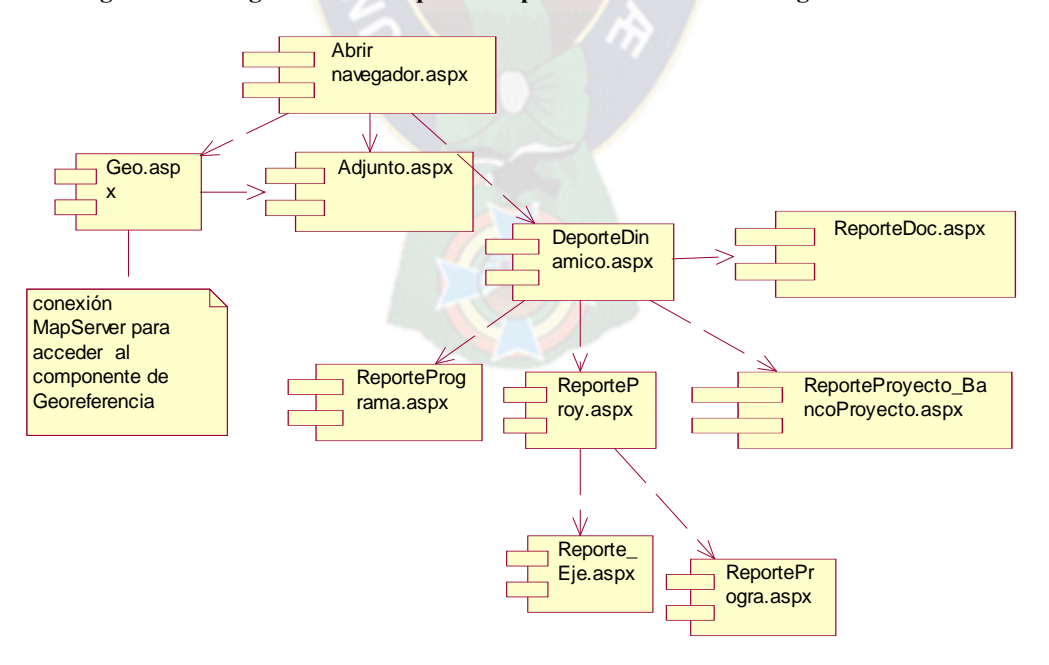

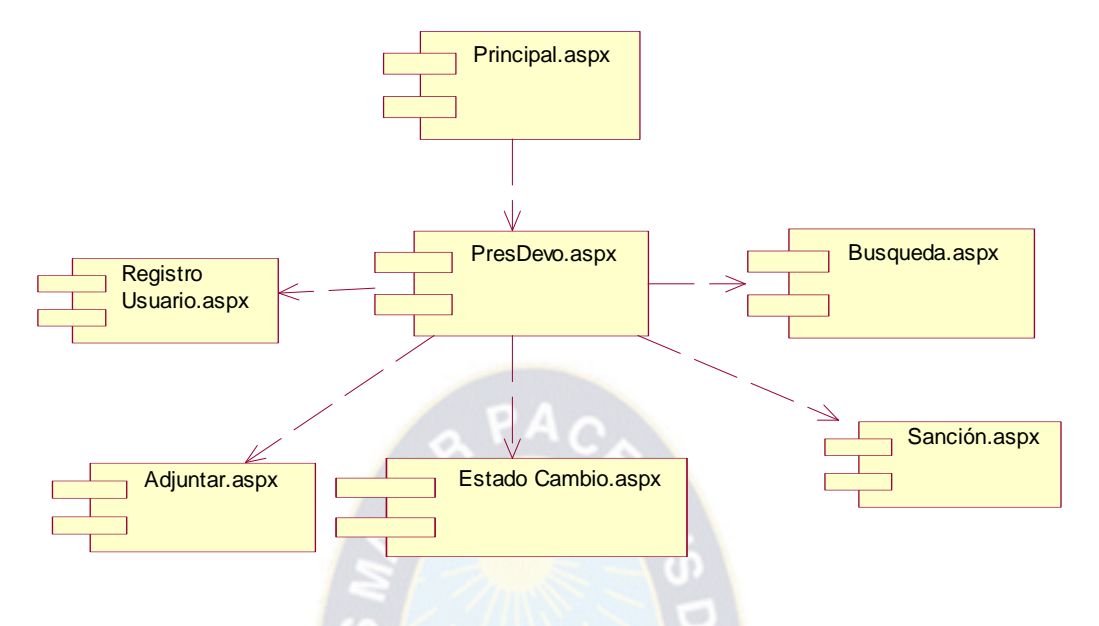

**Figura 3.36 Diagramas de componentes para el subsistema: Registro de salida de proyectos y documentos** 

**Figura 3.37 Diagramas de componentes para el subsistema: Banco de proyectos** 

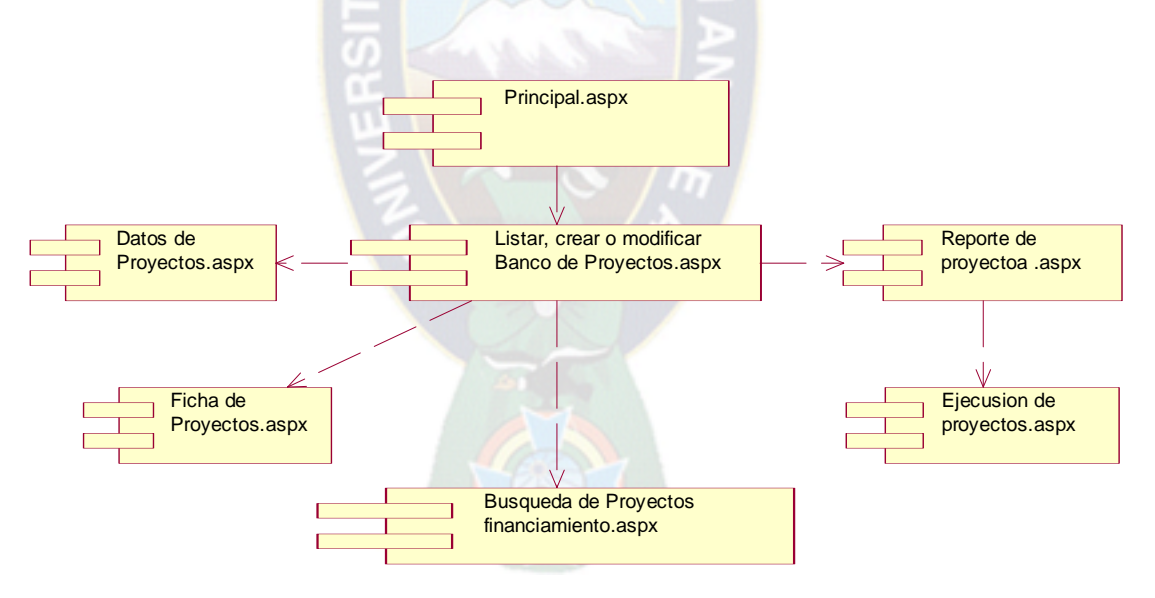

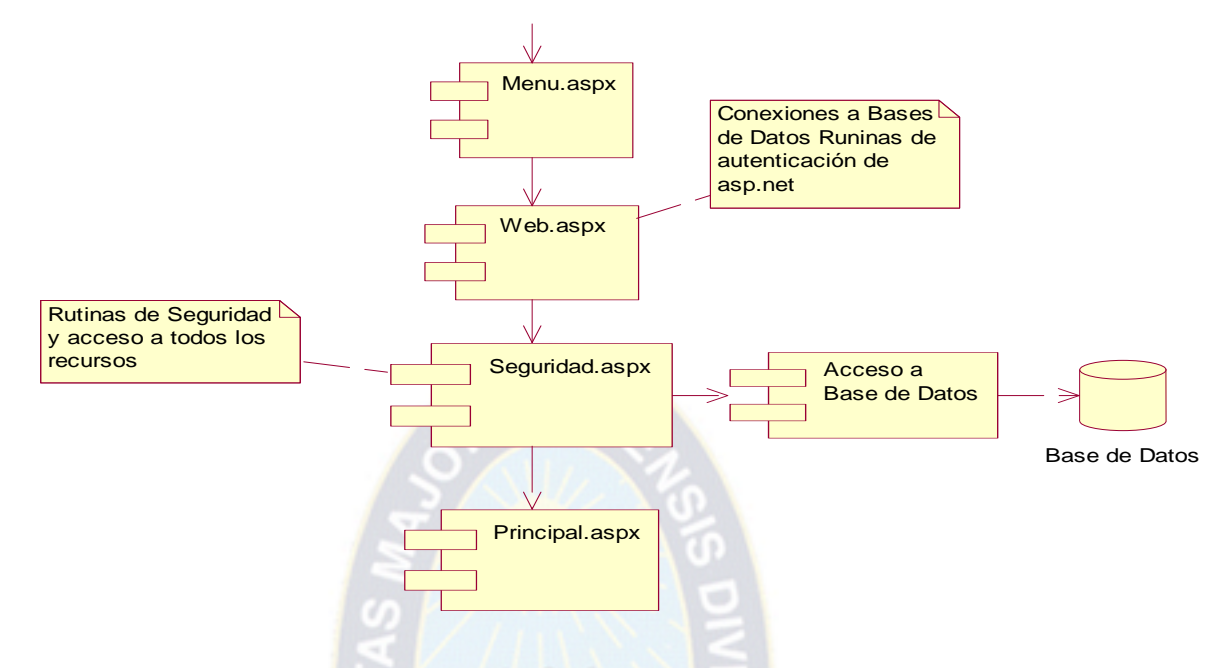

**Figura 3.38 Diagramas de componentes para el subsistema: Seguridad y administración del sistema** 

Finalmente para una mejor comprensión realizamos la presentación general de los diferentes subsistemas que forman este sistema mediante un diagrama global de paquete.

**Figura 3.39 Diagrama global de paquetes** 

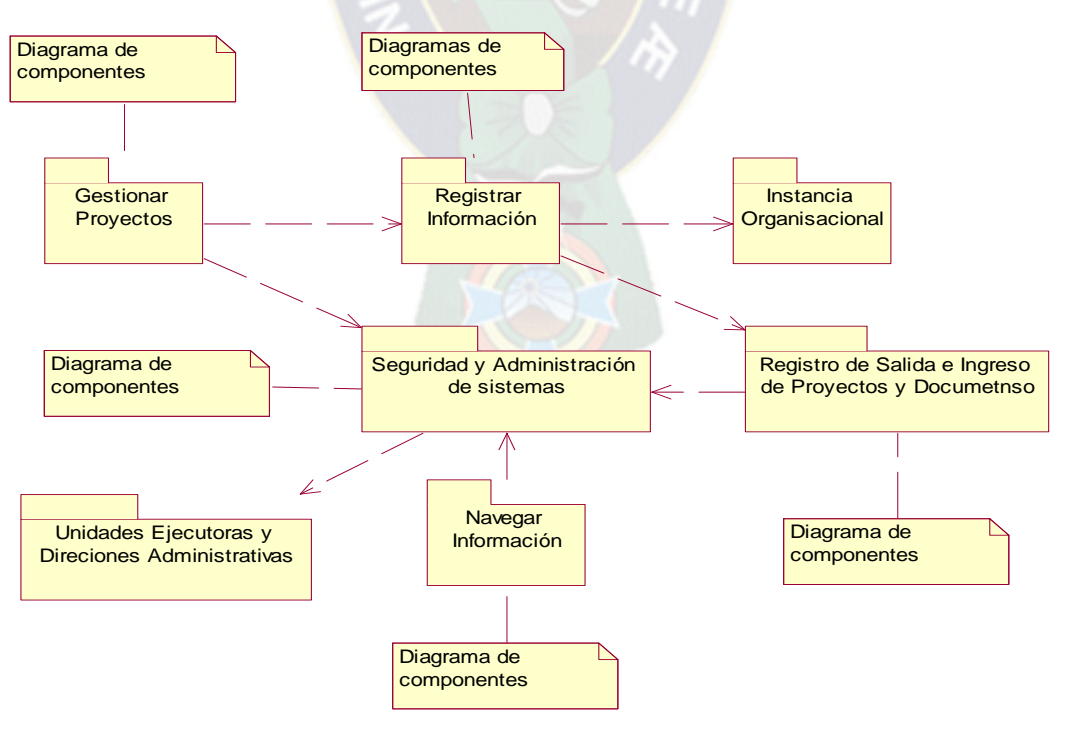

#### **b) Diagrama de despliegue**

Como los diagramas de despliegue nos muestra la disposición físico de los distintos nodos que componen un sistema y el reparto de los distintos nodos que componen un sistema así mismo el reto de los distintos componentes sobre dichos nodos, y es vital la configuración físicas de la red en la arquitectura de software, es así que la siguiente figura nos muestra el diagrama de despliegue para la Dirección de Planificación y Control.

**Figura 3.40 Diagrama de despliegue a nivel de instancias para la Dirección de Planificación y Control del Gobierno Municipal de La Paz** 

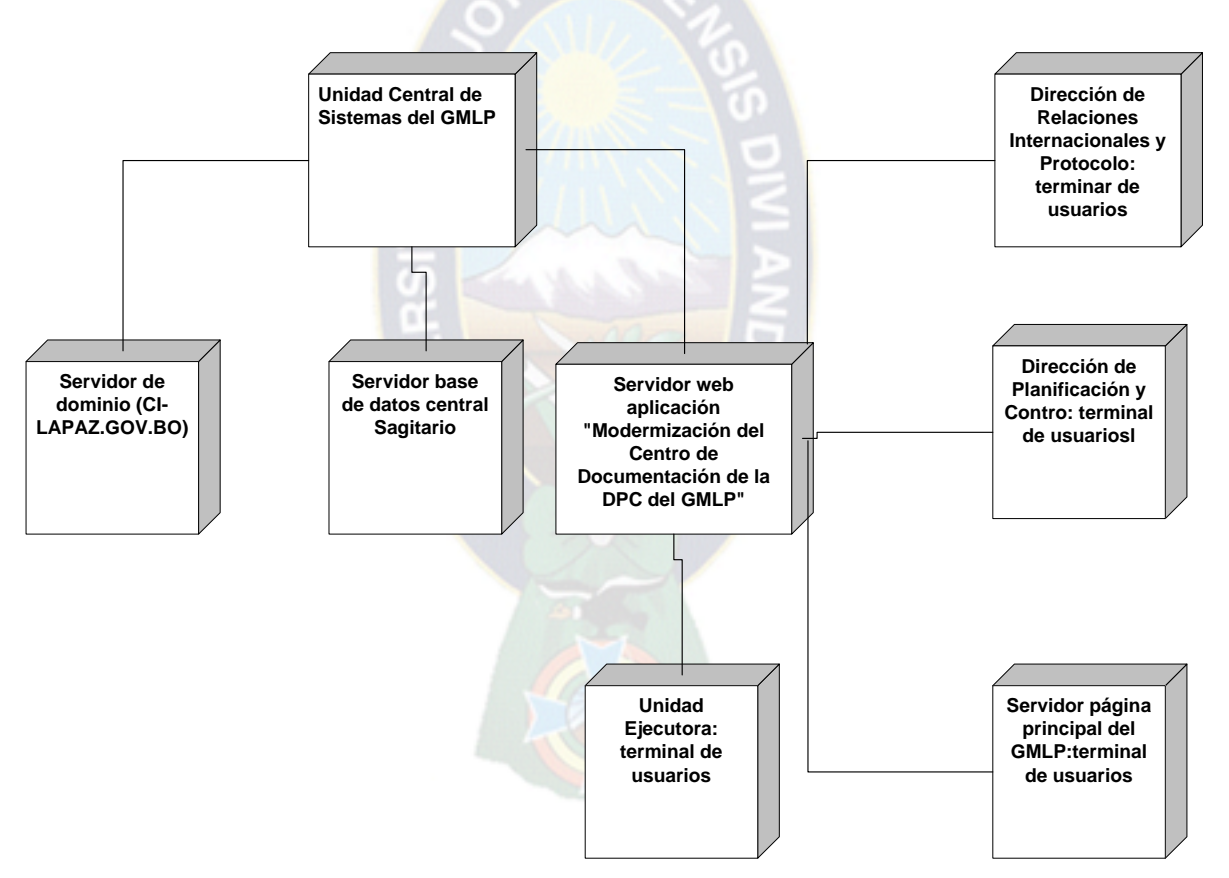

### **3.3 Fase de construcción**

Como describimos en el capitulo dos todos los componentes restantes se desarrollan e incorporan al producto. Todo es probado en profundidad y el énfasis está en la producción eficiente y no en la creación intelectual.

## **3.4 Fase de transición**

El objetivo de esta fase es traspasar el software desarrollado a la comunidad de usuarios que una ve instalada hará surgir nuevos elementos que implicaran nuevos desarrollos.

Esta fase incluye:

Pruebas beta para validar el producto con las expectativas del cliente

Ejecución paralela con sistemas antiguos

Conversión de datos

Entrenamiento de usuario

Distribuir el producto

### **3.4.1 Hito**

Esta fase hace mayor énfasis en las disciplinas o flujos de trabajo de : despliegue y gestión del proyecto.

 $P_{AC}$ 

### **3.4.2 Artefactos esenciales**

Para una mejor perspectiva del desarrollo de esta sección, los artefactos que han sido establecidos como hito de esta fase y en ese sentido desarrollados hasta alcanzar un estado predefinido.

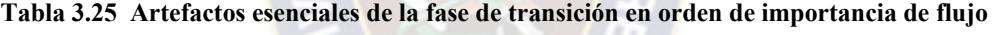

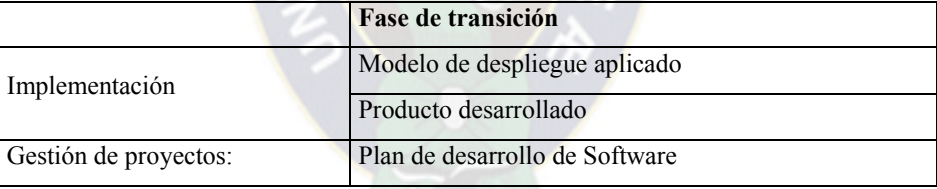

### **3.4.3 Diseño de interfaces de usuario**

A continuación se presentan las interfaces mas importantes de usuario; desarrollados para cada modulo del sistema y que son parte del producto final.

Ingreso al sistema Modernización del Centro de Documentación

Dirección de la página http://Sagitario/Centro\_Documentacion/Link.aspx

#### *MODERNIZACIÓN DEL CENTRO DE DOCUMENTACIÓN*

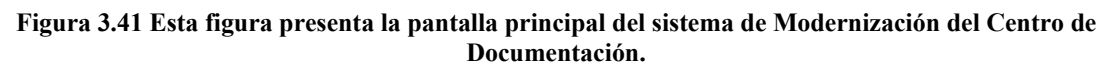

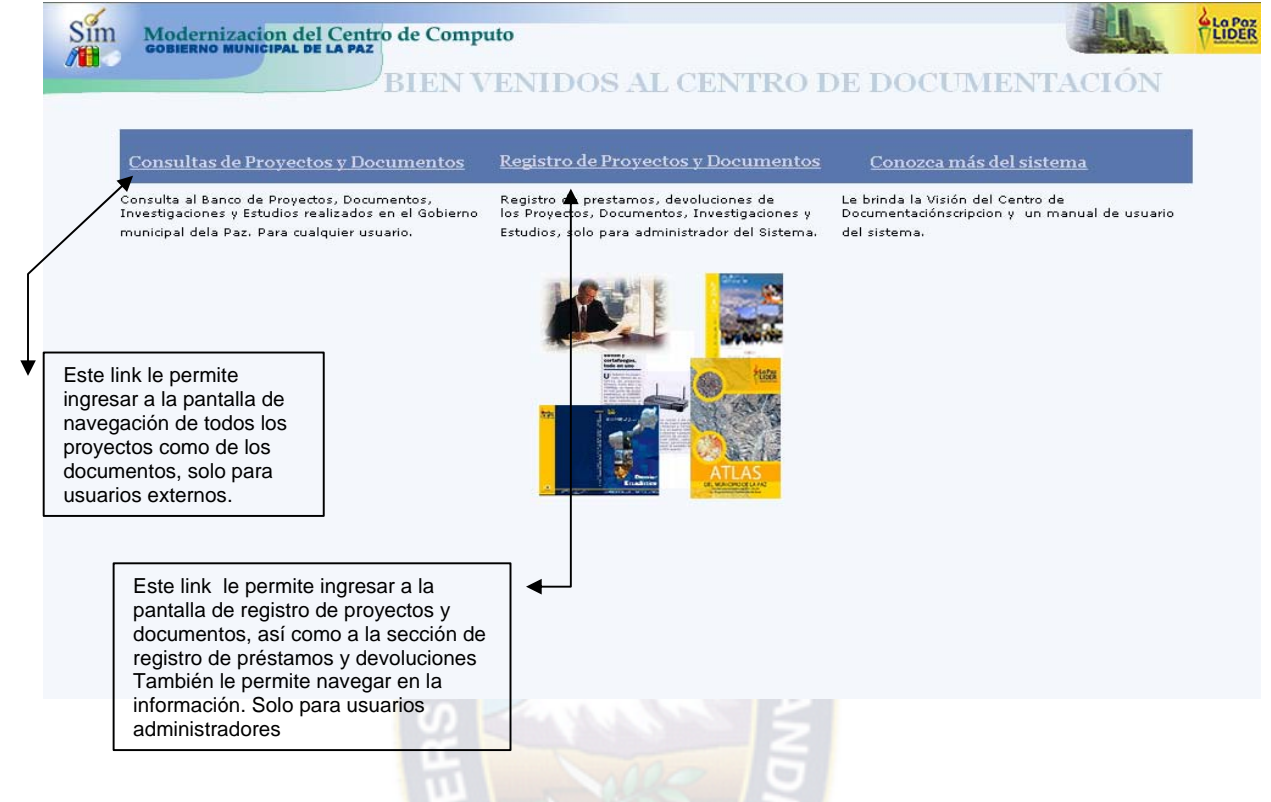

Consulta de proyectos y documentos, Autenticación del sistema .

#### **Figura 3.42 Interfaz gráfica de la pagina de identificación y autenticación de usuarios, digitar el usuario y la contraseña que le proporcionaron para el ingreso al sistema.**

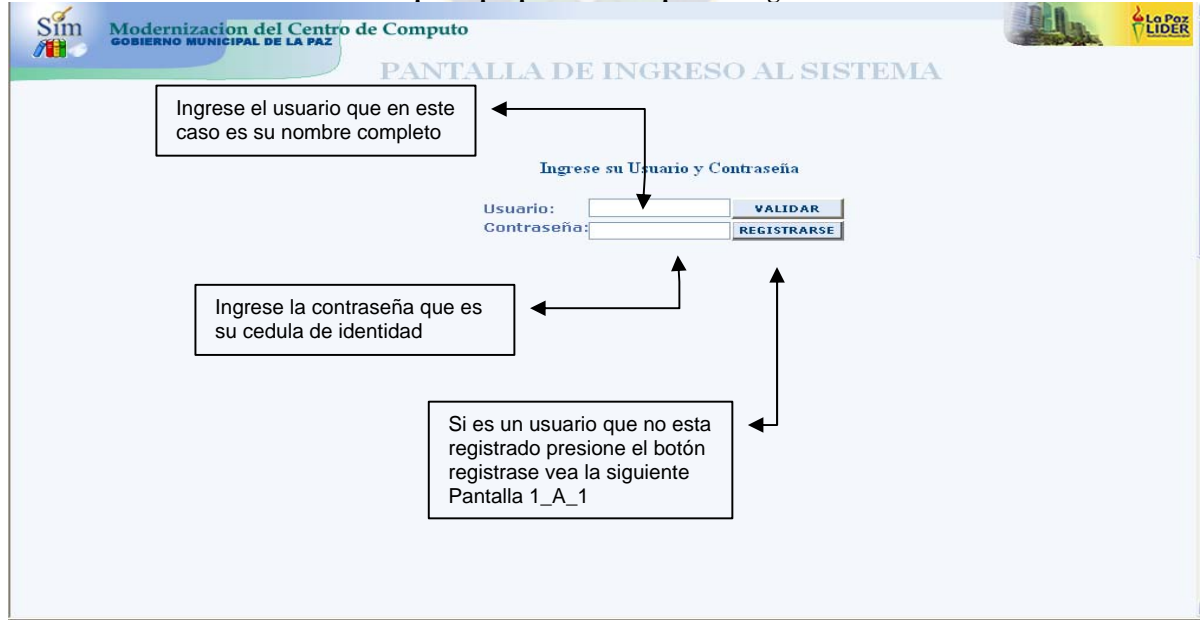

Consulta de proyectos y documentos para usuarios no registrados en el sistema

**Figura 3.43 Esta es la pantalla de autenticación del usuario externo** 

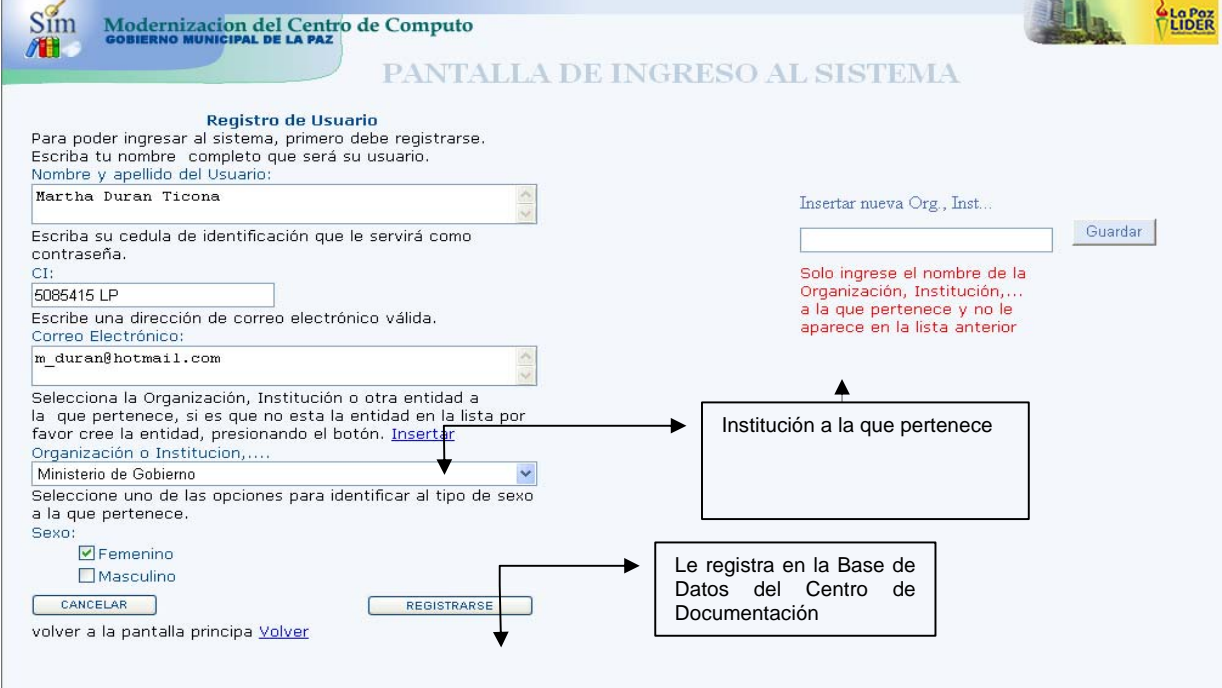

Menú del sistema, consulta de proyectos y documentos

**Figura 3.44 Esta pantalla le muestra el menú del sistema para el usuario de consultas de proyectos y documentos con sus respectivas opciones.** 

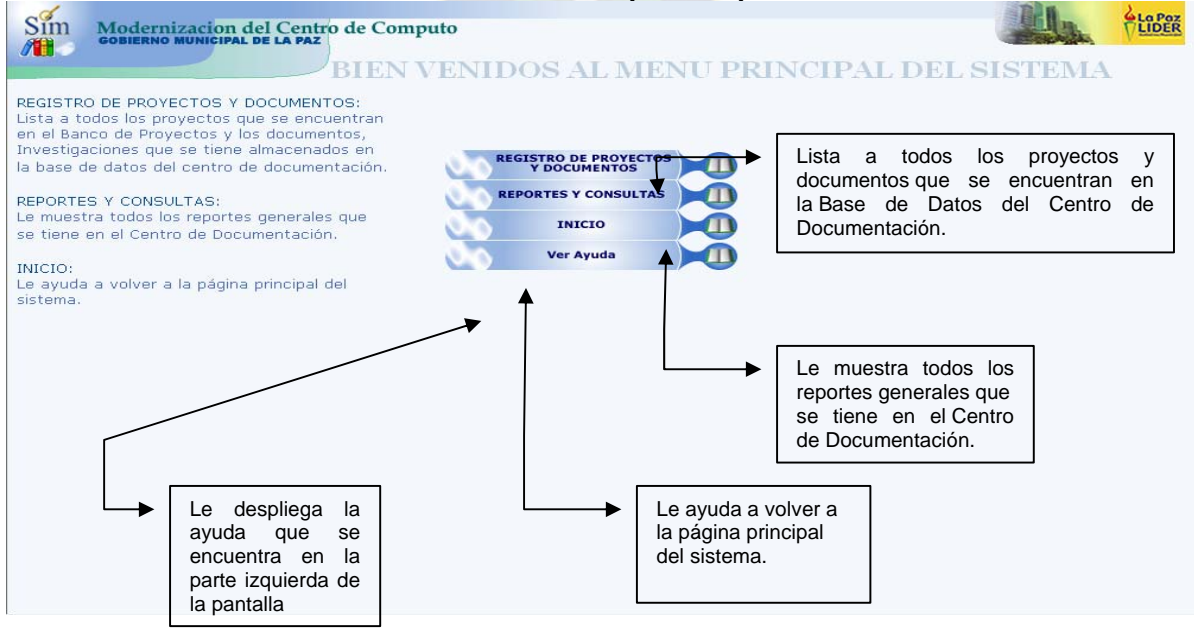

# Registro de proyectos y documentos

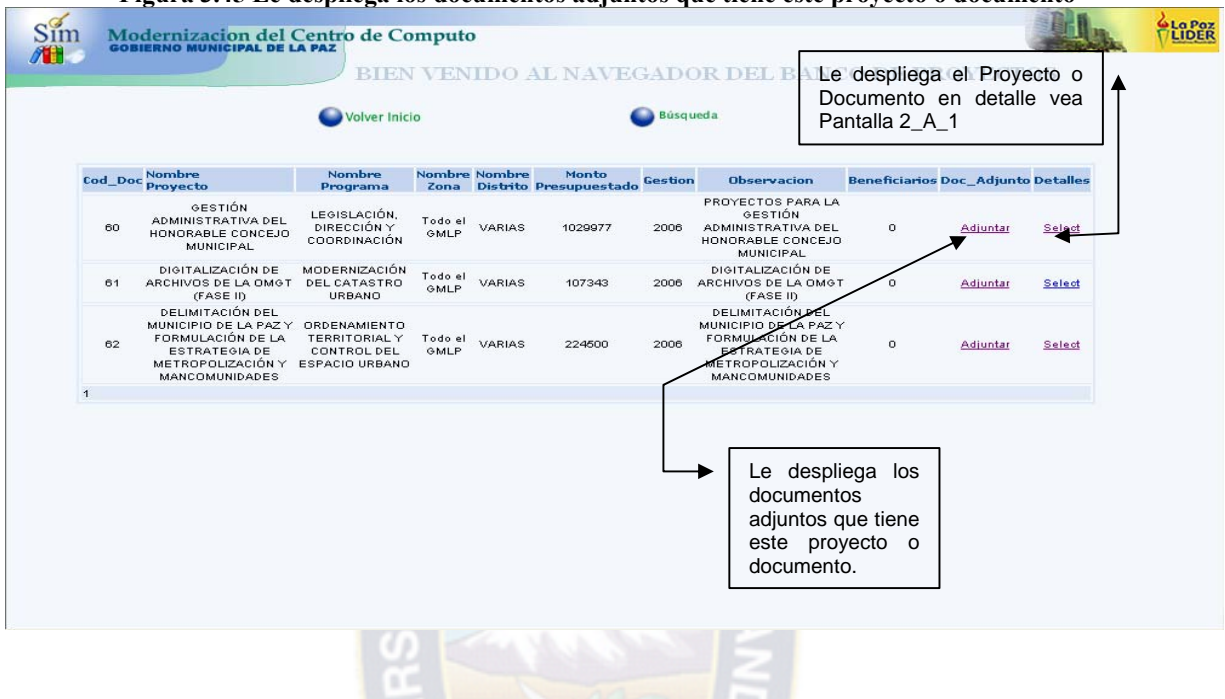

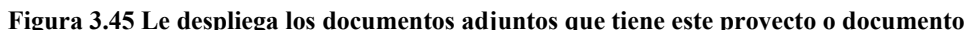

Búsqueda en consulta de proyectos y documentos

#### **Figura 3.46 La opción de búsqueda, permite la búsqueda por distintos campo, no es necesario que todos los campos estén llenos.**

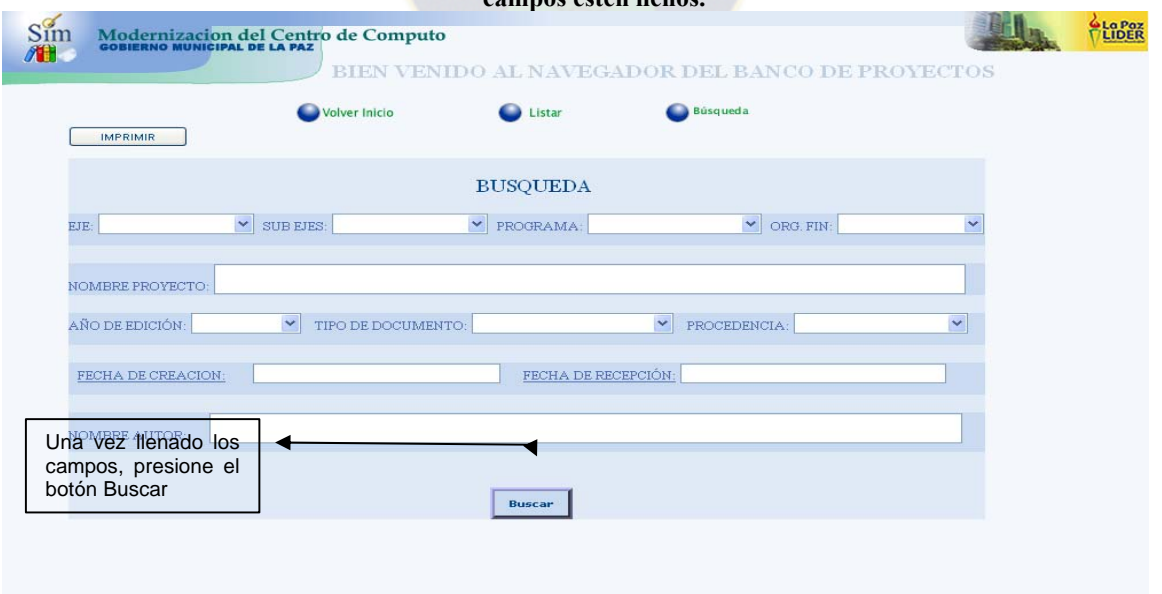

Ficha del banco de proyecto en consulta de proyectos

**Figura 3.47 Esta es la ficha perfil de uno de los proyectos que están en el banco de proyectos.** 

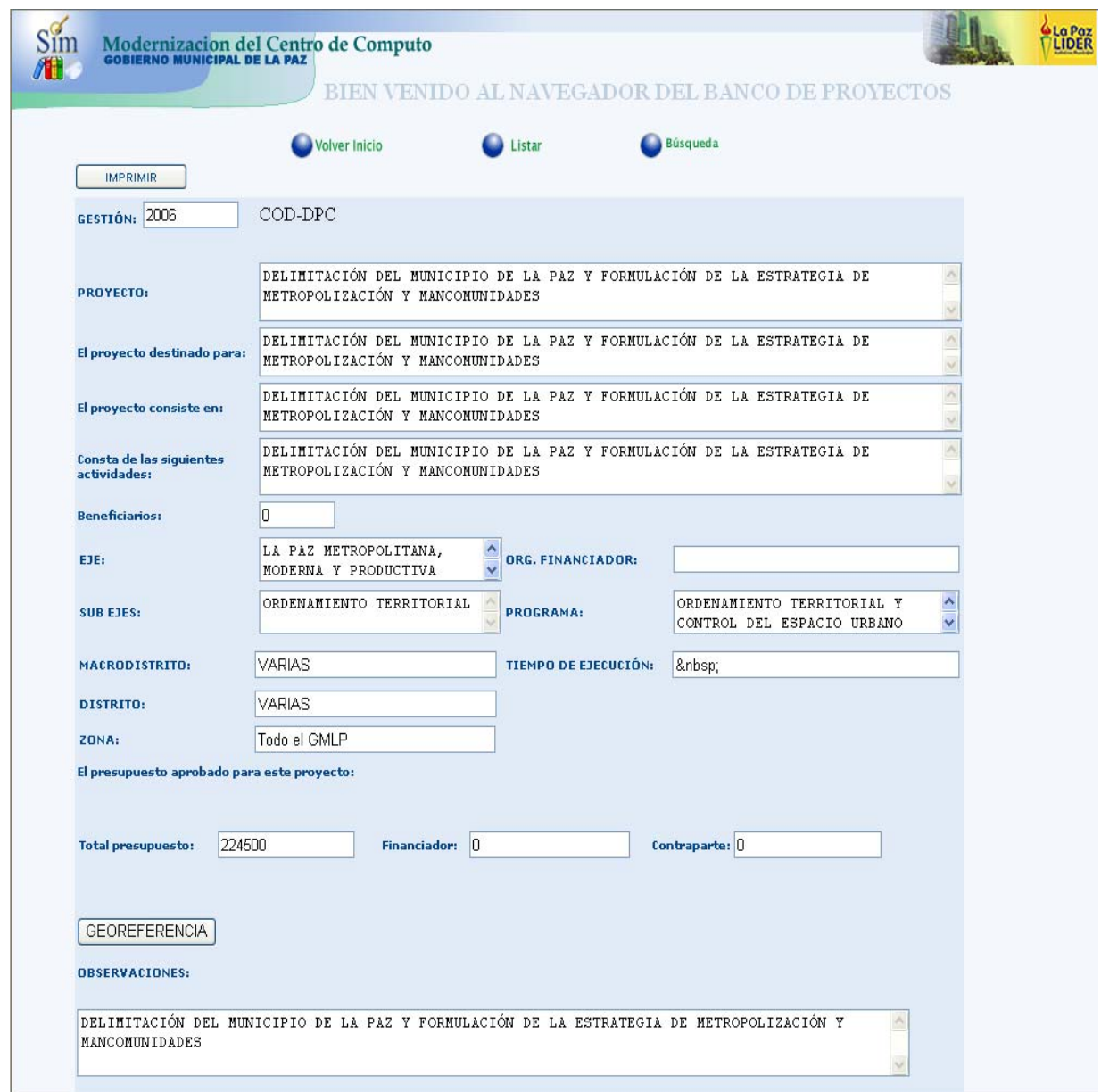

Los reportes y consultas que se realiza mediante la fichas perfiles, estadísticos y los proyectos georeferenciales.

#### **Figura 3.48 Para ingresar a reportes cada usuario tiene la opción de reportes en la pantalla de menú Ficha perfil de programas**

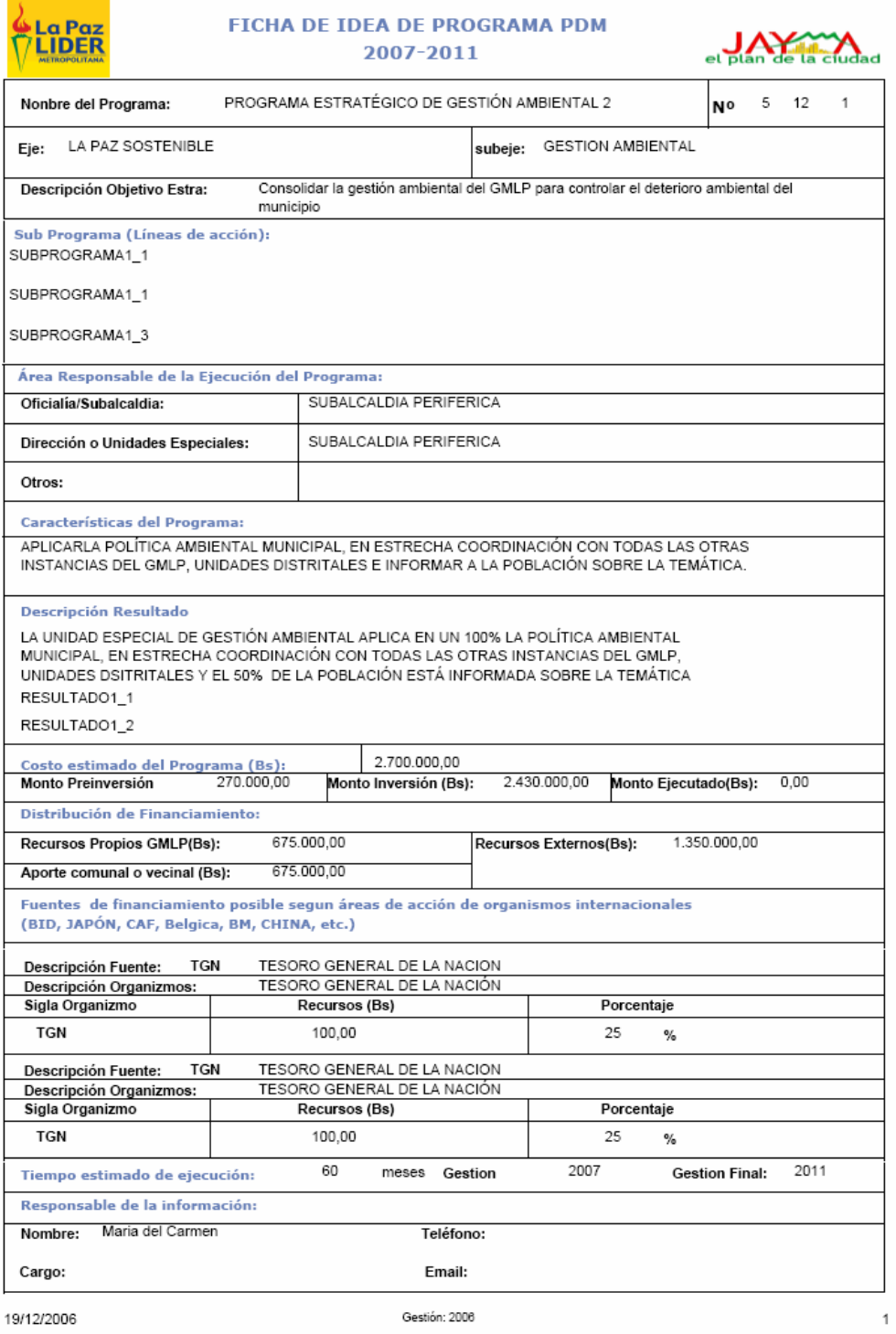

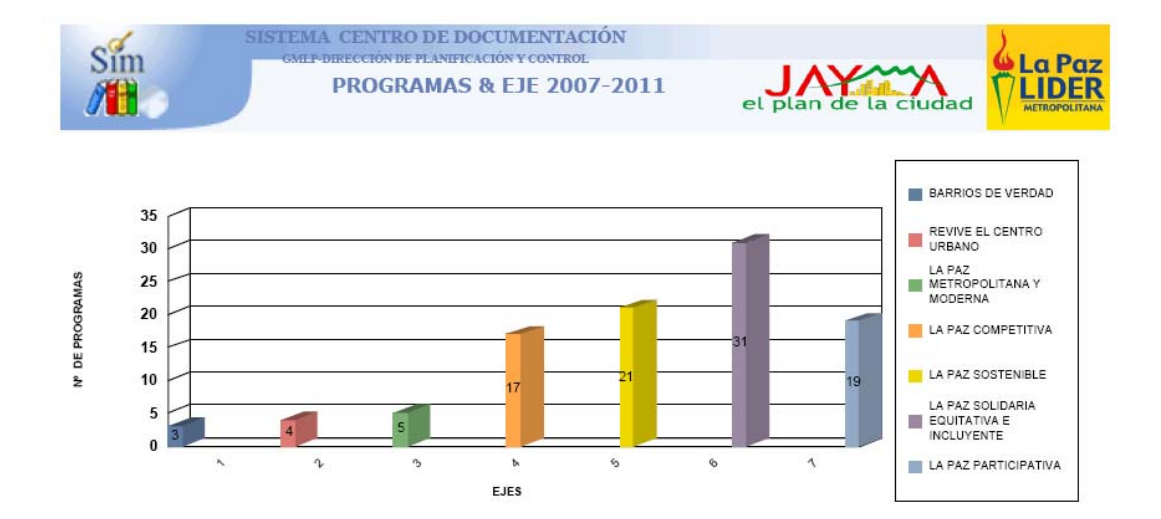

#### **Figura 3.49 Reporte por ejes & programa plan quinquenal**

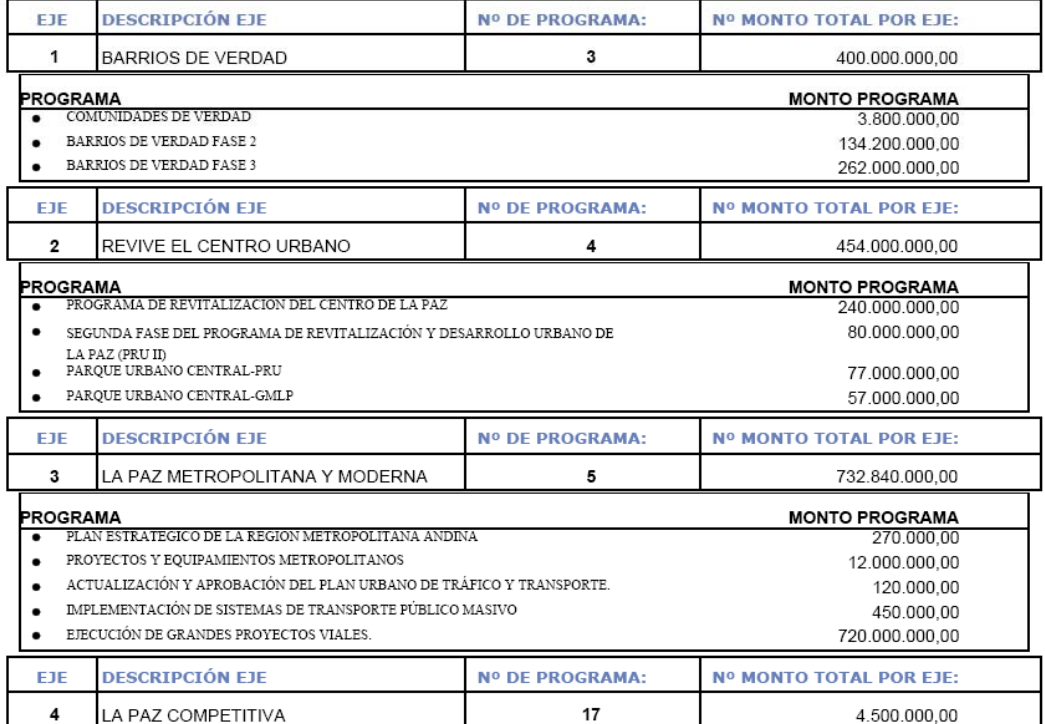

 $\,1\,$ 

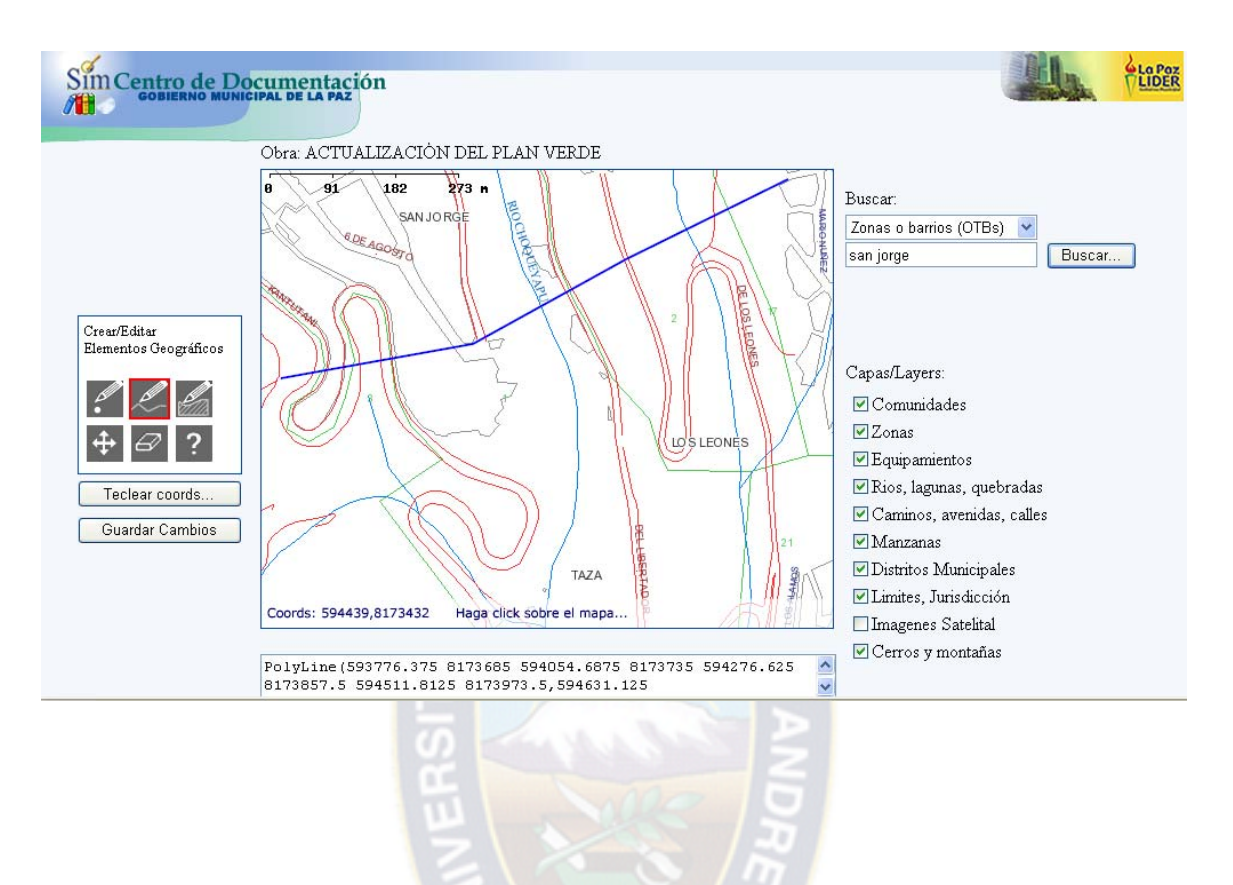

#### **Figura 3.50 Reporte georefenciales de proyectos del Banco de proyectos**

## **4. Calidad de software**

### **4.1 Definición y especificación de requerimiento de calidad**

Para realiza la calidad del software, que se definió en el capitulo II tomando como factor de Calidad el ISO 9126, tomando como atributo la Funcionalidad, Confiabilidad, Usabilidad, Eficiencia, Facilidad de mantenimiento y Portabilidad.

### **4.1.1 Funcionalidad**

Como definimos en el capitulo II la funcionalidad se calcula mediante el punto de función

Primeramente calculamos la cuenta \_ total.

a) Entradas de usuario

Registro de programas plan quinquenal.

Registro de proyecto plan quinquenal.

Registro de documentos, investigaciones y estudios en la memoria institucional.

Registro de salidas e ingreso de Proyecto ó documento.

Registro de usuarios.

Registro de navegación.

Registro de ubicación geográfica.

Registro de migración de información SIM.

Registro de proyectos \_ Banco de Proyectos.

Registro de archivos adjuntar en formato digital.

Registro de usuarios que acceden al préstamo de devolución de proyectos ó documentos.

b) Salida de usuario

Reporte de programas \_ plan quinquenal.

Reporte de proyectos plan quinquenal.

Reporte de programas \_ plan quinquenal por eje.

Reporte de programas \_ proyectos plan quinquenal en general

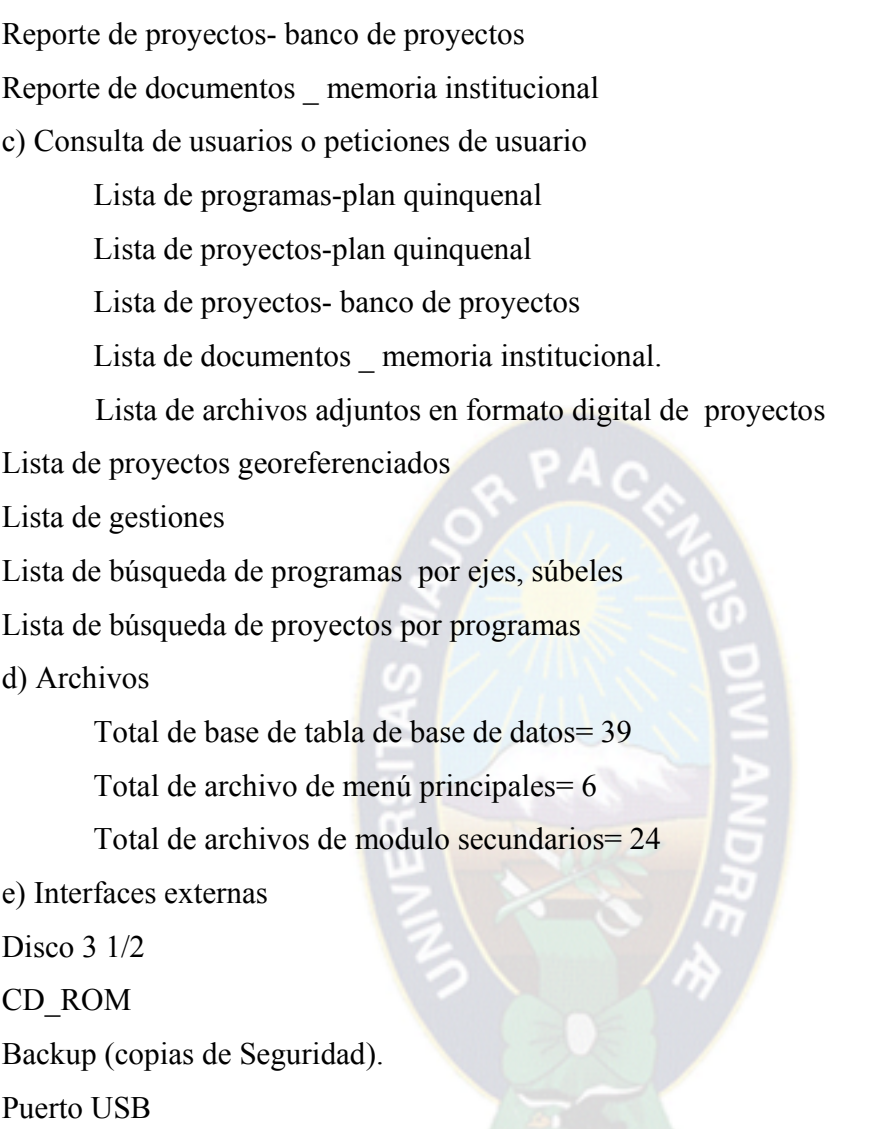

Tarjeta de red, a través de la red se pueden pasar información mediante archivos o carpetas compartidas

## **Tabla 4.1 cuentas \_total del parámetro de medida**

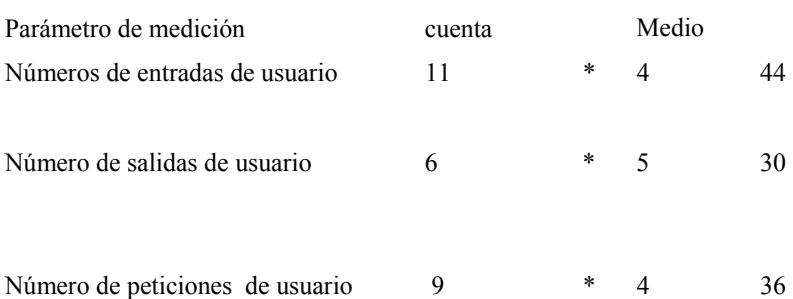

### *MODERNIZACIÓN DEL CENTRO DE DOCUMENTACIÓN*

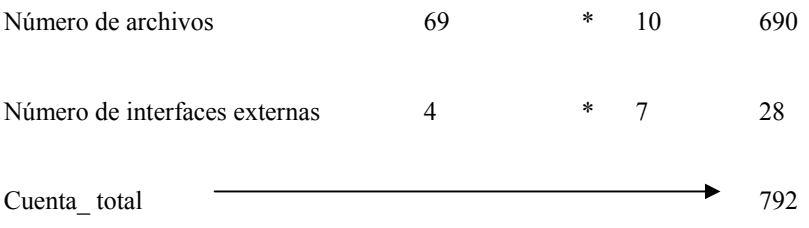

Calculamos los valores de ajuste Fi.

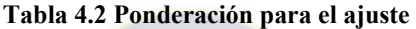

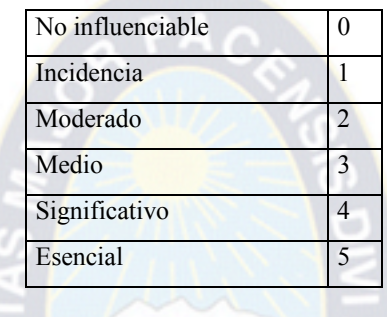

# **Tabla 4.3 Ajuste de complejidad**

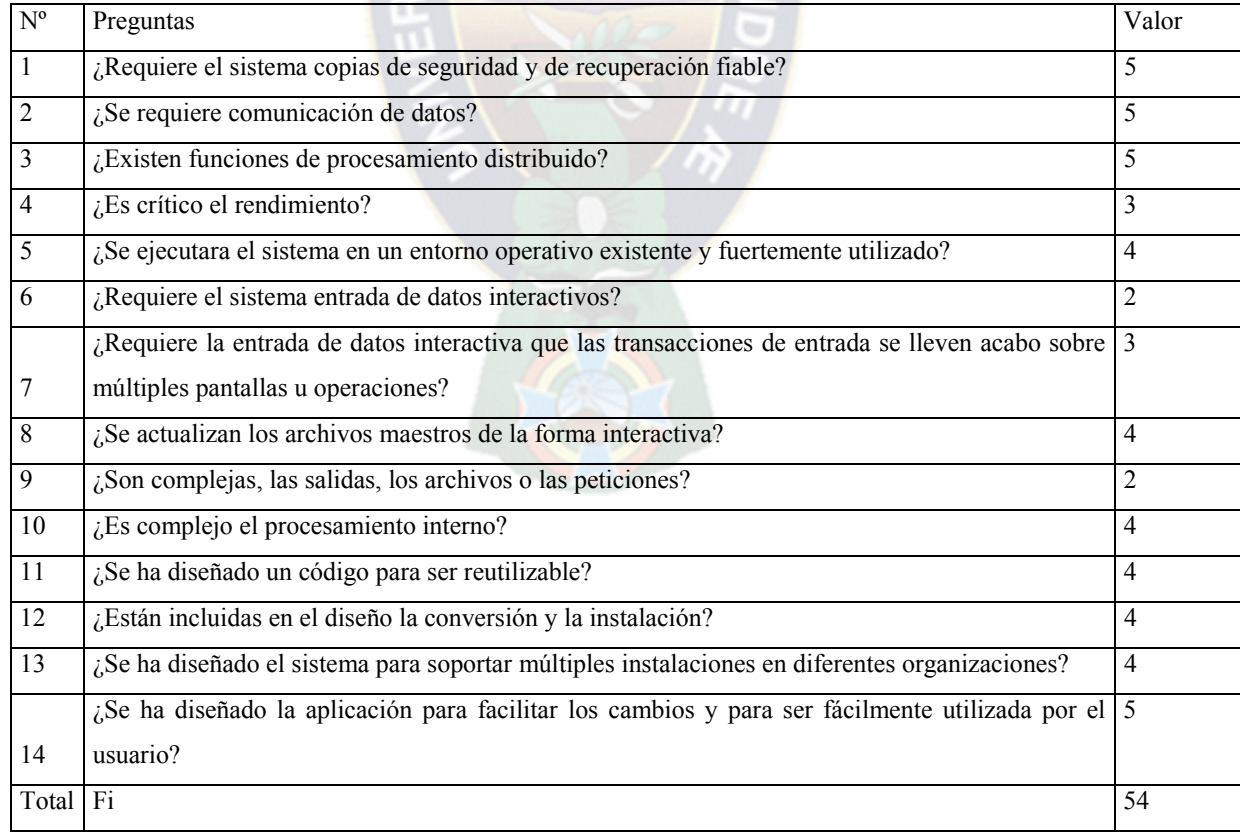

Con los datos obtenidos calculamos en punto función

 $PF= 792 * [0.65 + 0.01 * (54)]$ 

PF= 942.48

Si la sumatoria se considera el 100% y consideramos un valor máximo de ajuste de complejidad como 80 es decir z- (F1)=80 entonces la relación de los puntos de función máximo es:

PFmaximo=  $792 * [0.65 + 0.01 (80)] = 1148,4$ 

Sacando el porcentaje seria igual a:

PF/ PFmaximo=942.48 / 1148.4= 0.82

Que es un equivalente a 82 % tomando en cuenta el punto función máximo, podemos aproximarnos a decir que satisface las necesidades del usuario como en la interoperatividad, conformidad y seguridad del sistema.

### **4.1.2 Confiabilidad**

Como se vio en el capitulo II la confiabilidad lo calculamos mediante tiempo medio de fallos (TMEF):

### **TMEF=TMDF + TMDR**

Calculamos TMDR:

### **TMDR = TMAC + TMIC + TMPC + TMDC**

Como:

TMAC: Tiempo medio de analizar los cambios

TMIC: Tiempo medio de implementar los cambios

TMPC: Tiempo medio de probar los cambios

TMDC: Tiempo medio de distribuir los cambios

Se tomo 8 muestras y la unidad de medida días, calculamos cada uno de ellos en base a la media aritmética.

## **∑ ti /n**

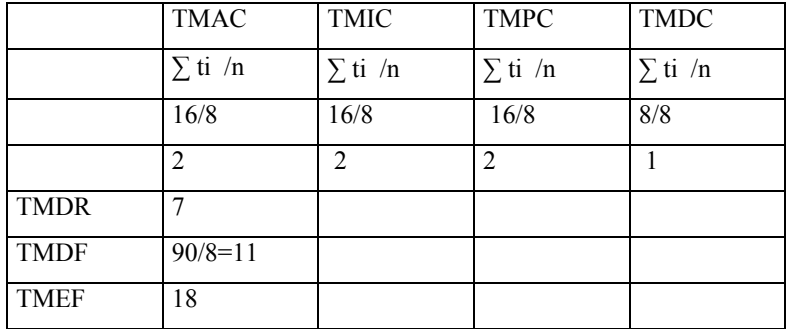

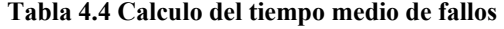

Este resultado sugiere una frecuencia de mantenimiento correctivo de 90 días, que es un promedio de las correcciones durante la primeras fase de uso que es el primer año, posteriormente este tiempo se modificara de acuerdo a los tiempos del cliente.

Posteriormente con estos datos podemos calcular la disponibilidad del sistema; que es:

Disponibilidad =  $(TMDF/(TMDF + TMDR)*100)$ 

Disponibilidad =  $(11/(11 + 7)*100) = 0.061$ 

Disponibilidad  $= 61$ 

Si la disponibilidad del sistema tiene una probabilidad del 61 % entonces podemos decir que la fiabilidad del sistema también se aproxima al 61%; es un sistema fiable.

### **4.1.3 Usabilidad**

Como se vio en el capitulo II la usabilidad lo calculamos mediante la siguiente formula:

$$
FU=[(\sum x i/n)^*100]/n
$$

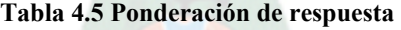

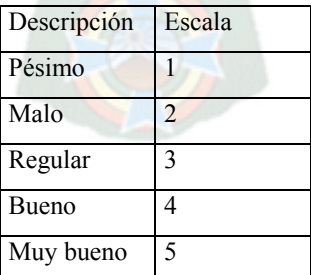

| $N^{\rm o}$ | Preguntas                                                          | Evaluación |
|-------------|--------------------------------------------------------------------|------------|
|             | ¿El sistema satisface los requerimientos de manejo de información? |            |
|             | ¿Las salidas del sistema están de acuerdo a sus requerimientos?    |            |
|             | ¿Cómo considera el ingreso de datos al sistema?                    |            |
|             | ¿Cómo considera los formularios que elabora el sistema?            |            |
|             | ¿El sistema facilita el trabajo que realiza?                       |            |
| Total       |                                                                    |            |

**Tabla 4.6 Cuestionario a de respuesta planteadas para el calculo de usabilidad** 

De acuerdo con los resultados obtenidos en el cuestionario calculamos.

 $FU=[(21/5)*100]/5=84%$ 

Concluimos que la facilidad de uso es de un 84 % esto quiere decir que es bastante fiable de comprender, aprender y operar el sistema.

### **4.1.4 Mantenibilidad**

Como se describió en el capitulo anterior, calculamos con la siguiente formula:

$$
IMS = [Mt - (Fe + Fa + Fd)] Mt
$$

Donde:

Mt = numero de módulos en la versión actual

Fe = mumero de módulos en la versión actual que se han cambiado

Fa = = numero de módulos en la versión actual que se han añadido

Fd = numero de módulos en la versión anterior que se han borrado en la versión actual.

 $IMS = [5-(0+2)]/5=0.6$ 

A medida que el IMS se aproxima a 1 el producto se empieza a estabilizar por lo que nos dice que el sistema es recomendablemente estable.

## **4.1.5 Portabilidad**

La facilidad con que el software puede ser llevado de un entorno a otro. Esta referido por la siguiente subatributos: facilidad de instalación, facilidad de ajuste, facilidad de adaptación del cambio. El presente sistema a sido desarrollado en .net y a sido implantado para la intranet del GMLP, trabaja bajo un sistema operativo Windows2000, XP o superiores y es portable desde equipos Pentium II, 64MB de RAM y 256 MHZ., la base de datos esta desarrollado en SQL Server 2000 todas estas características hacen que el sistema sea lo suficientemente portable.
# **5. Conclusiones y recomendaciones**

En este capitulo se listan las conclusiones en función de los objetivos descritos en el capitulo uno y finalmente se sugiere algunas recomendaciones.

### **5.1 Conclusiones**

El sistema "Modernización del Centro de Documentación de la Dirección de Planificación y Control del Gobierno Municipal de La Paz", se implanto en la Dirección de Planificación y Control, obteniendo un rendimiento satisfactorio para funcionarios de la institución pública y usuarios involucrados.

Las conclusiones después de realizar el proyecto de grado son los siguientes:

Se logro crear un fondo documental electrónico basado en la concentración de recursos de calidad de libre acceso al centro de documentación (Banco de Proyectos y la Memoria Institucional del GMP), a través de las fichas perfil digitales, permitiendo su consulta desde un entorno virtual que llenó las expectativas del usuario ya que el sistema es más censillo de manejar.

En cuanto al responsable del centro de documentación y usuarios externos le ayuda bastante debido a que las consultas y reportes están en línea y en red, existe dos maquinas de consultas para personas ajenas a la institución facilitando así al acceso y navegación sobre la información del centro de documentación.

Los procesos de movimiento de préstamos y devoluciones de proyectos, documentos, investigaciones y estudios en el centro de documentación dieron a la misma la posibilidad de tener un control y seguimiento mas detallados.

# **5.2 Recomendaciones**

Al momento de implementar el sistema se vio la necesidad de realizar nuevos requerimientos para el producto software y se sugieres las siguientes recomendaciones.

Se vio la necesidad de implementar mensajería electrónica para realizar préstamos de proyectos, documentos, investigaciones y estudios vía Web, y enviar mensajes de sanciones si el usuario tarda en la devolución de cualquier material bibliográfico, esto a nivel del Gobierno Municipal de La Paz.

Se recomienda realizarse periódicamente una copia de seguridad de la base de datos por parte del personal responsable del mantenimiento del sistema y de acuerdo a las políticas de seguridad en el GMLP.

Se recomienda realizar copias del aplicativo antes de la modificación del código fuente, también debe probar que las copias de respaldo funcionen correctamente, esta copia se puede realizar de la siguiente dirección C:\Inetpub\wwwroot.

Se recomienda que en caso de contingencia que este sistema tiene directa relación con la base de datos del SIM (Seguimiento Electrónico de Inversión Municipal), si el problema ocurre en la migración de los datos del SIM revise la correcta funcionalidad de la base de datos del SIM, para luego proceder a revisar el sistema del Centro de Documentación ya sea volviendo a instalar las copias de seguridad o revisar el código fuente consultando al desarrollador del sistema del centro de documentación.

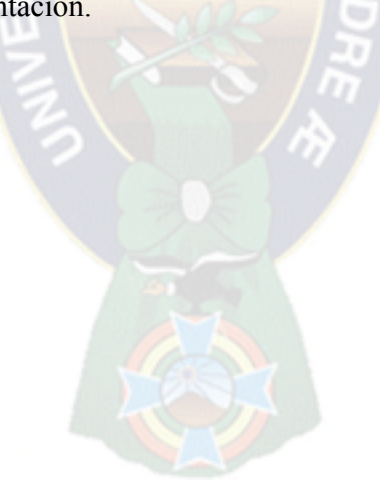

# **Bibliografía y Referencias**

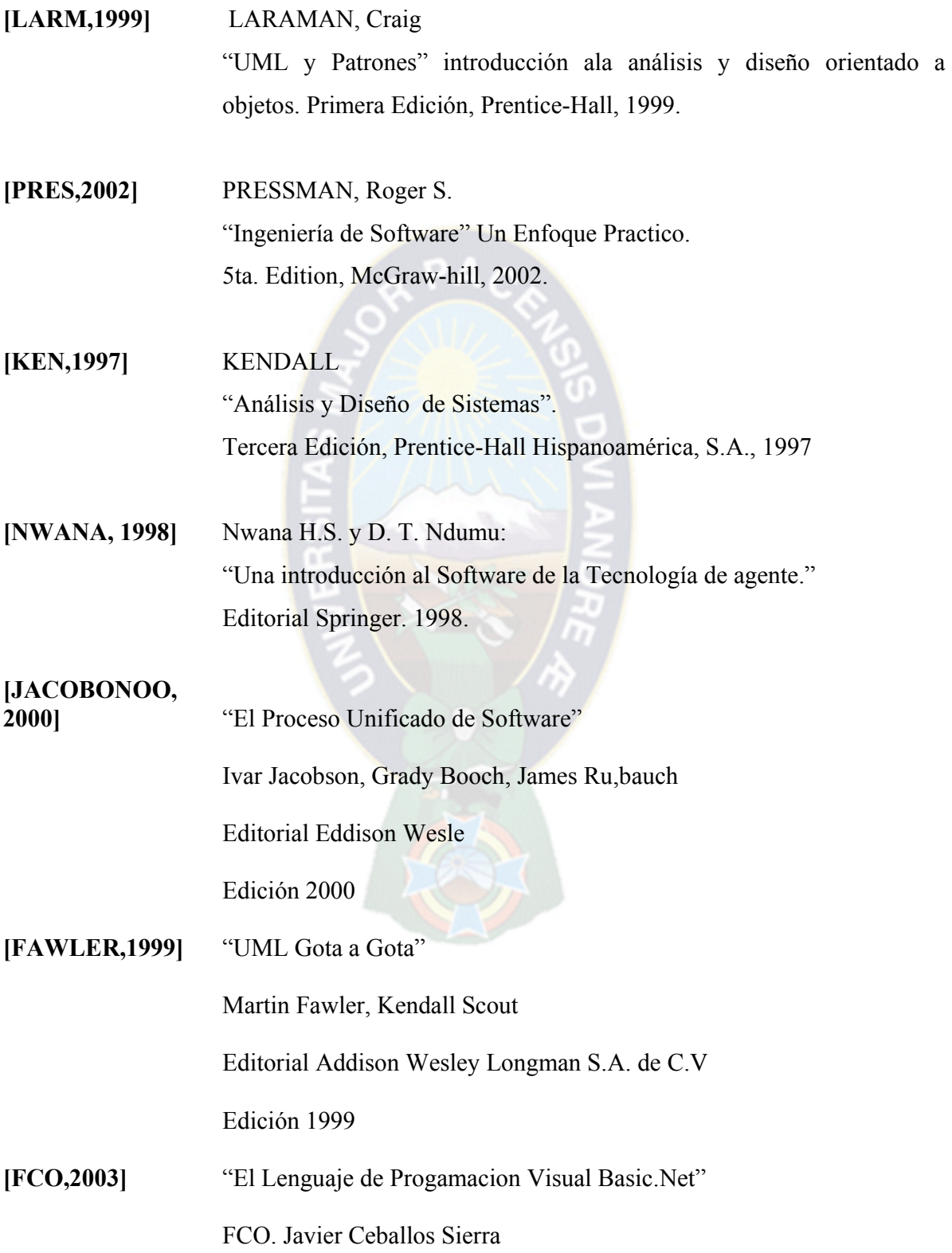

Editorial Madrid RA-MA

Edición 2003

**[BALENA2003]** "Programación con Visual Basic.NET"

Francesco Balena

Editorial McGrau-Hill interamericana de España

Edición 2003

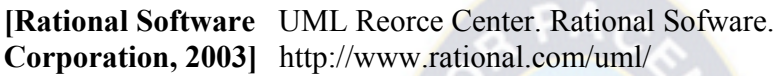

- **[G.M.L.P., 26006]** Estructura Organizacional del GMLP.
- 

**[G.M.L.P., 26006]** http://www.ci-lapaz.gov.bo, Portal del Gobierno Municipal

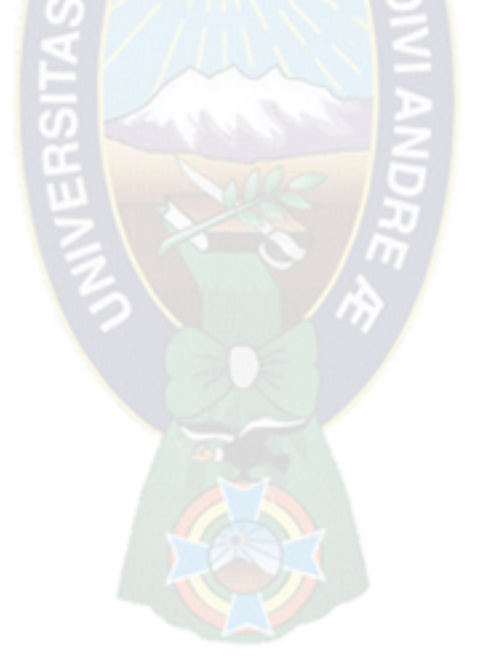

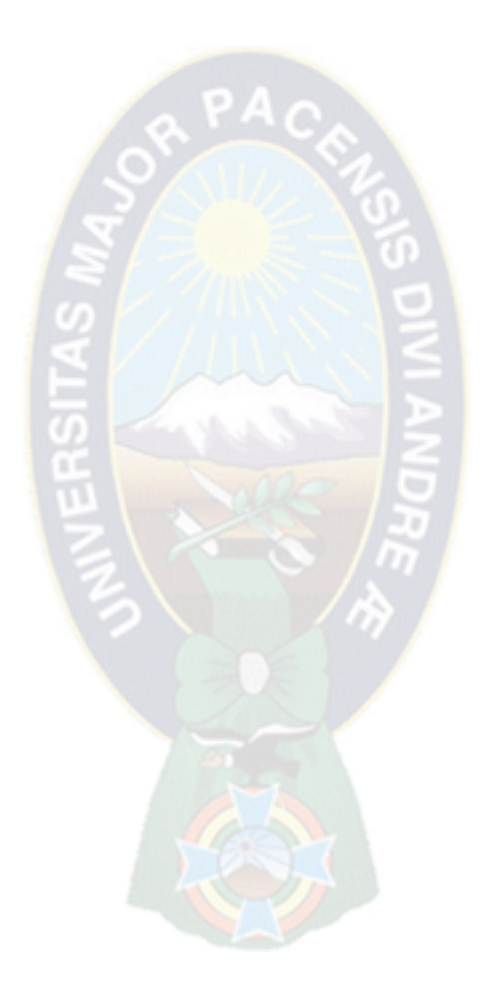

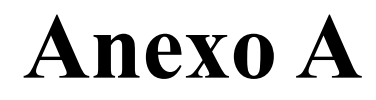

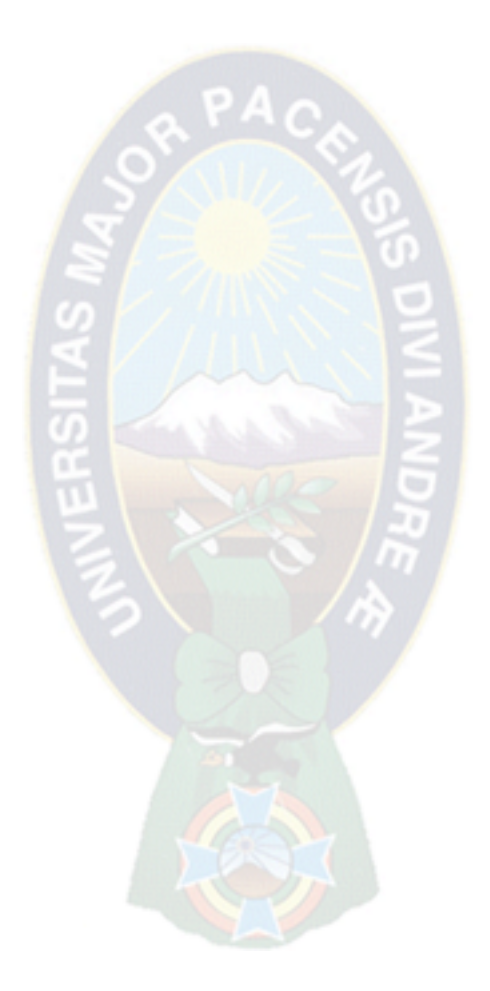

# **Anexo B**

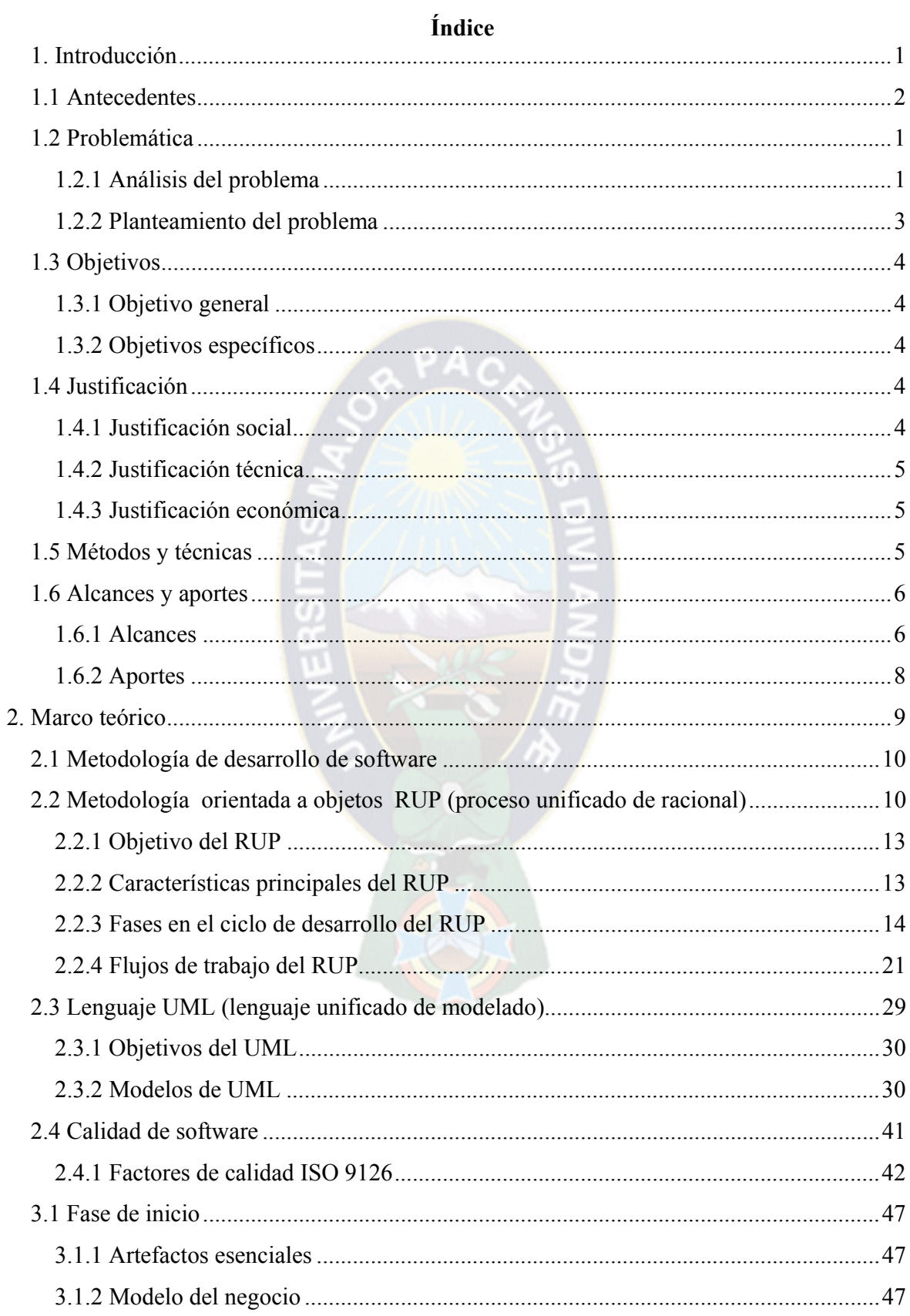

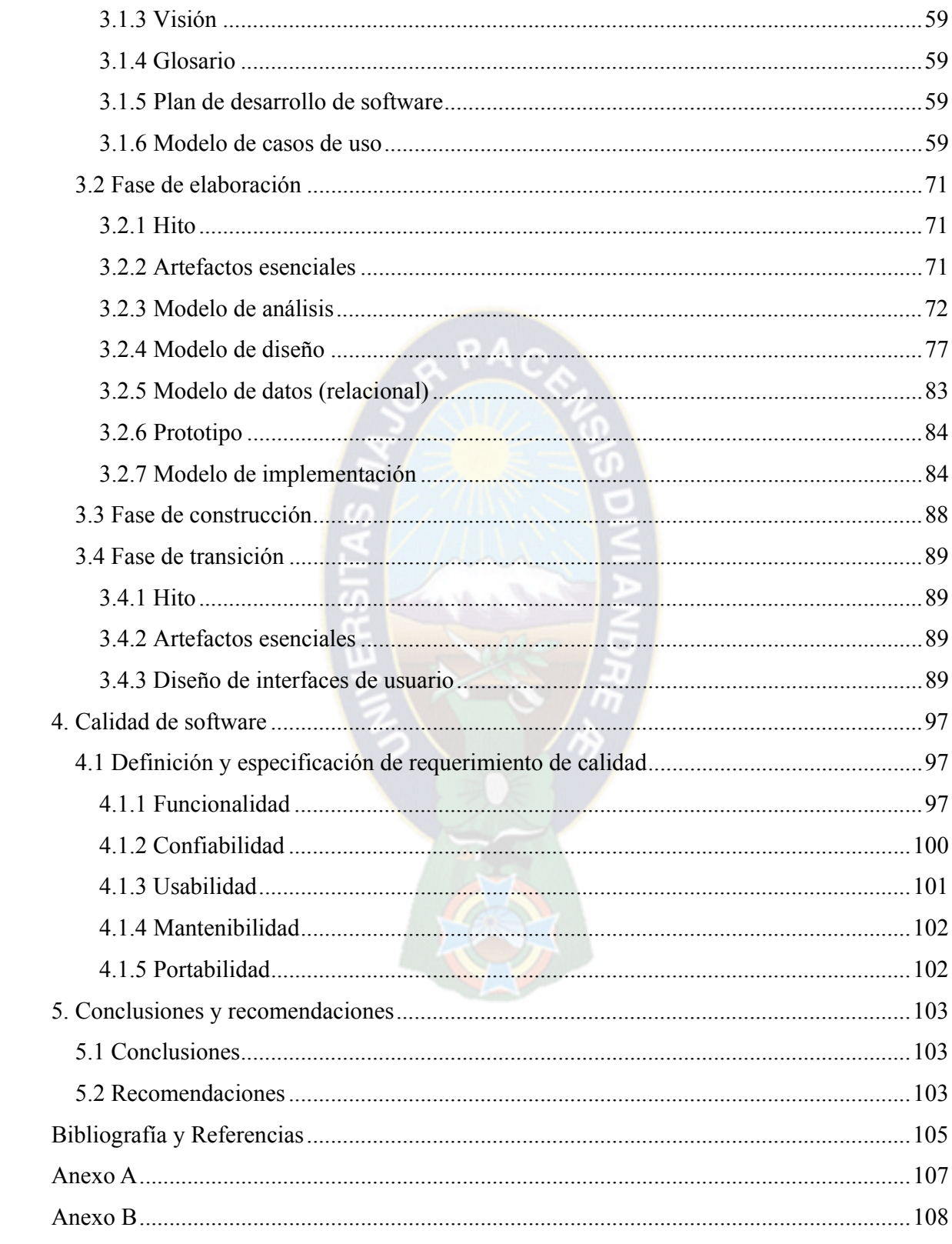

# **Índice de figuras**

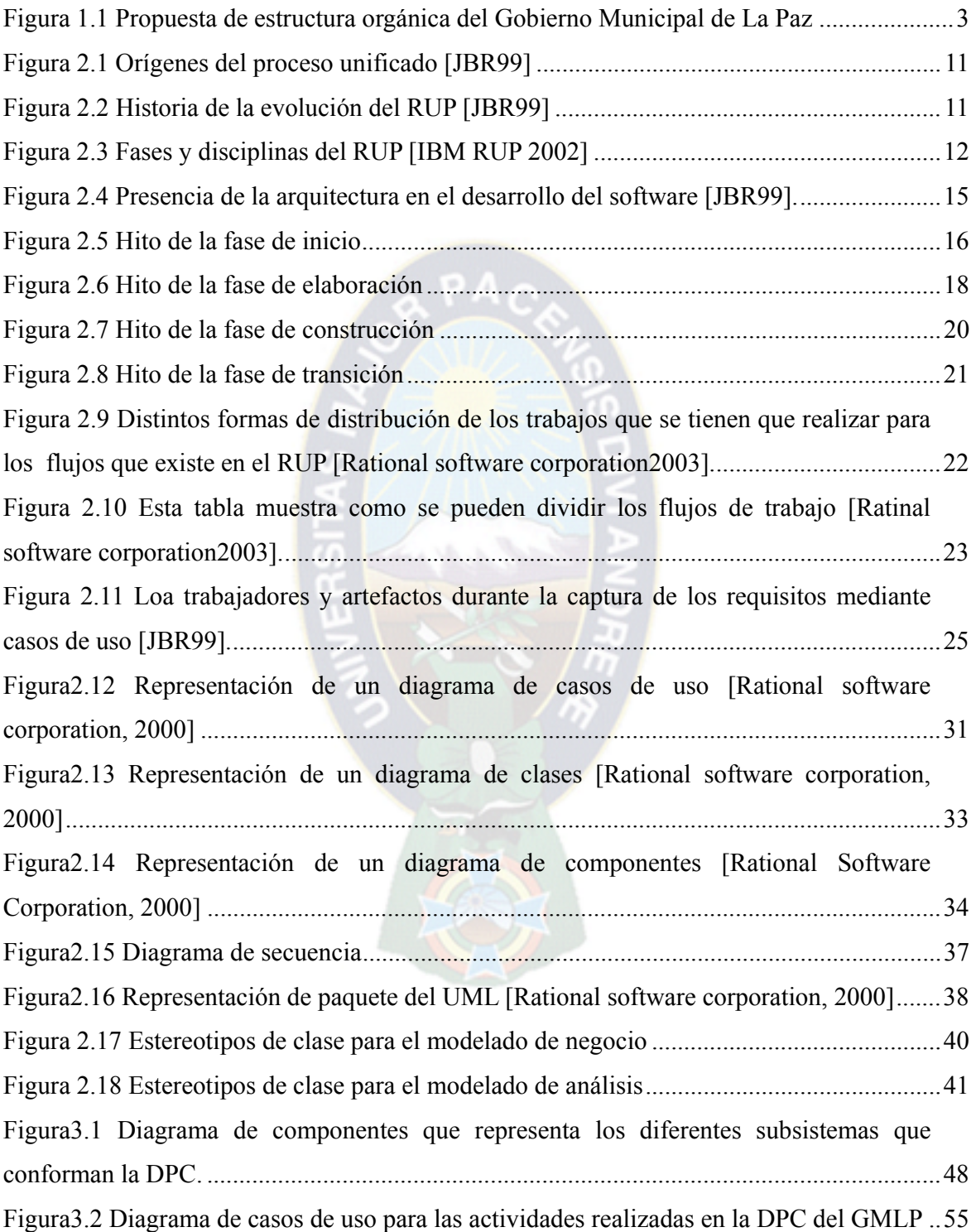

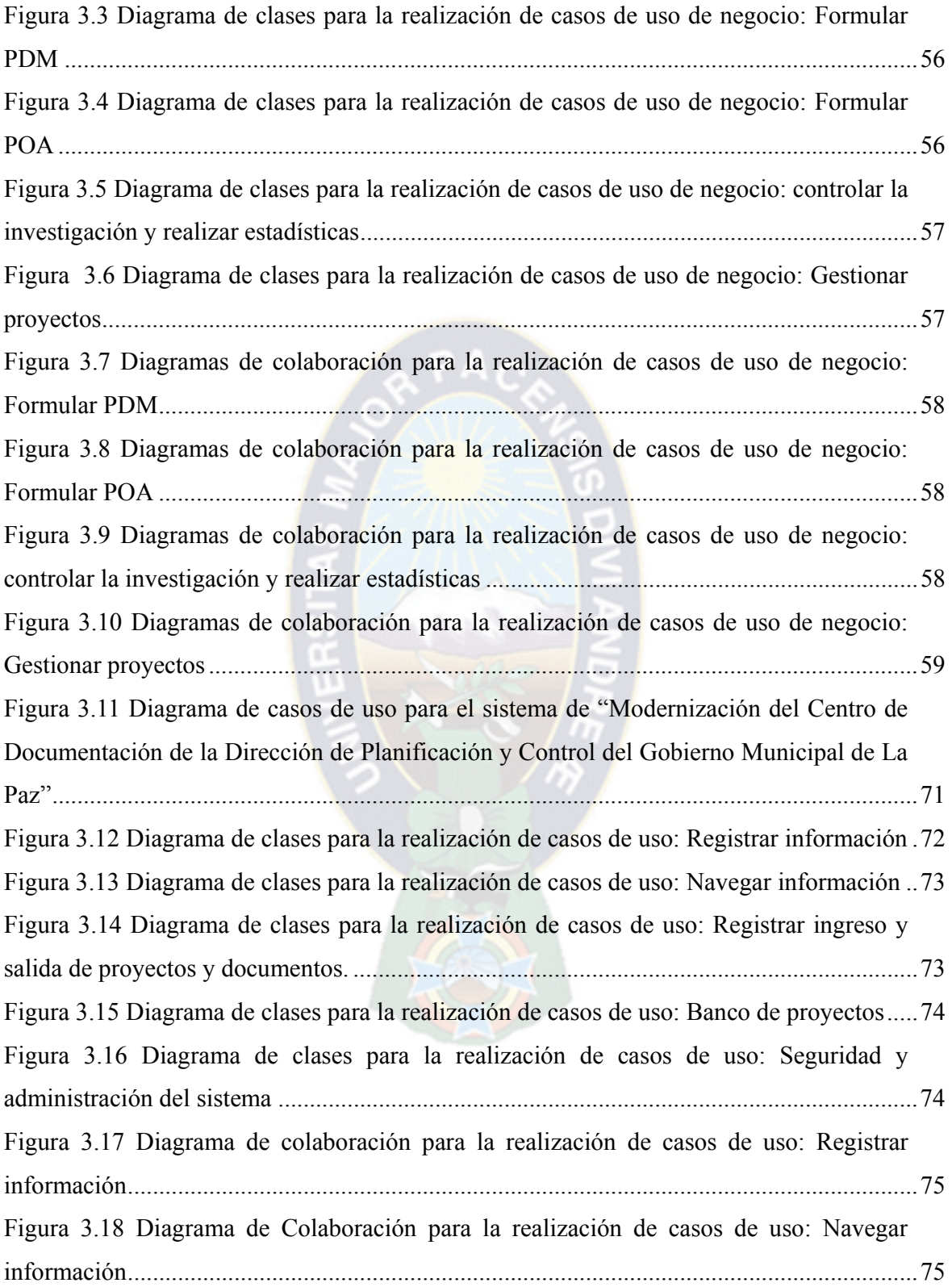

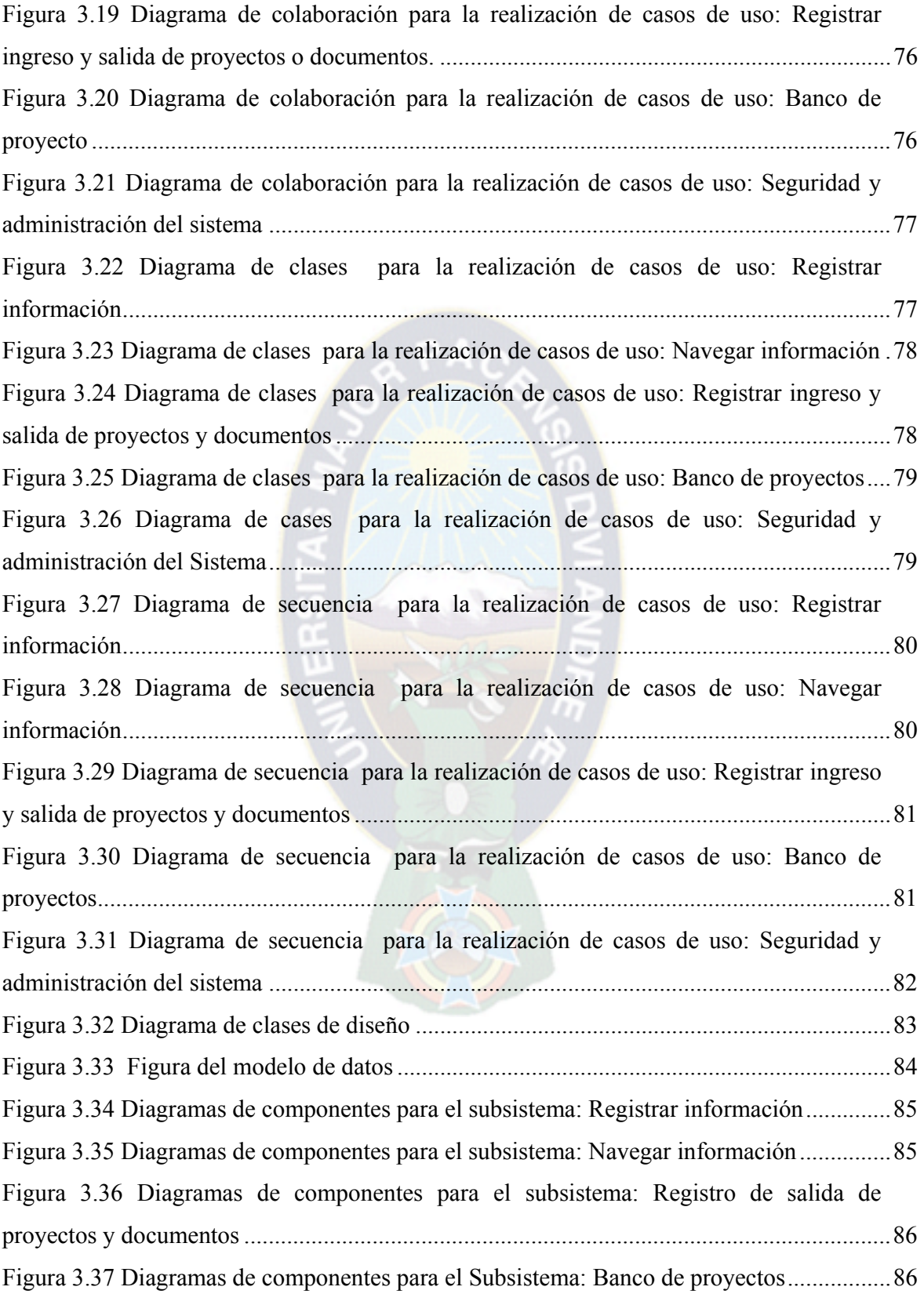

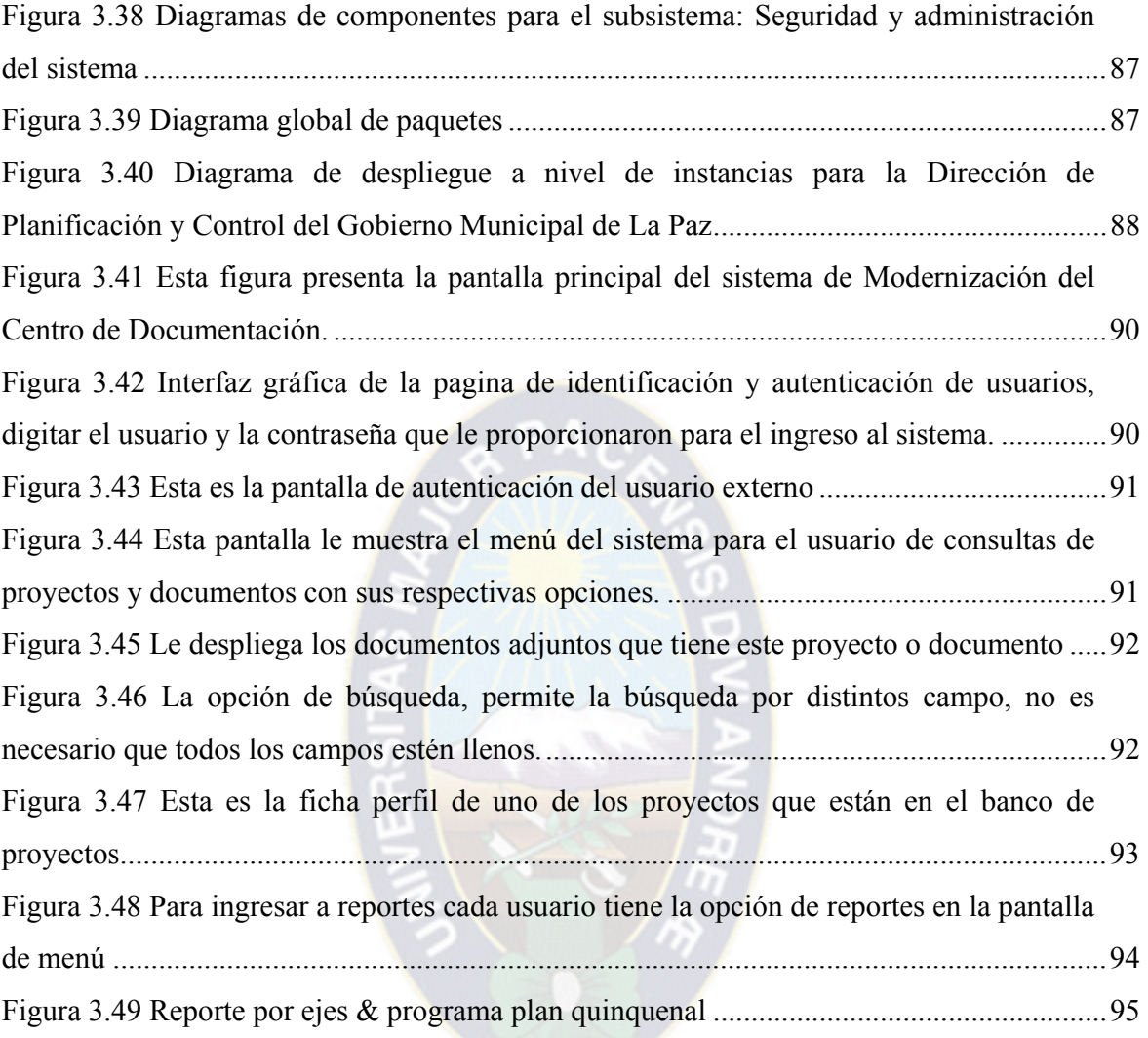

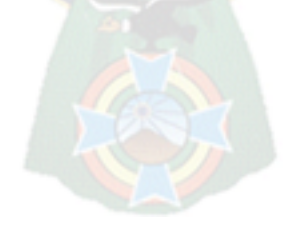

# **Índice de tablas**

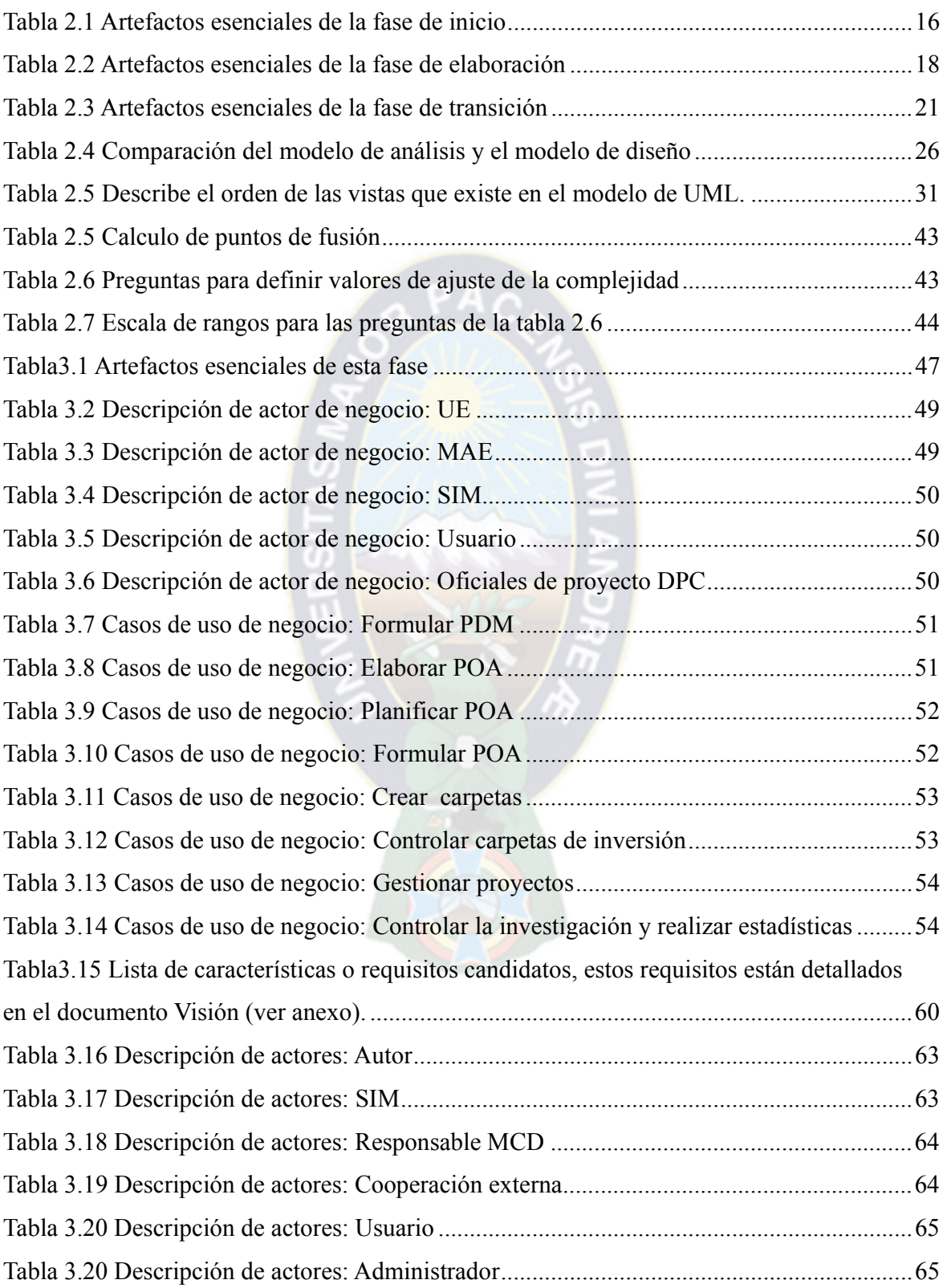

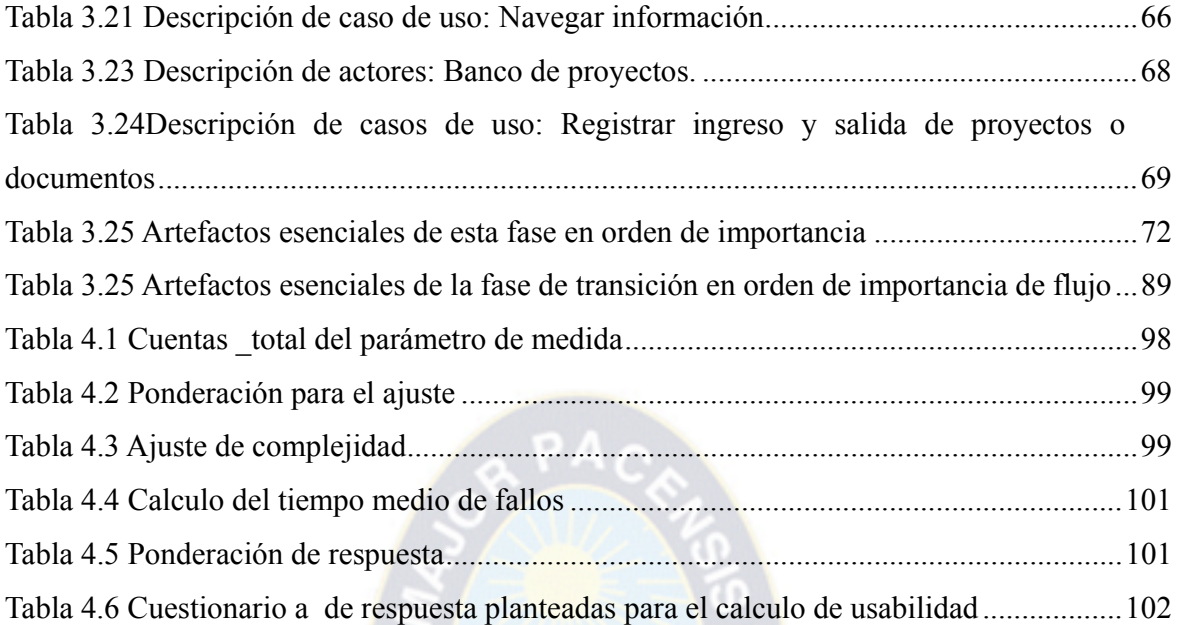

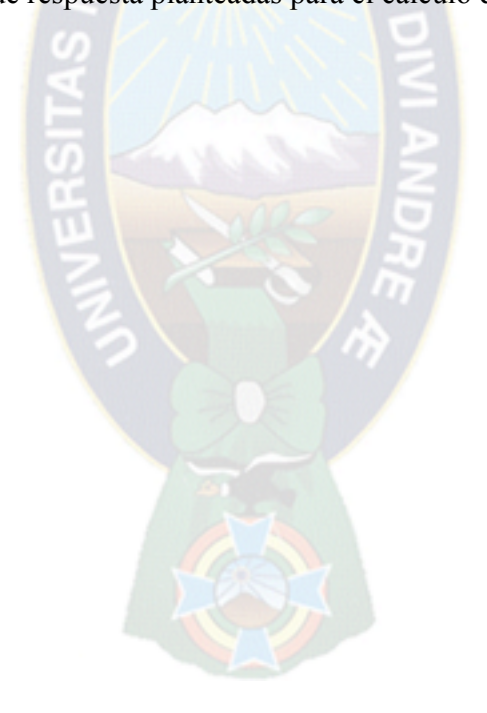